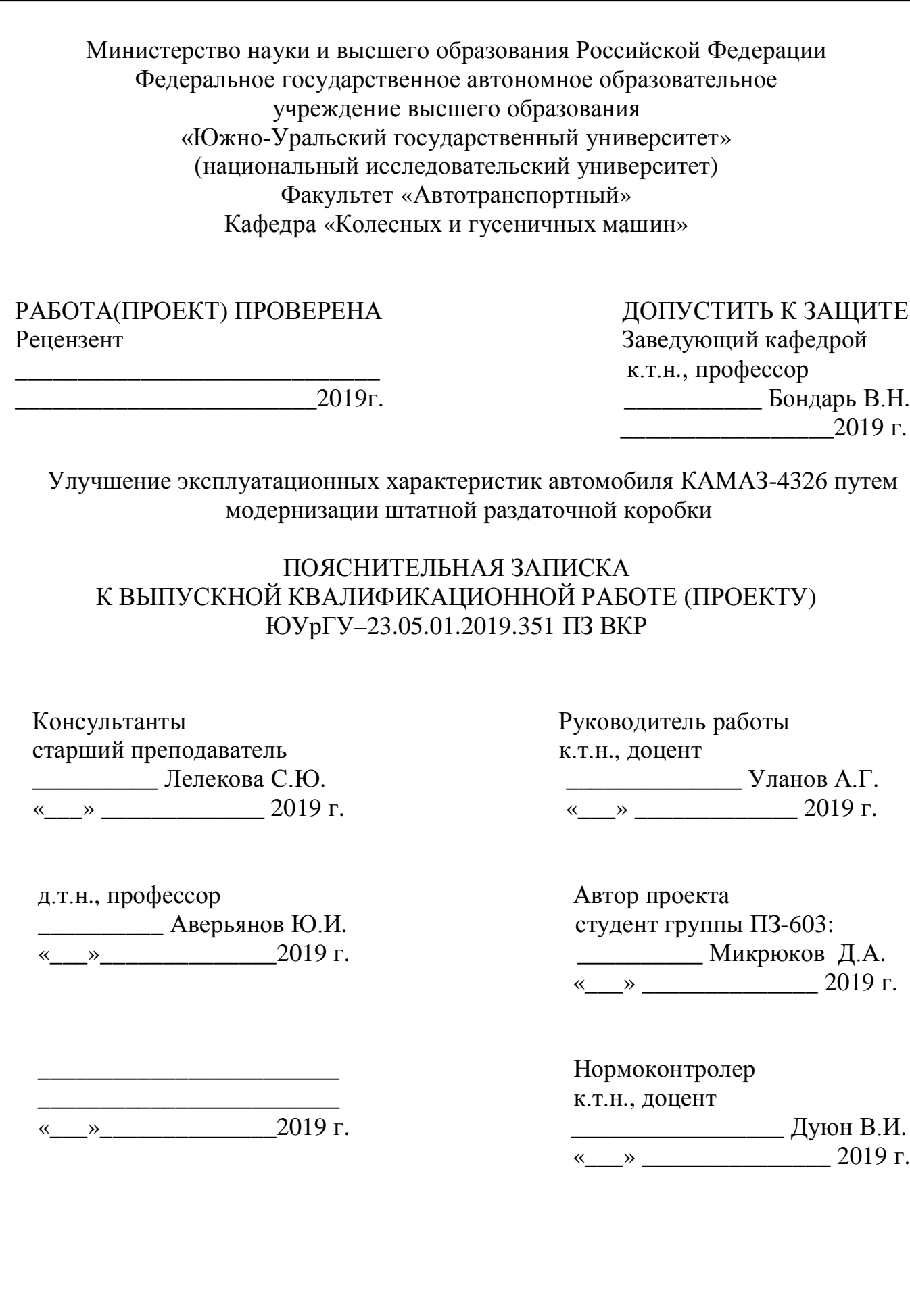

Челябинск 2019

### АННОТАЦИЯ

Микрюков Д.А. Улучшение эксплуатационных характеристик автомобиля КАМАЗ-4326 путем модернизации штатной раздаточной коробки – Челябинск: ЮУрГУ, ПЗ-603,112 с.,25 ил., библиогр. список – 35 наименования.

Задачей выпускной квалификационной работы является модернизация раздаточной коробки.

В выпускной квалификационной работе разработано устройство для включения и выключения переднего моста, а также межосевой дифференциал с блокировкой. автомобиля КАМАЗ-4326.

 Рассчитаны и построены динамические, тяговые и топливно-экономические характеристики. Также проведен расчет зубчатых колес, валов, подшипников шлицевых соединений.

В экономическом разделе выпускной квалификационной работе выполнен расчет экономического эффекта от установки модернизированной конструкции.

Рассмотрены вопросы безопасности труда рабочих.

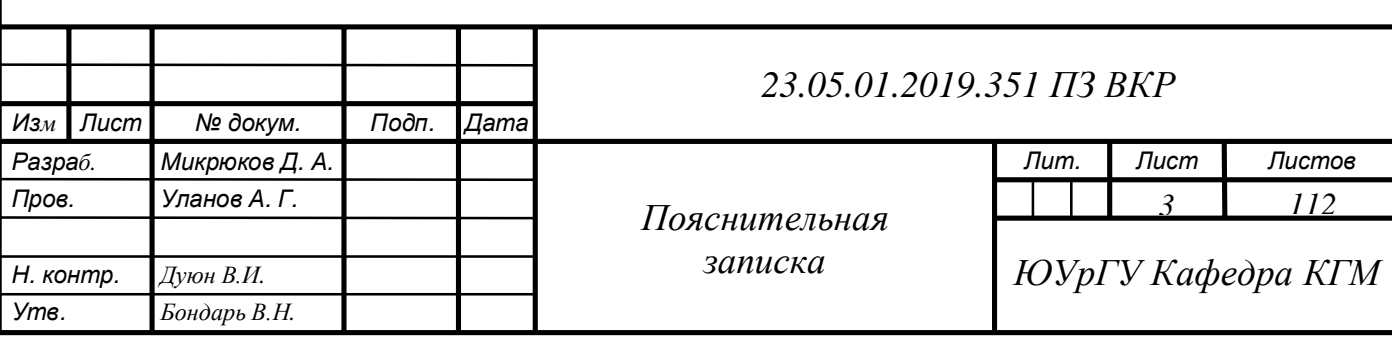

## ОГЛАВЛЕНИЕ

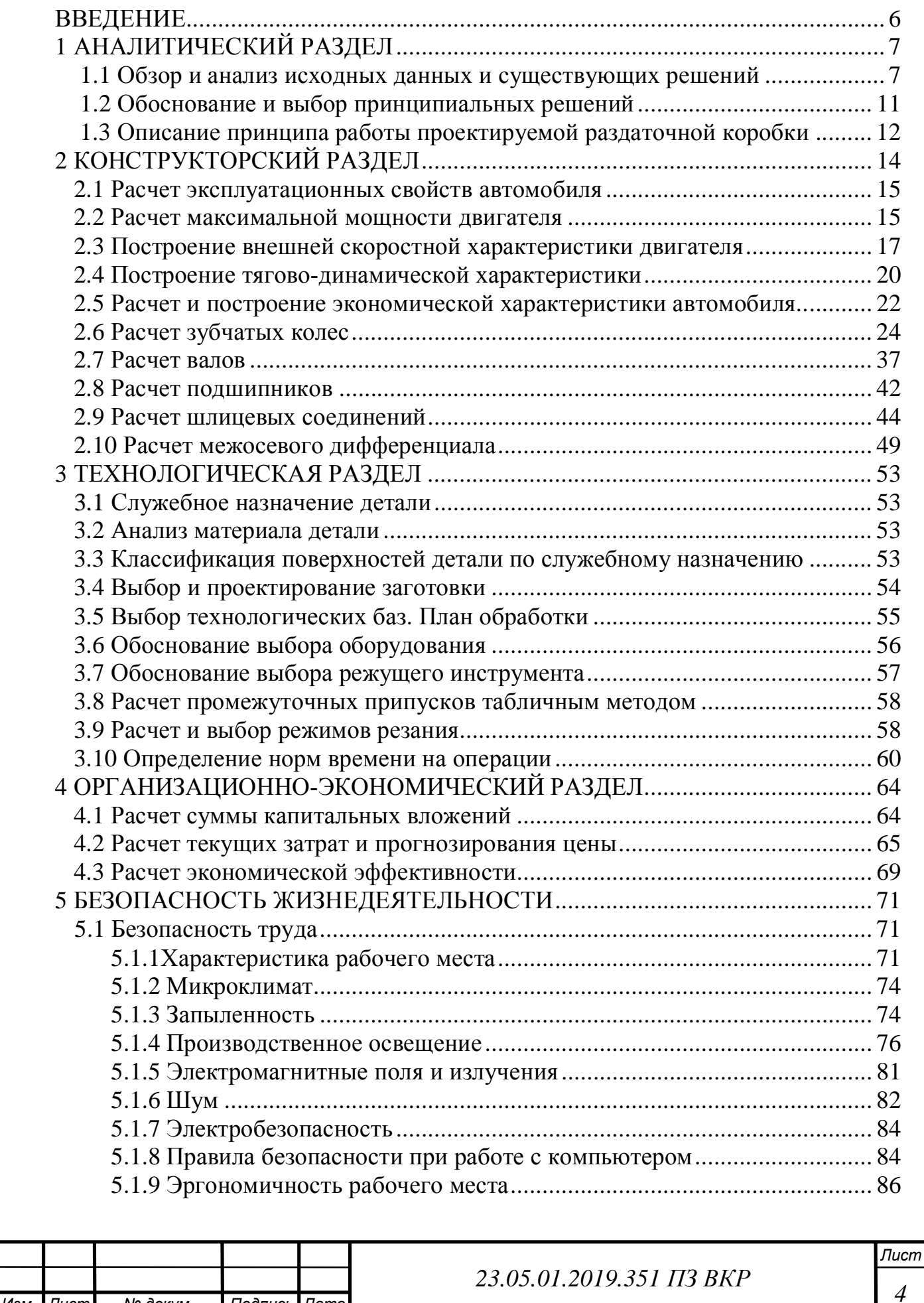

*Изм. Лист № докум. Подпись Дата*

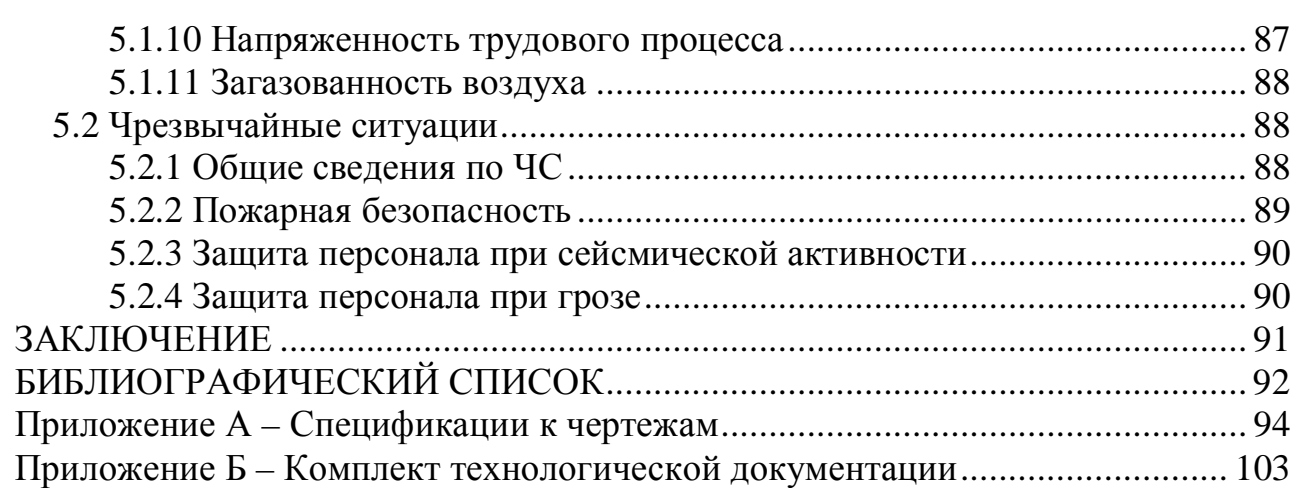

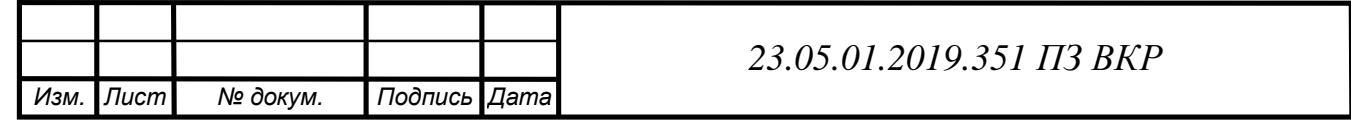

*Лист*

#### ВВЕДЕНИЕ

В настоящее время расширяется сеть автомобильных грузовых и пассажирских транспортных перевозок, осуществляемых как в рамках единой транспортной системы страны, так и в пределах региональных, ведомственных и производственных транспортных структур. Наиболее рациональным решением проблемы повышения эффективности автомобильного транспорта является совершенствование конструкций автомобильного транспорта и созданием специализированного подвижного состава. Как в первом, так и во втором случае стремятся обеспечить максимальное соответствие конструкций автомобилей условиям эксплуатации и требованиям, вытекающим из их конкретного назначения.

В нашей стране необходимы полноприводные грузовики, для доставки грузов по дорогам всех категорий, в труднодоступные районы. Для повышения проходимости в автомобилях после коробки передач дополнительно устанавливаются раздаточные коробки передач. Раздаточная коробка передает крутящий момент к переднему и заднему ведущим мостам. Задачей дипломного проекта является модернизация раздаточной коробки. В выпускной квалификационной работе разработано устройство для включения и выключения переднего моста, а также межосевой дифференциал с блокировкой. Если автомобиль работает без нагрузок и передвигается в основном по дорогам с асфальтобетонным покрытием, то передний мост держать постоянно подключенным нет необходимости, т.к. при этом повышается расход топлива и увеличивается износ агрегатов трансмиссии. В раздаточной коробке имеется дополнительная понижающая передача, позволяющая значительно увеличить крутящий момент на колесах автомобиля. Это необходимо при движении автомобиля в трудных дорожных условиях.

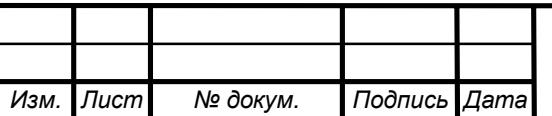

## 1 АНАЛИТИЧЕСКИЙ РАЗДЕЛ

### 1.1Обзор и анализ исходных данных и существующих решений

Передача крутящего момента от двигателя к нескольким ведущим мостам автомобиля осуществляется через раздаточную коробку, которая в большинстве случаев также увеличивает число передач в трансмиссии. Раздаточные коробки предназначены для выполнения следующих функций [2]:

– распределять крутящий момент между ведущими мостами таким образом, чтобы обеспечивалась наилучшая проходимость автомобиля без возникновения негативного явления – «циркуляции мощности» в трансмиссии;

– увеличивать крутящий момент на ведущих колесах в пределах, необходимых для преодоления сопротивления качению колес при движении по плохим дорогам и бездорожью, а также на крутых подъемах;

– обеспечивать устойчивое движение автомобиля с малой скоростью при работе двигателя в режиме максимального крутящего момента.

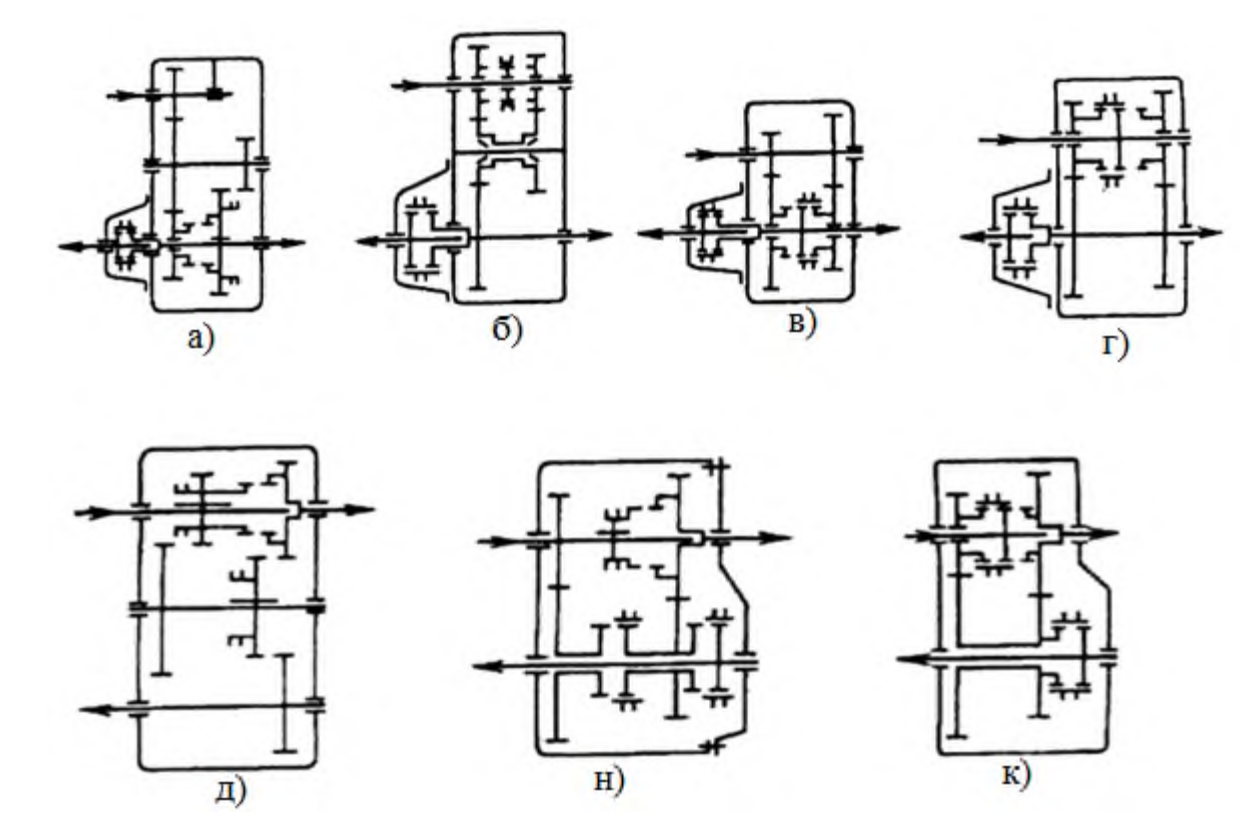

Рисунок 1 – Схемы двухступенчатых раздаточных коробок с блокированным приводом и соосным(сверху) и несоосными(снизу) ведомыми валами.

Раздаточные коробки выполняют по схемам: с блокированным, дифференциальным или со смешанным приводом.

Особенностью коробки с блокированным (рисунок 1) приводом является то, что она обеспечивает синхронное вращение колес разных мостов, а крутящие моменты распределяются пропорционально силам сопротивления качению. Так, если

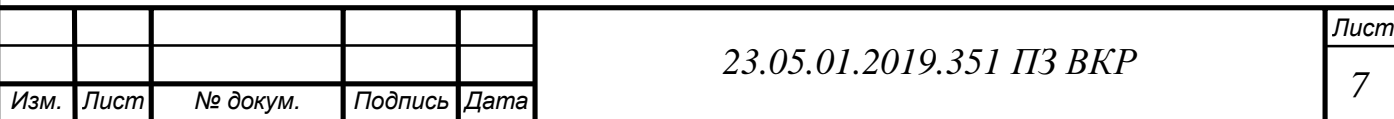

задний мост имеет весовую нагрузку 60% от общей массы автомобиля с колесной формулой 4×4, на передний приходится 40%, то силы сопротивления качению колес заднего и переднего мостов будут относиться друг к другу как 60:40.

 В таком же соотношении на ровном шоссе будут находиться и моменты, приложенные к валам. На практике при движении автомобиля по неровной дороге и не прямолинейности движения колеса разных осей проходят разное расстояние, и синхронность их вращения провоцирует возникновение «циркуляции мощности» в трансмиссии, при которой дополнительно нагружаются зубчатые передачи, подшипники, валы, что в итоге приводит к их повышенному износу при параллельном увеличении потребления топлива. Шины, частично снижающие остроту негативных явлений при «циркуляции мощности», подвергаются повышенному нагреву и износу.

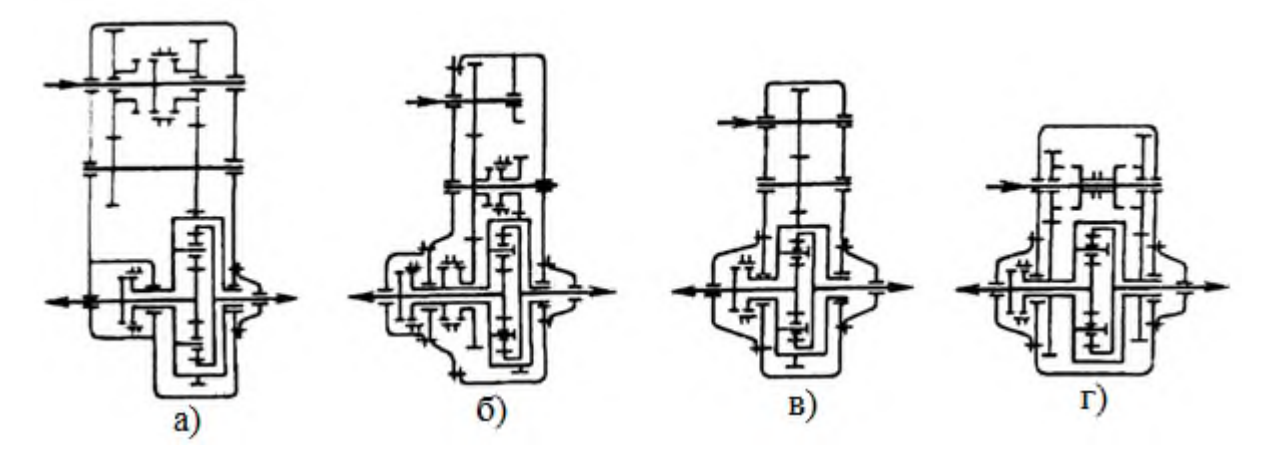

Рисунок 2 – Схемы раздаточных коробок с дифференциальным приводом

У раздаточных коробок с дифференциальным приводом (рисунок 2) крутящий момент передается от ведущего вала ведомым через дифференциал. Поэтому ведомые валы такой раздаточной коробки могут вращаться с неодинаковыми угловыми скоростями. Распределение моментов между ведущими осями автомобиля определяются конструкцией дифференциала и местом его положения в кинематической схеме.

Дифференциал, размещенный в раздаточной коробке, называют межосевым в отличие от межколесного, установленного в ведущем мосту. При повороте автомобиля с раздаточной коробкой, оснащенной дифференциалом, колеса управляемого моста вращаются быстрее колес неуправляемых мостов, поскольку проходят больший путь. Разность в скоростях компенсирует межосевой дифференциал. Следует заметить, что соотношение между крутящими моментами на валах дифференциала остается постоянным и равным внутреннему передаточному числу дифференциала. Поскольку силовой поток через дифференциал передаваться не может, «циркуляция мощности» полностью исключена.

В раздаточных коробках со смешанным приводом одни ведомые валы связаны между собой так, что имеют одинаковую угловую скорость, а другие соединены через дифференциал.

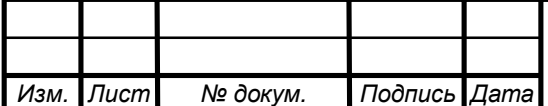

*Лист 8*

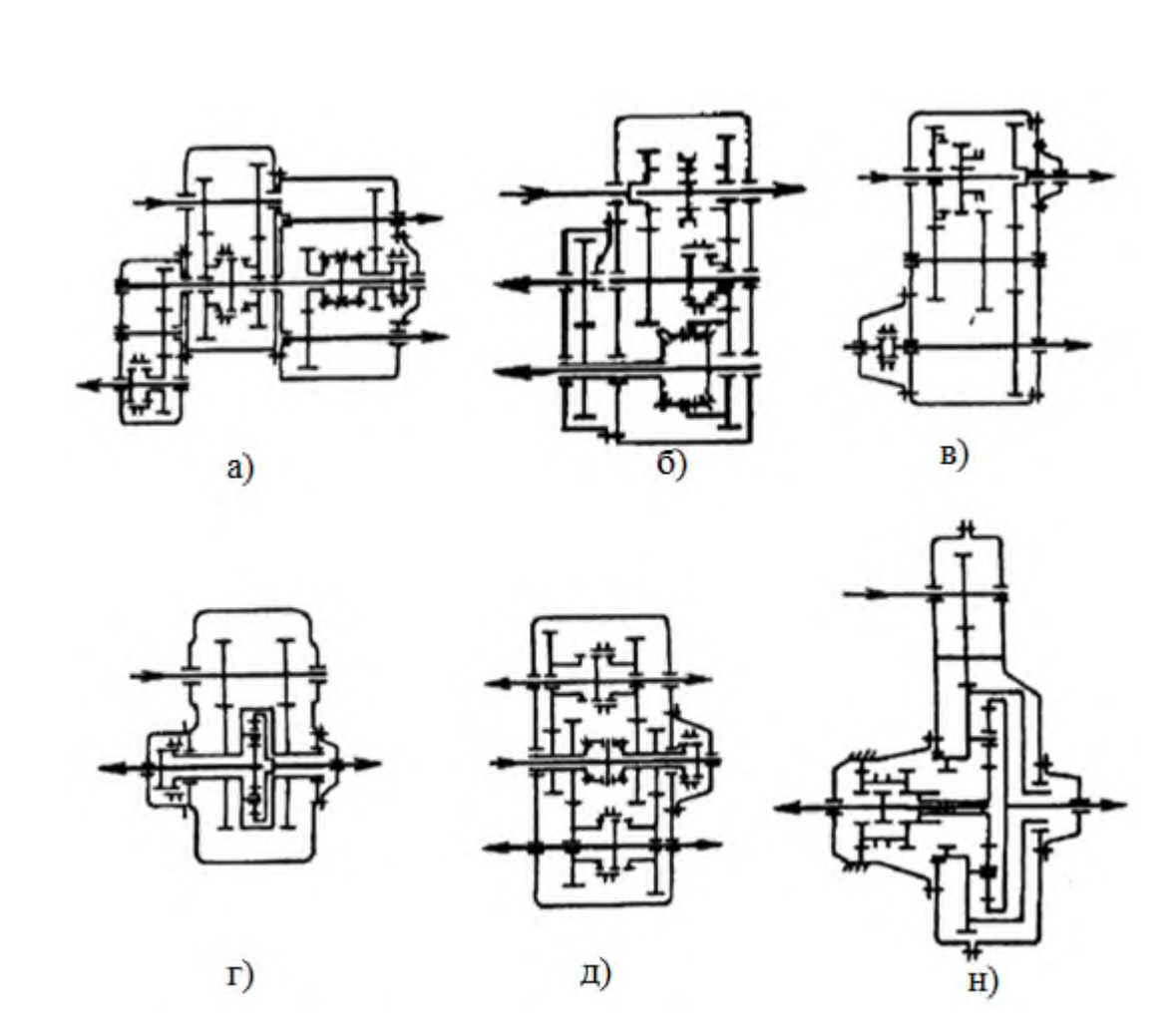

Рисунок 3 – Схемы раздаточных коробок со смешанным приводом

К раздаточным коробкам со смешанным приводом (рисунок 3) можно отнести и коробки с блокируемым дифференциалом, или с устройствами, повышающими трение в дифференциале. Силовой поток, подводимый от основной коробки передач, может распределяться раздаточной коробкой на один передний и один или два задних моста автомобиля (4×4 или 6×6), на два передних и два задних моста на тележки (8×8), на ведущие колеса одного из бортов, на правый и левый борт автомобиля. В соответствии с этим раздаточные коробки называются: межосевые, межтележечные, межколесные, межбортовые.

Существует две схемы полного привода: с постоянным подводом мощности к передним колесам и с отключаемым передним мостом. В последнем случае при движении по хорошей дороге передний мост отключают от трансмиссии, что сказывается на повышении топливной экономичности автомобиля. Следует иметь ввиду, что отключать передний мост на дорогах плохого качества не всегда целесообразно, так как потери в отключенном приводе переднего моста могут оказаться весьма значительными, что скажется на общем сопротивлении движению автомобиля и на его топливной экономичности. Пример тому из отечественной автомобильной истории: на автомобиле 6×6 Урал-375 вначале устанавливали муфту отключения переднего моста, а затем от нее отказались. Если в раздаточной короб-

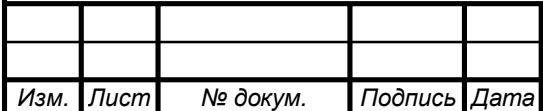

ке нет необходимости иметь две передачи, то она выпускается с одной прямой передачей, имеющей передаточное число равное единице, или с одной понижающей передачей. Коробки первого типа применялись на американских военных автомобилях «Виллис», немецких Unimog S 404, отечественных ГАЗ-67 и ГАЗ-67Б, раздаточные коробки второго типа устанавливались на автомобилях ЗИЛ.

Раздаточные коробки, как правило, изготавливаются в виде отдельного агрегата, который крепится самостоятельно на раме или непосредственно на картере коробки передач. Реже раздаточные коробки и коробки передач объединяет общий картер. Чаще всего раздаточные коробки выпускаются с двумя передачами, прямой и понижающей, представляя собой четырехвальный демультипликатор, смонтированный в едином корпусе.

Раздаточная коробка автомобиля ГАЗ-63,к примеру, соединялась с основной коробкой карданным валом, имела специальную зубчатую муфту включения переднего моста. В этом случае устранялась возможность появления «циркуляции мощности» при прямолинейном движении автомобиля.

При создании коробки передач следующего поколения для автомобиля ГАЗ-66 удалось отказаться от зубчатой муфты, осуществив включение моста передвижением каретки, сидящей на промежуточном валу, что упростило конструкцию и снизило общий вес агрегата. В коробке передач автомобилей УАЗ с двумя понижающими передачами введена блокировка валов, связанных с передним и задним ведущими мостами автомобиля. В случае возникновения «циркуляции мощности» между мостами силовой поток не будет проходить через зубчатые колеса, а пойдет непосредственно по сблокированным валам. Это уменьшает износ деталей коробки и увеличивает ее КПД.

В раздаточной коробке автомобиля ЗИЛ-157К две понижающие ступени. Передачи переключаются верхней кареткой. Передний мост отключается зубчатой муфтой. При включенной муфте передний и средний мосты соединены напрямую. Между этими мостами циркулирующая мощность имеет наибольшую величину, так как передний мост управляемый. Между средним и задним мостами величина циркулирующей мощности невелика, так как они неуправляемые и близко расположены один к другому. В США, странах Западной Европы и у нас в настоящее время на трехосных автомобилях широко применяется тандемный привод, при котором крутящий момент к заднему мосту передается сквозным валом через средний мост. Раздаточная коробка при трех ведущих мостах имеет в этом случае два выходных вала. Пример такой конструкции раздаточная коробка автомобиля ЗИЛ-131. В ней на прямой передаче силовой поток на средний и задний мосты передаются без потерь, а на передний через один полюс зацепления при включении нижней правой зубчатой муфты. На первой ступени силовой поток передается на средний и задний мосты через два полюса (включена нижняя левая муфта), а на передний мост через один полюс. При такой схеме коробка имеет высокий КПД и конструктивно получается простой.

Раздаточные коробки с несимметричным дифференциалом применяют на автомобилях большой грузоподъемности. На двух- и трехосных автомобилях крутящий момент может распределяться в следующей пропорции: на передний мост – 1/3,

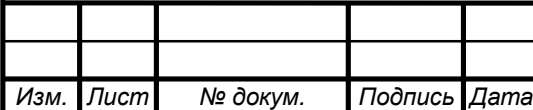

*Лист*

на задний (или задние) – 2/3. Это достигается выбором эпициклического зубчатого колеса дифференциала, диаметр которого в 2 раза больше диаметра солнечного колеса в планетарном механизме. Примером может служить раздаточная коробка с несимметричным дифференциалом двухосного автомобиля МАЗ-502, коробка имеет две понижающие передачи. Дифференциал распределяет крутящий момент: на передний мост – 1/3, на задний – 2/3. На труднопроходимой местности дифференциал раздаточной коробки можно блокировать. Передний мост в этой конструкции не отключается.

Раздаточная коробка автомобилей Урал-375 первых образцов так же, как и коробка вездехода МАЗ-502 имеет две понижающие передачи и планетарный несимметричный дифференциал. С помощью зубчатой муфты, установленной на нижнем валу, можно выполнять три операции: муфта в крайнем правом положении, передний мост включен, силовой поток по мостам распределяется через дифференциал. В настоящее время в коробках этого типа муфта блокирует только дифференциал, вал же от раздаточной коробки на передний мост целый.

В раздаточной коробке четырехосных автомобилей МАЗ с симметричным дифференциалом, установленным между двумя передними и задними ведущими мостами, силовой поток к ним подводится через два нижних выходных вала коробки, которые соединяются с дополнительными раздаточными редукторами. От этих редукторов привод идет к ведущим мостам. Коробка имеет прямую и понижающую передачи и выполнена по схеме с промежуточным валом. Передачи включаются верхней муфтой, а блокируется дифференциал нижней муфтой с помощью пневмопривода.

#### 1.2 Обоснование и выбор принципиальных решений

В качестве прототипа был выбран автомобиль КАМАЗ-4326. На этом автомобиле устанавливается двухступенчатая раздаточная коробка с межосевым цилиндрическим блокируемым дифференциалом. Вместо цилиндрического дифференциала предлагается установить конический симметричный дифференциал с блокировкой, а также дополнительно установить муфту отключения переднего привода. Автомобиль имеет колесную формулу 4×4 , односкатные шины на переднем и заднем мосту, в снаряженном состоянии масса на переднюю и заднюю ось распределяется в отношении 56:44. С помощью расчетов можно найти точку приложения центра тяжести перевозимого груза или установленного оборудования так, чтобы нагрузки на переднюю и заднюю ось распределялись в отношении 50:50. Примеры таких точек представлены на рисунке 4. Поэтому теоретически можно использовать в данной конструкции конический симметричный дифференциал.

Блокировка дифференциала будет осуществляться с помощью торцевой зубчатой муфты, а отключение переднего моста будет осуществляться с помощью шлицевой муфты. Обе муфты имеют пневматические механизмы включения, использующие сжатый воздух пневмосистемы грузовика.

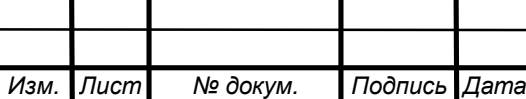

*<sup>11</sup> 23.05.01.2019.351 ПЗ ВКР*

*Лист*

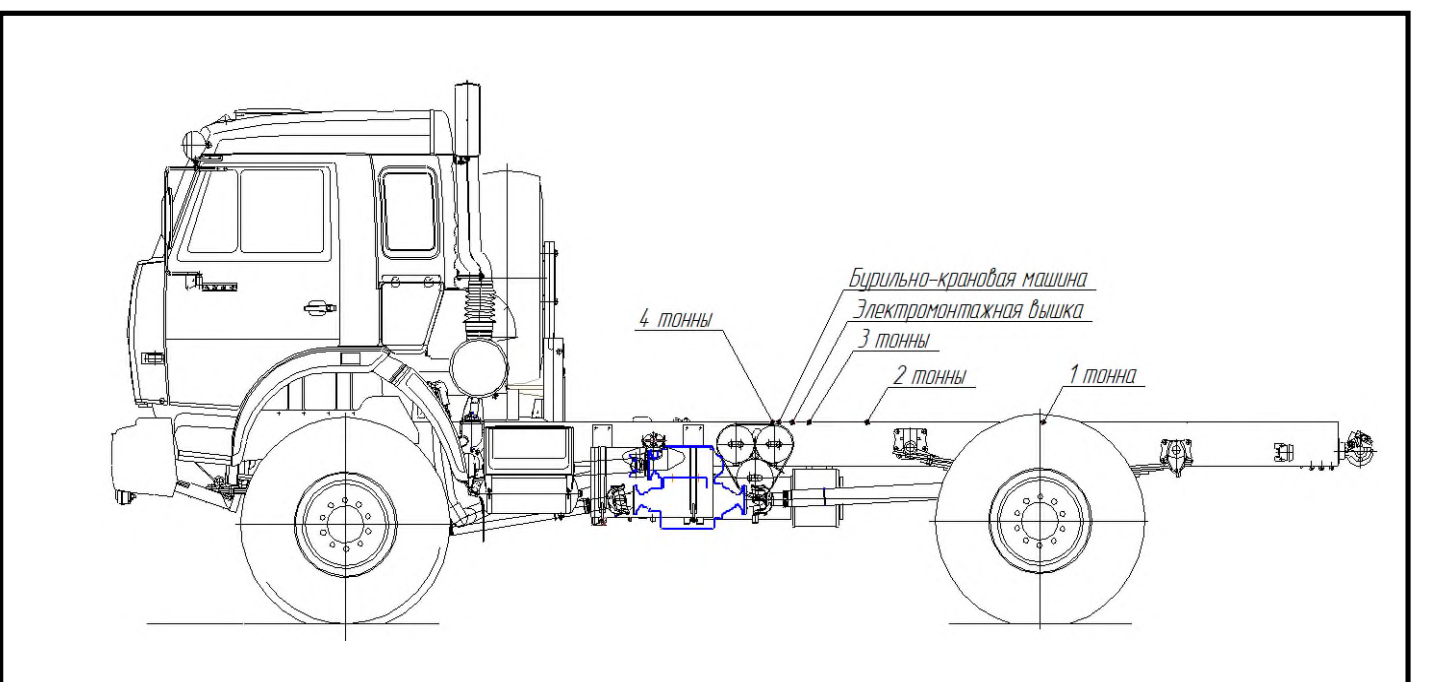

Рисунок 4 – Центры тяжести различных грузов

## 1.3 Описание принципа работы проектируемой раздаточной коробки

Кинематическая схема проектируемой раздаточной коробки представлена на рисунке 5.

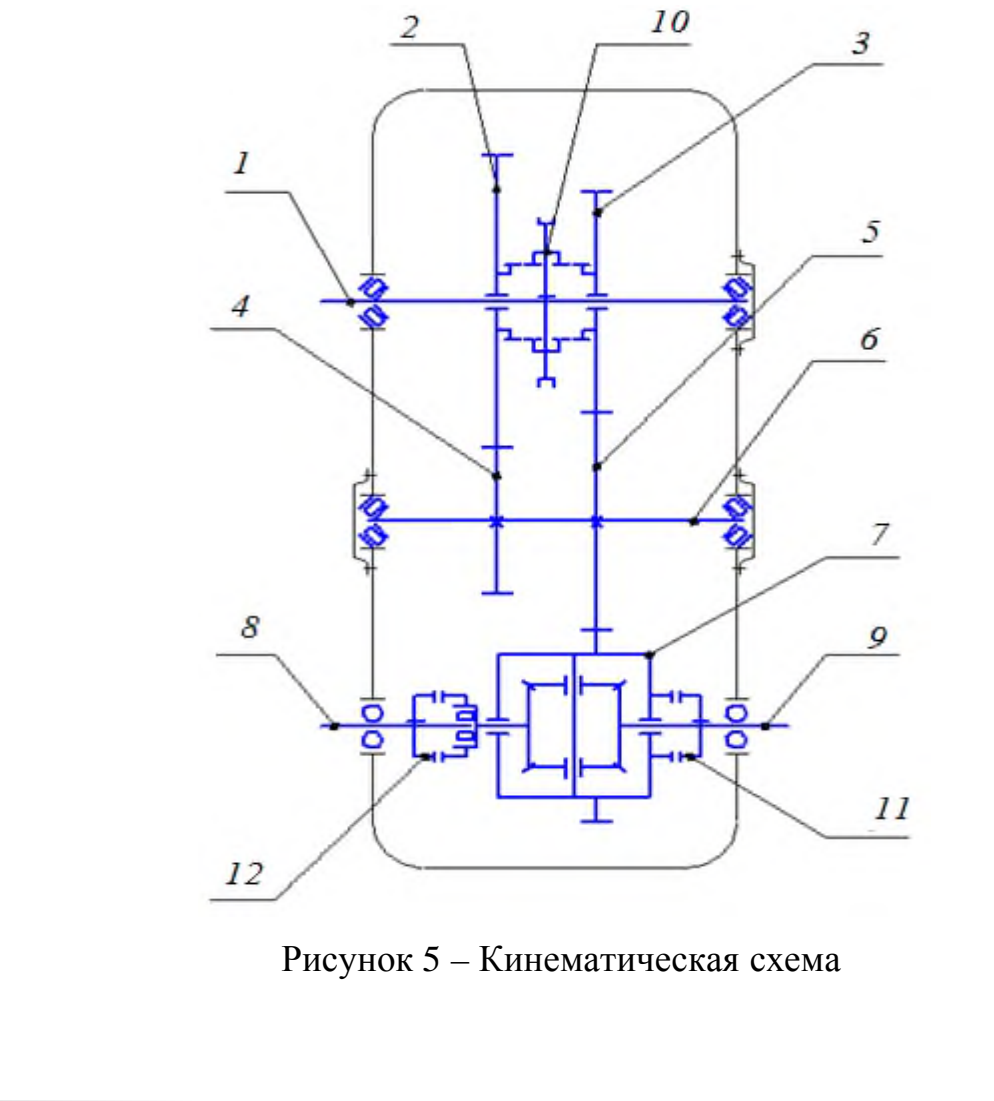

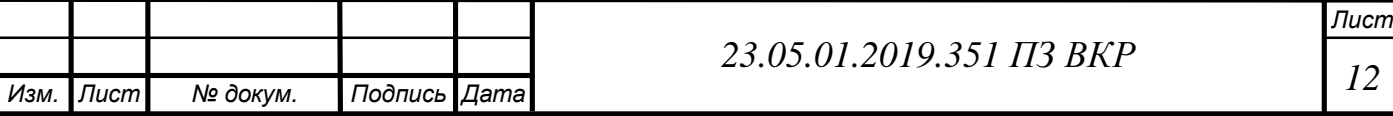

От коробки передач крутящий момент через карданный вал передается на входной вал *1* раздаточной коробки. Далее через зубчатое зацепление колес *2*, *4* или *3*, *5* момент передается на промежуточный вал *6*. Зубчатое колесо *5* вращает корпус дифференциала *7* и затем момент распределяется между выходными валами *8* и *9*.

При движении в условиях бездорожья муфта *10* передвигается в правое положение, таким образом включается пониженная передача Момент идет через вал *1*, зубчатые зацепления *3*, *5* и *5*, *7* на валы *8* и *9*. При необходимости можно включить муфту блокировки дифференциала *11* и тогда карданные валы переднего и заднего мостов будут вращаться как единое целое.

При движении в благоприятных условиях (асфальтобетонное или гравийное покрытие) в пониженной передаче нет необходимости и поэтому муфту *10* передвигают в левое положение и таким образом включают повышенную передачу. Момент идет через вал *1*, зубчатые зацепления *2*, *4* и *5*, *7* на валы *8* и *9*. Для снижения расхода топлива с помощью муфты *12* можно отключить передний привод. Момент будет передаваться только на вал *9*. При этом автоматически должна включатся муфта блокировки дифференциала *11* (если она была выключена).

Муфта *10* переключается с помощью рычага, расположенного в кабине автомобиля, и системы тяг идущих к раздаточной коробке. Муфты *11* и *12* переключаются пневматически. На панели приборов устанавливаются кнопки с индикаторами, при нажатии которых срабатывает электромагнитный клапан на пневмомагистрали. Сжатый воздух поступает к механизму переключения, включая муфту, при этом на панели приборов загорается лампа, сигнализирующая о том что муфта включена. Отключаются муфты также, нажатием кнопки. Давление в пневмотрубке, идущей к муфте, становится равным атмосферному, и пружина возвращает муфту в исходное положение. Муфты необходимо переключать на неподвижном автомобиле.

#### Вывод по разделу один

В данном разделе произведен анализ существующих решений. Изучив преимущества и недостатки различных раздаточных коробок, в качестве прототипа был выбран автомобиль КАМАЗ-4326. Вместо цилиндрического дифференциала в раздаточной коробке предлагается установить конический симметричный дифференциал с блокировкой, а также дополнительно установить муфту отключения переднего привода. Приведена кинематическая схема проектируемой раздаточной коробки.

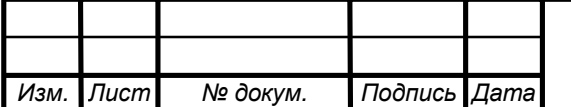

# 2 КОНСТРУКТОРСКИЙ РАЗДЕЛ

# 2.1 Техническая характеристика автомобиля КАМАЗ-4326

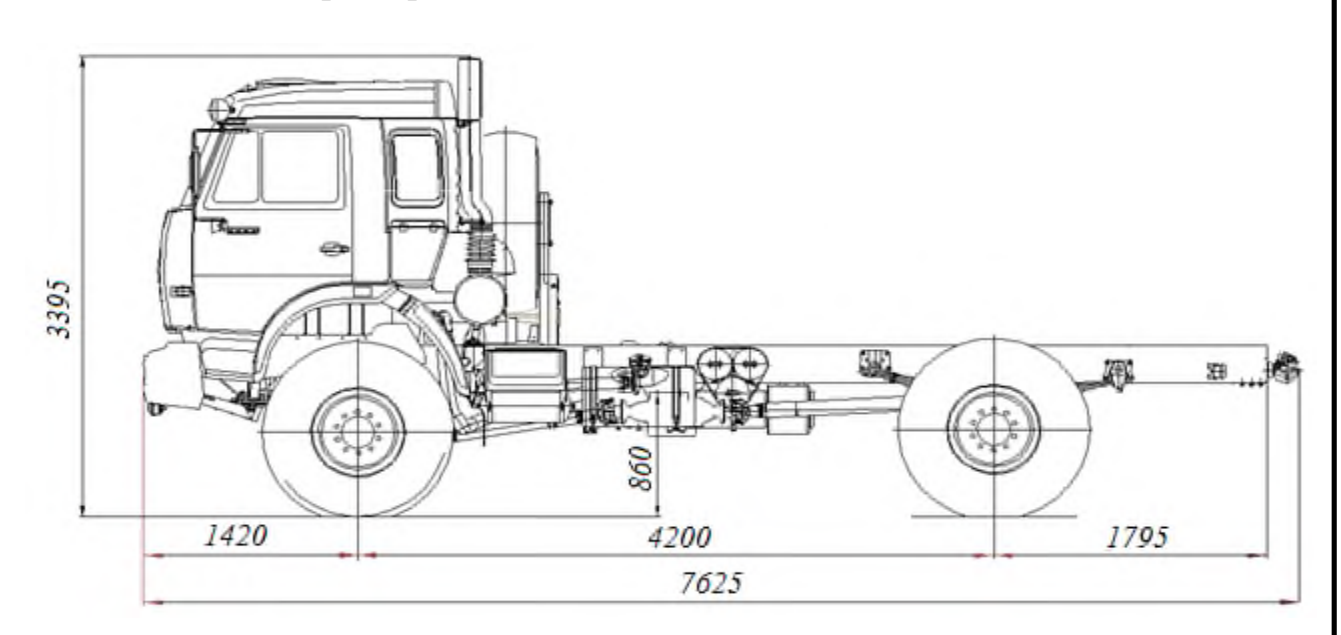

Рисунок 6 – Внешний вид автомобиля КАМАЗ-4326

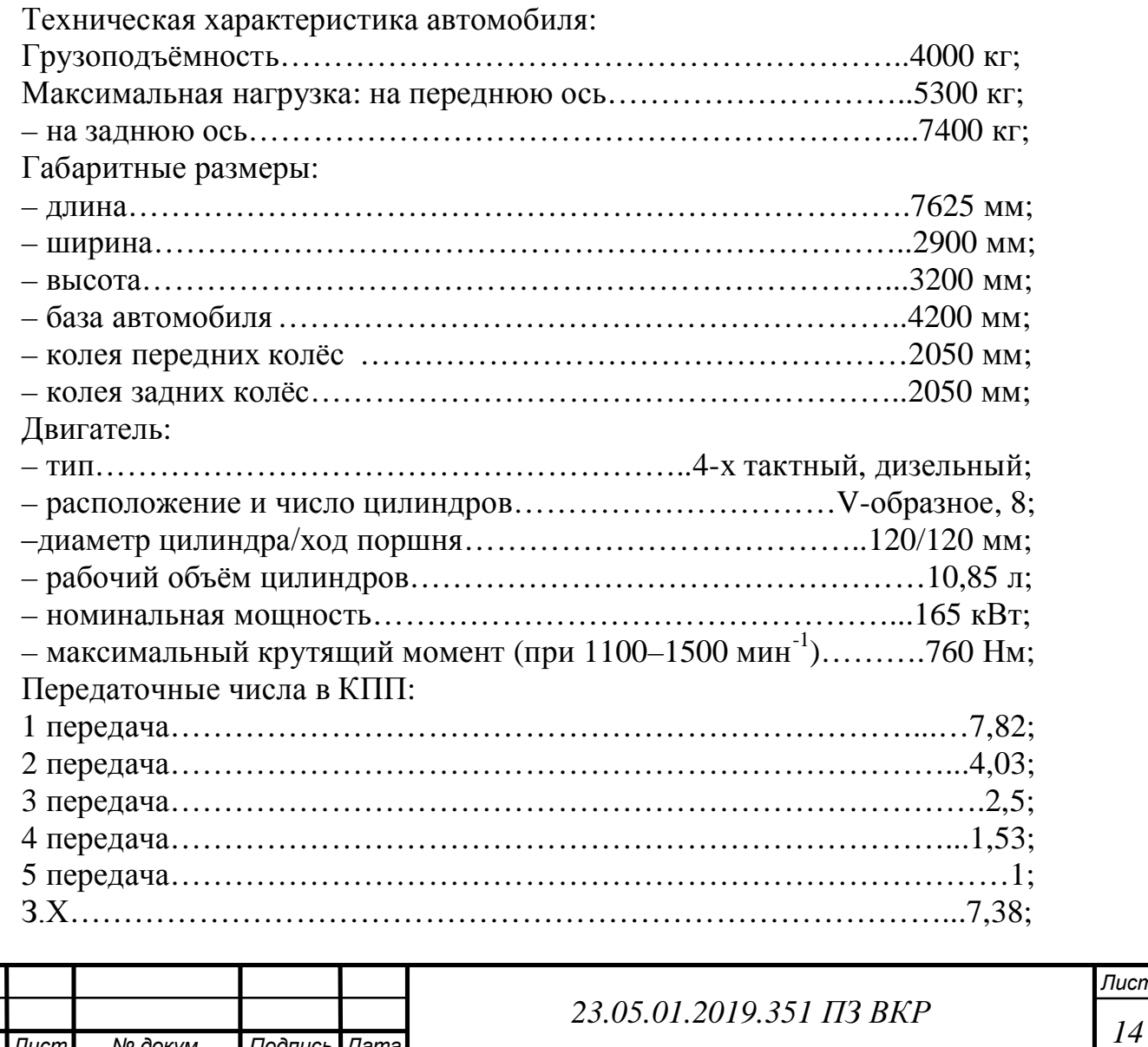

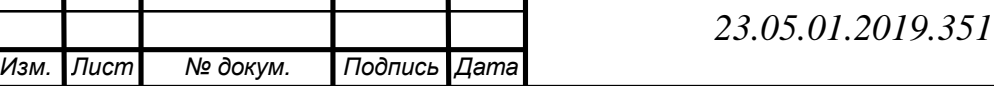

Передаточное число главной передачи………………………………...6,53; Передаточные числа раздаточной коробки:

– пониженная передача ………………………………………………….1,9;

– повышенная передача ………………………………………………...0,93.

Сцепление: сухое, однодисковое, с центральной нажимной пружиной диафрагменного типа. Привод выключения сцепления: пневмогидравлический.

Коробка передач: механическая, пятиступенчатая, с синхронизаторами инерционного типа.

Раздаточная коробка: механическая, двухступенчатая, для включения переднего моста и блокировки дифференциала используются электропневматические клапаны.

Карданная передача: открытого типа, состоит из трёх валов: основного между коробкой передач и раздаточной коробкой, привода заднего моста между раздаточной коробкой и главной передачей заднего моста, привода переднего моста между раздаточной коробкой и главной передачей переднего моста. Карданные шарниры на игольчатых подшипниках.

Тип мостов: задний – ведущий, передний мост – управляемый и ведущий;

Главные передачи: одноступенчатые, состоящие из пары конических шестерён со спиральными зубьями.

Дифференциал мостов: конический, симметричный.

2.2 Расчет максимальной мощности двигателя

Потребная мощность рассчитывается по формуле:

$$
N_{\text{max}} = \frac{P_k V_{\text{max}} \times 10^{-3}}{h_{\text{rp}}}, \text{ kBr},
$$
 (1.1)

где  $P_k$  – касательная сила тяги на движителе, необходимая для преодоления суммарной силы сопротивления движению, Н;

 $V_{\text{max}}$  – максимальная скорость движения, м/с;

 $\eta_{\text{TD}}$  – КПД трансмиссии.

Касательная сила тяги определяется по выражению:

$$
P_k = (G + Q)(f \cos a + \sin a) + kFV^2, H,
$$
\n(1.2)

где G – собственный вес автомобиля;

Q – вес пассажиров и груза;

f – коэффициент сопротивления качению автомобиля;

 $\eta_{\text{\tiny TD}}$  – КПД трансмиссии, с отключенным передним мостом  $\eta_{\text{\tiny TD}} = 0.84$ , на полном приводе:  $\eta_{\text{TD}} = 0.8$ ;

 $\alpha$  – уклон дороги,  $\degree$ ;

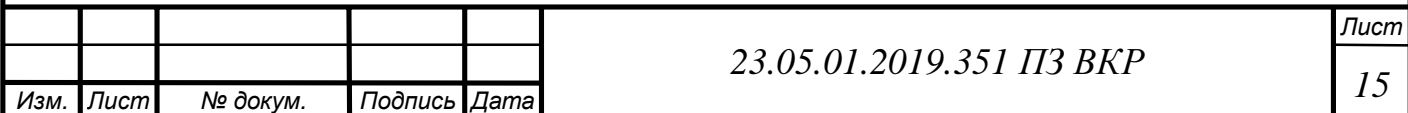

 $k -$  коэффициент обтекаемости,  $k = 0.61$ ;

 $F -$  лобовая площадь автомобиля,  $F = 5.5$  м<sup>2</sup>.

Сила сцепления колеса с грунтом определяется по выражению:

$$
\mathbf{P}_{j} = \mathbf{G}_{\text{cu}} \, \mathbf{j} \, , \, \mathbf{H}, \tag{1.3}
$$

где  $G_{cu}$  – сцепной вес автомобиля;

φ – коэффициент сцепления движителя с грунтом.

Необходимо соблюдение условия  $P_k < P_{\omega}$  ведется для следующих скоростей движения: минимальная скорость с максимальной нагрузкой при худших дорожных условиях:

$$
V = 5 \text{ km}/4 = 1.4 \text{ m/c}; f = 0.2; \varphi = 0.3 \text{ }\alpha = 0^{\circ};
$$

рабочая скорость с грузом при хороших дорожных условиях:

$$
V_{\text{max}} = 50 \text{ km/y} = 13.9 \text{ m/c}; \text{ } f = 0.02; \varphi = 0.7; \alpha = 3^{\circ};
$$

максимальная скорость с грузом при хороших дорожных условиях:

$$
V_{max} = 90 \text{ km}/\text{g} = 25 \text{ m/c}; \text{ f} = 0.015; \varphi = 0.7; \alpha = 0.
$$

 При минимальной скорости с максимальной нагрузкой при худших дорожных условиях:

$$
P_k = 127 \times 0^3 \times 0.2 + 0.61 \times 0.5 \times 0.4^2 = 25406.6 \text{ H};
$$

$$
N_{\text{max}} = \frac{25406,6 \times 1.4 \times 10^{-3}}{0,80} = 44,5 \,\text{kBr};
$$

$$
P_{j} = G_{\text{CII}} j = 127 \times 0^{3} \times 0.3 = 38100 \text{ H}.
$$

При рабочей скорости с грузом при хороших дорожных условиях:

$$
P_k = 127 \times 0^3 (0.02 \times \cos 3^\circ + \sin 3^\circ) + 0.61 \times 5 \times 3.9^2 = 9828.0 \text{ H};
$$

$$
N_{\text{max}} = \frac{9828,0.013,9}{0,80} = 170,8 \text{ kBr};
$$

$$
P_{i} = 127 \times 0^{3} \times 0.7 = 88900 \,\text{H}.
$$

При максимальной скорости с грузом при хороших дорожных условиях:

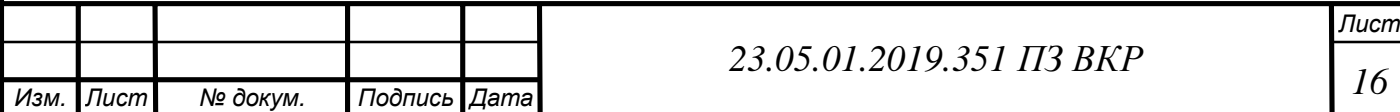

$$
P_k = 127 \times 0^3 \times 0.015 + 0.61 \times 0.5 \times 25^2 = 4001.9 \text{ H};
$$

$$
N_{\text{max}} = \frac{4001,9 \times 5 \times 10^{-3}}{0,80} = 125,1 \text{ kBr};
$$

 $P_{j} = G_{\text{cm}} i = 127 \times 0^{3} \times 0.7 = 88900 \text{H}.$ 

По рассчитанному максимальному значению мощности выбран двигатель КамАЗ-740.31–240.

Техническая характеристика:

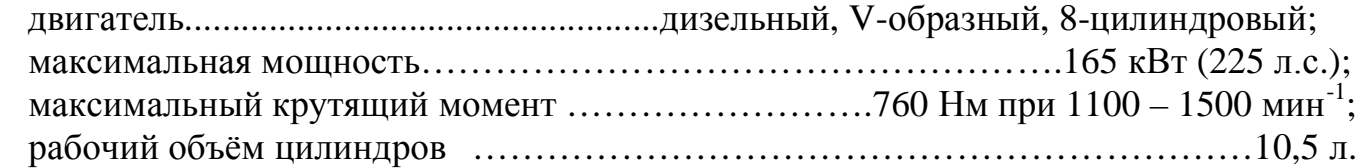

2.3 Построение внешней скоростной характеристики двигателя

Скоростная характеристика поршневого двигателя внутреннего сгорания отображает взаимосвязь таких его важнейших выходных параметров как частота вращения n<sub>m</sub> коленчатого вала двигателя, мощность N<sub>max</sub>, крутящий момент M<sub>m</sub>, удельный расход топлива  $g_e$  и часовой расход топлива  $G_T$ .

Данный двигатель серийно устанавливался на автомобили КамАЗ-4326 заводом изготовителем. Для построения внешней скоростной характеристики воспользуемся следующими формулами:

Мощность двигателя, кВт:

$$
N_{\max} = N_{\max} \frac{\acute{\mathbf{e}}}{\mathbf{\hat{e}}}\n \frac{\partial \mathbf{\hat{e}}}{\partial \mathbf{\hat{e}}^{n_{\min}}}\n \frac{\ddot{\mathbf{\hat{e}}}}{\mathbf{\hat{e}}^{n_{\min}}}\n \frac{\partial \mathbf{\hat{e}}}{\mathbf{\hat{e}}^{n_{\min}}}\n \frac{\ddot{\mathbf{\hat{e}}}}{\mathbf{\hat{e}}^{n_{\min}}}\n \frac{\ddot{\mathbf{\hat{e}}}}{\mathbf{\hat{e}}^{n_{\min}}}\n \frac{\dot{\mathbf{\hat{e}}}}{\mathbf{\hat{e}}^{n_{\min}}}\n \frac{\dot{\mathbf{\hat{e}}}}{\mathbf{\hat{e}}^{n_{\min
$$

где  $N_{max}$  – номинальная мощность двигателя;

 $n_m$  – текущее значение числа оборотов коленчатого вала двигателя;

 $n_N$  – максимальное значение числа оборотов коленчатого вала двигателя;

$$
a=0,5; b=1,5; c=0.
$$

Крутящий момент двигателя, Нм:

$$
M_{\rm m} = 9546 \frac{N_{\rm max}}{n_{\rm m}},
$$

 $(1.5)$ 

где  $N_{max}$  – номинальная мощность двигателя;

 $n_m$  – текущее значение числа оборотов коленчатого вала двигателя.

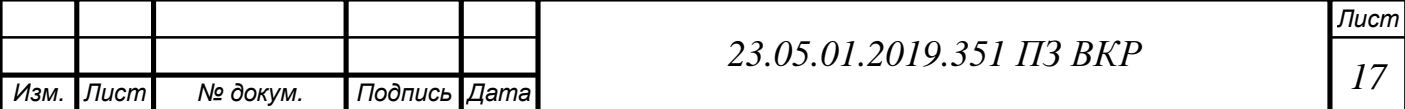

Удельный расход топлива, г/кВтч:

$$
g_e = g_{emax} \mathbf{g}_0 \mathbf{A}_0 - B_0 \frac{n_m}{n_N} + C_0 \frac{n_m^2}{n_N^2} \mathbf{g}
$$
 (1.6)

где  $A_0 = 1,55$ ;  $B_0 = 1,55;$  $C_0 = 1$ ;

> $g_{\text{emax}}$  – средний удельный расход топлива,  $g_{\text{emax}} = 175$ г / кВтч. Часовой расход топлива, кг/ч:

$$
G_{\rm T} = \frac{(g_{\rm e} \, N_{\rm max})}{1000},\tag{1.7}
$$

где g<sub>e</sub> – средний удельный расход топлива, г/кВтч;

 $N_{max}$  – номинальная мощность двигателя, кВт.

Подставляя значения оборотов двигателя в приведенные выше формулы, получим данные для построения внешней скоростной характеристики и занесем их в таблицу 1, на рисунке 7 показана внешняя скоростная характеристика.

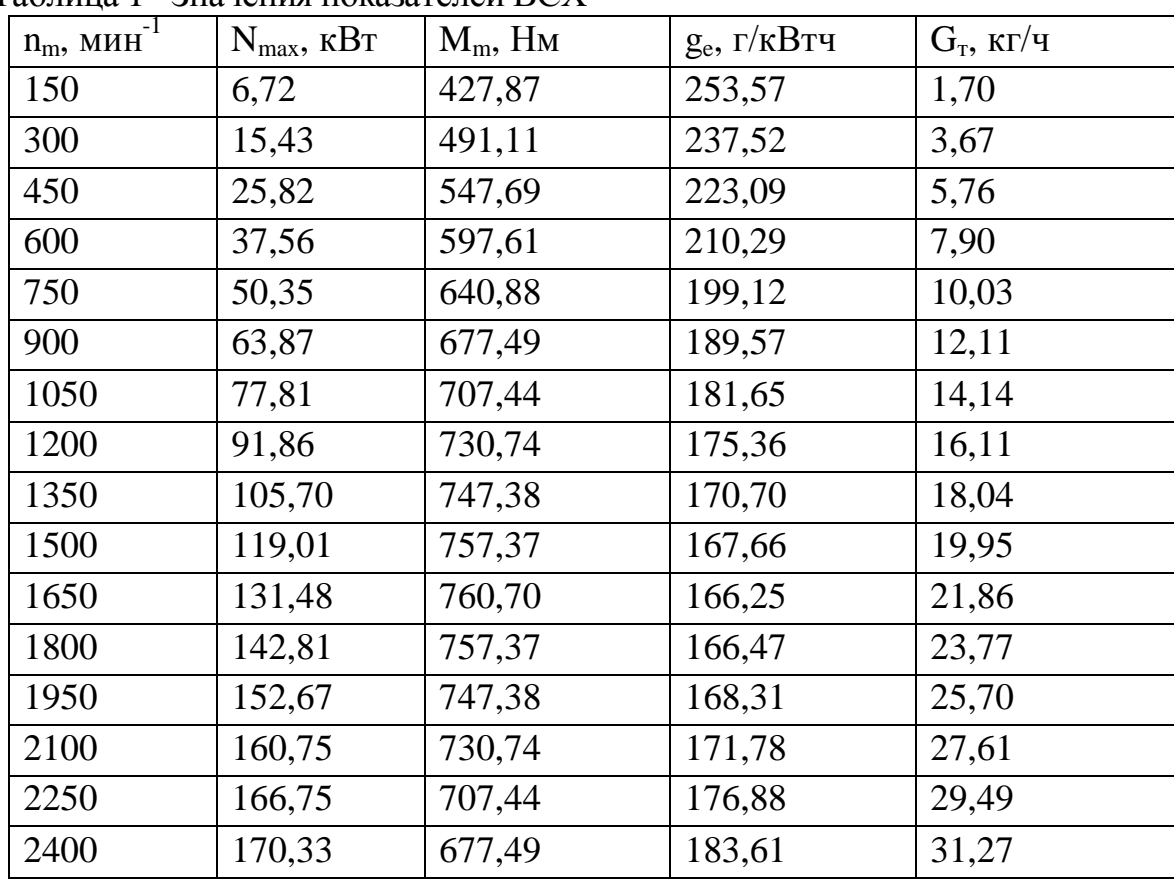

Таблица 1– Значения показателей ВСХ

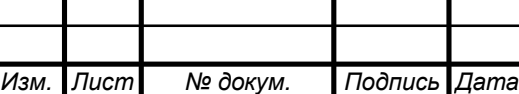

*<sup>18</sup> 23.05.01.2019.351 ПЗ ВКР*

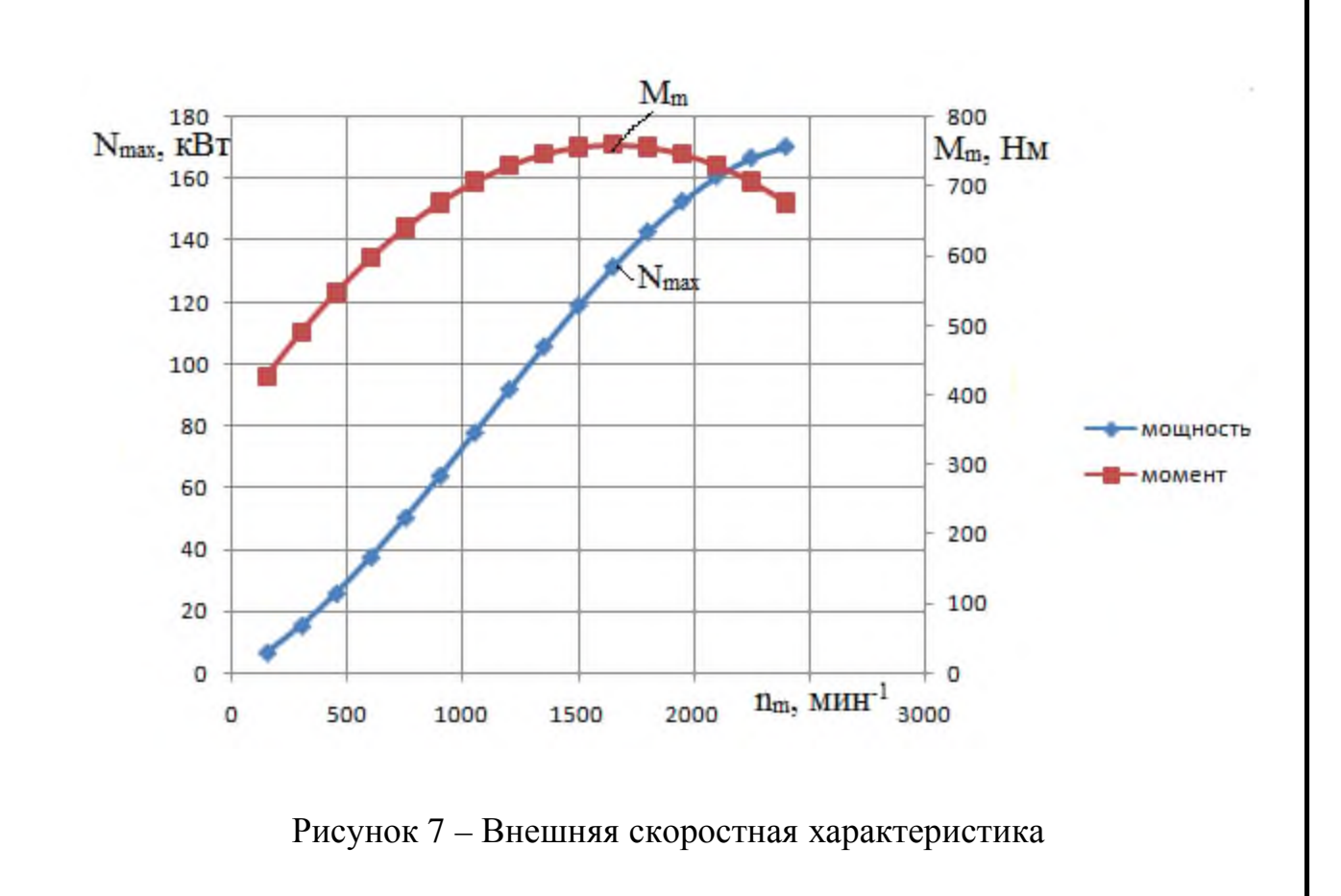

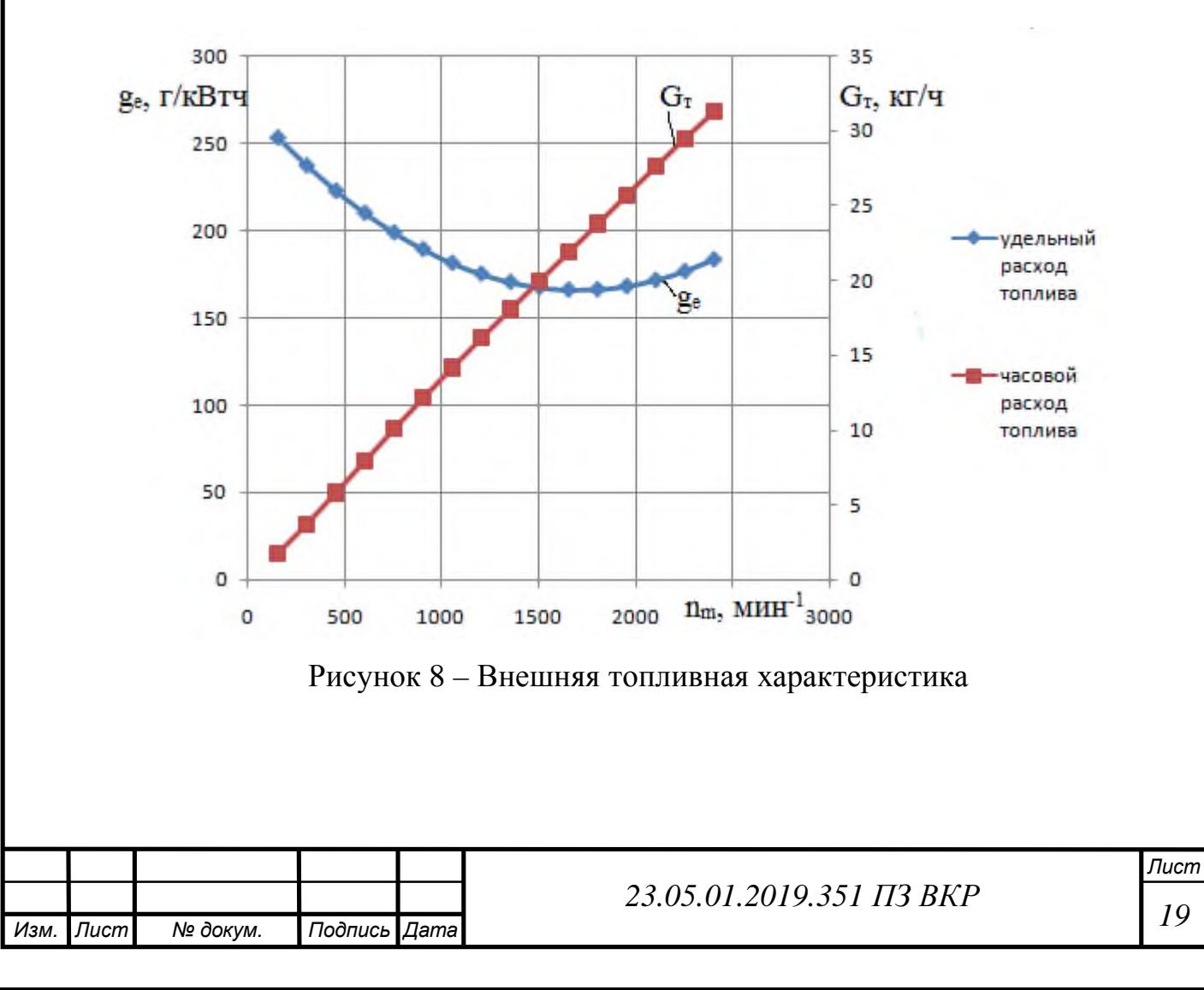

2.4 Построение тягово-динамической характеристики

$$
\dot{\mathbf{i}}_{\text{rp}} = \dot{\mathbf{i}}_{\text{kfl}} \dot{\mathbf{i}}_{\text{pr}} \dot{\mathbf{i}}_{\text{rn}} \tag{1.8}
$$

где  $\mathbf{i}_{\kappa\mathbf{n}}$  – передаточное число КПП;

 $\bm{i}_{\text{px}}$  – передаточное число раздаточной коробки;

 $\boldsymbol{i}_{rn}$  – передаточное число главной передачи.

Передаточные числа трансмиссии на высшей передаче:

 $i_{\text{rp2}} = 4,03 \times 0,93 \times 0,53 = 24,47;$  $i_{\text{rpl}} = 7,82 \times 0.93 \times 0.53 = 47,49;$ 

 $i_{\text{rp3}} = 2,5 \times 0,93 \times 0,53 = 15,18;$ 

 $i_{\text{rp4}} = 1,53 \times 0,93 \times 0,53 = 9,29;$ 

$$
i_{\text{rp5}} = 1 \times 0.93 \times 0.53 = 6.07.
$$

Значение свободной силы тяги P<sub>a</sub> ATC на всех передачах:

$$
P_a = P_k - P_w, \qquad (1.9)
$$

где  $P_k$  – касательная сила тяги;

 Pw – сила сопротивления воздушной среды. Сила тяги на колесе:

$$
P_k = \frac{M_m h_{rp} i_{rp}}{r_{\pi}}, \qquad (1.10)
$$

где  $M_m$  – крутящий момент;

 $\eta_{\text{rp}}$  – КПД трансмиссии;

 $i_{\text{TD}}$  – передаточное число трансмиссии;

rд – радиус качения колеса, м.

$$
P_w = k \, F \, V \tag{1.11}
$$

где k – коэффициент обтекания, k = 0,61;

 $F -$  лобовая площадь автомобиля,  $F = 5.5$  м<sup>2</sup>;

V – скорость движения автомобиля, м/с.

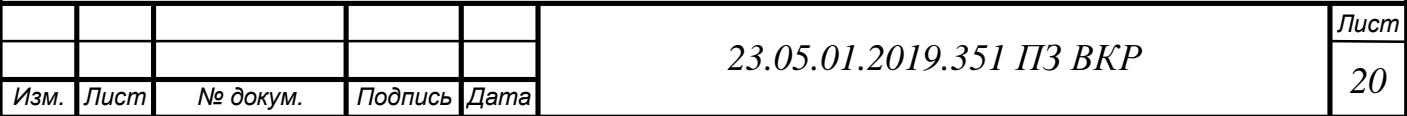

Скорость движения автомобиля на всех передачах:

$$
V = 0,104 \frac{r_{\pi} n_{m}}{i_{\text{rp}}},
$$
\n(1.12)

где r<sub>л</sub> – радиус качения колеса, м;

 $n_m$  – текущее значение числа оборотов коленчатого вала двигателя, мин<sup>-1</sup>;

 $i_{rp}$  – передаточное число трансмиссии.

Пример расчёта при  $n_m = 600$  мин<sup>-1</sup> на первой передаче и с отключенным передним мостом:

$$
P_k = \frac{597,61 \times 0.834 \times 47,49}{0,599} = 39514,89 \text{ H};
$$
  
V = 0,104  $\frac{0.599 \times 600}{47,49} = 0,79 \text{ m / c};$ 

$$
P_{\rm w}=0.61\times 5\times 0.79^2=2.09\,{\rm H};
$$

$$
P_a = 39514,89 - 2,09 = 39512,81 \,\mathrm{H}.
$$

Произведя расчет получили тягово-динамическая характеристики автомобиля представленные на рисунке 9, 10.

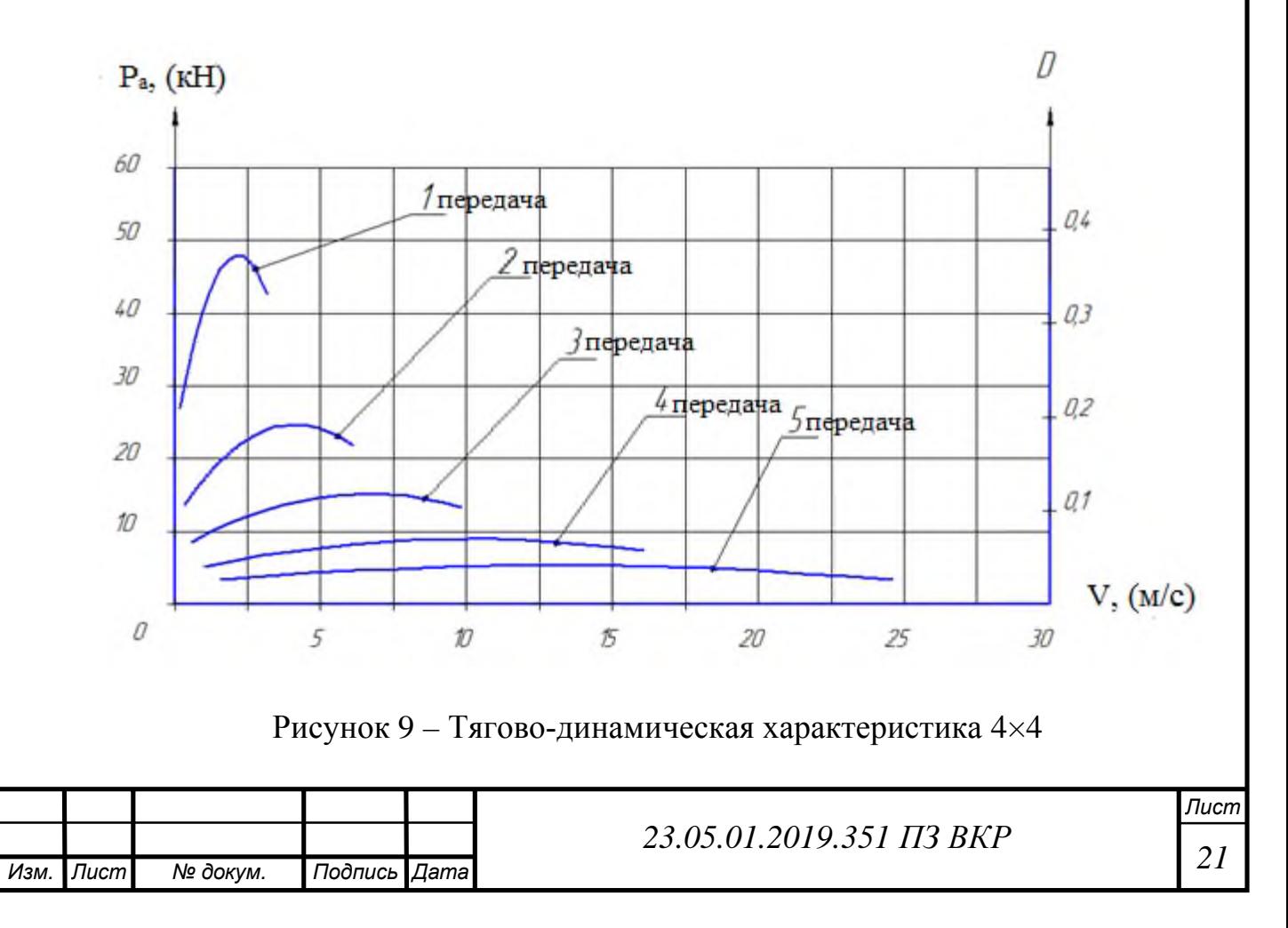

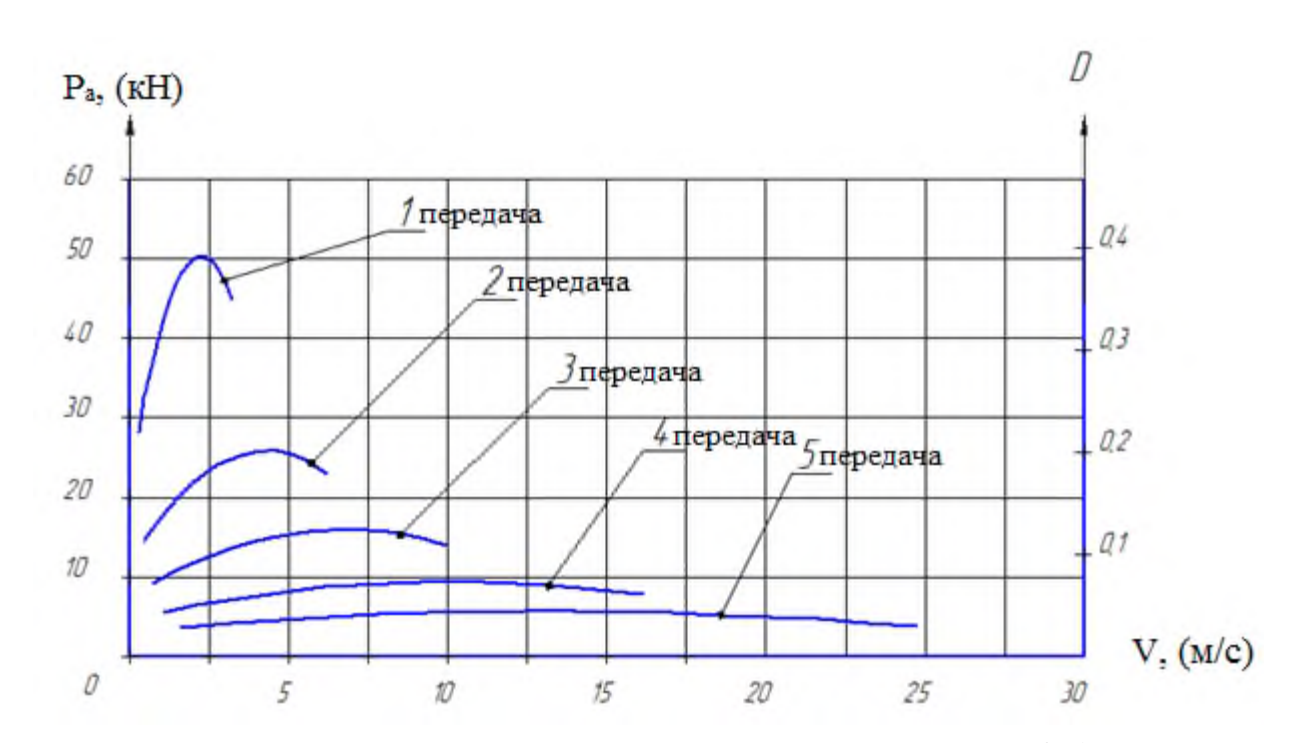

Рисунок 9 – Тягово-динамическая характеристика 4×2

### 2.5 Расчет и построение экономической характеристики автомобиля

Путевой расход топлива  $Q_{s}$  в общем случае определяется по формулам:

$$
Q_s = \frac{100G_r}{gV}, \pi/100 \text{km},
$$
\n(1.13)

где 
$$
G_{\rm T}
$$
 – часовой расход топлива, кг/ч;

 $g - y$ дельная масса топлива,  $g = 0,86$ кг/л;

V – скорость движения автомобиля, м/с.

$$
Q_s = \frac{100g_e N_{max}}{3.6 \times 10^3 gV}, \pi/100 \text{km},
$$
\n(1.14)

где g<sub>e</sub> – средний удельный расход топлива, г/кВтч;

 $N_{max}$  – номинальная мощность двигателя кВт;

 $g - y$ дельная масса топлива,  $g = 0,86$ кг/л;

V – скорость движения автомобиля, м/с.

Результаты расчетов для прямой передачи при полной нагрузке (4x2) приведены в таблице 2.

Результаты расчетов для прямой передачи при полной нагрузке (4x4) приведены в таблице 3.

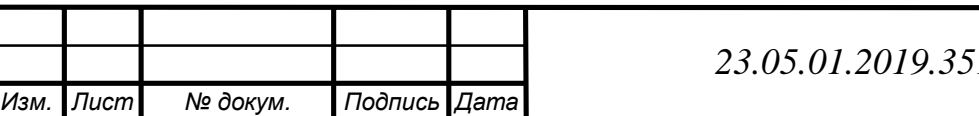

| $1$ uviniya $\omega$<br>$n_m$ , мин <sup>-1</sup> | $g_e$ , г/кВтч | $Q_1$ , л/100км | $Q_2$ , л/100км | $Q_s$ , л/100км |
|---------------------------------------------------|----------------|-----------------|-----------------|-----------------|
| 150                                               | 253,57         | 21,73           | 39,06           | 35,79           |
| 300                                               | 237,52         | 19,67           | 35,26           | 38,48           |
| 450                                               | 223,09         | 18,18           | 31,99           | 40,30           |
| 600                                               | 210,29         | 17,58           | 27,88           | 41,45           |
| 750                                               | 199,12         | 16,77           | 24,53           | 42,09           |
| 900                                               | 189,57         | 16,00           | 23,17           | 42,36           |
| 1050                                              | 181,65         | 15,34           | 22,54           | 42,39           |
| 1200                                              | 175,36         | 15,11           | 21,93           | 42,27           |
| 1350                                              | 170,70         | 14,82           | 21,79           | 42,08           |
| 1500                                              | 167,66         | 15,06           | 23,53           | 41,88           |
| 1650                                              | 166,25         | 15,86           | 25,89           | 41,71           |
| 1800                                              | 166,47         | 16,90           | 27,22           | 41,59           |
| 1950                                              | 168,31         | 19,43           | 28,94           | 41,49           |
| 2100                                              | 171,78         | 23,77           | 31,43           | 41,41           |
| 2250                                              | 176,88         | 26,70           | 34,45           | 41,27           |
| 2400                                              | 183,61         | 31,05           | 39,58           | 41,03           |

Таблица 2 – Данные топливной характеристики(4×2)

Таблица 3 – Данные для построения топливной характеристики(4×4)

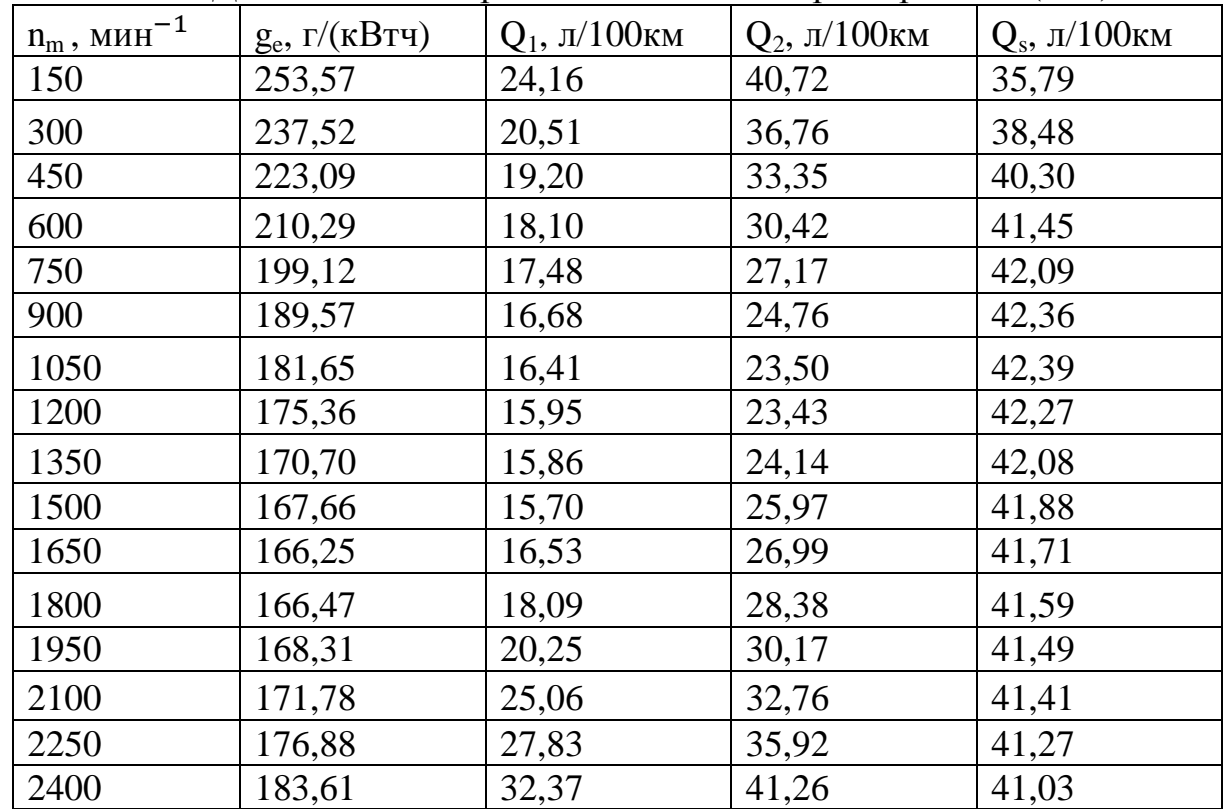

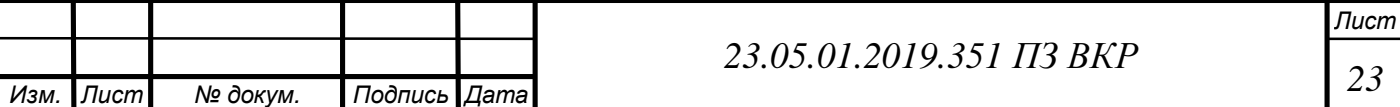

#### 2.6 Расчет зубчатых колес

Раздаточная коробка предназначена для передачи крутящего момента к переднему и заднему мостам и имеет две передачи: повышающую с передаточным числом 0,93 и понижающую с передаточным числом 1,9.

Понижающая передача позволяет значительно увеличить тяговое усилие на колесах при тяжелых условиях работы автомобиля (бездорожье, глубокий снег, подъемы).

Устройство раздаточной коробки показано в графической части данного проекта.

В раздаточной коробке автомобиля КАМАЗ-4326 все шестерни постоянного зацепления, цилиндрические, косозубые.

Расчет цилиндрической зубчатой передачи включает в себя определение основных параметров передачи и проверочный расчет деталей раздаточной коробки.

Проверочный расчет цилиндрических зубчатых передач закрытого типа, применяемых на автомобилях, выполняют на выносливость по контактным напряжениям (во избежание усталостного выкрашивания рабочих поверхностей зубьев) и по напряжениям изгиба (для предотвращения усталостного разрушения зубьев)[5].

Определение параметров для расчета [7]

Коэффициенты пробега приведены в таблице 4.

Таблица 4 – Относительные пробеги  $\gamma_i$  на передачах:

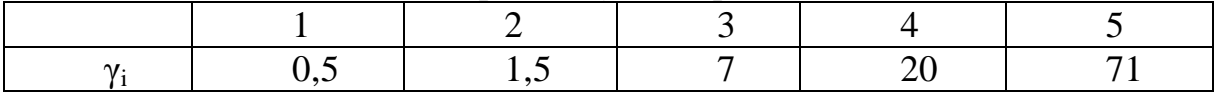

Расчетная удельная сила на данной передаче:

$$
\mathbf{g}_{\mathrm{Pi}} = \frac{\mathbf{P}_{\mathrm{k}}}{\mathbf{G}},\tag{1.15}
$$

где  $P_k$  – касательная сила тяги, H;

G – собственный вес автомобиля.

$$
P_k = M_m i_{\kappa n} i_{\kappa n} h_{\tau p} / r_{\pi}, \qquad (1.16)
$$

где **M**<sub>m</sub> – Крутящий момент двигателя, Нм;

 $\mathbf{i}_{\kappa\mathbf{n}}$  – передаточное число КПП;

 $\bm{i}_{\text{px}}$  – передаточное число раздаточной коробки;

 $\eta_{\text{TD}}$  – КПД трансмиссии;

rд – радиус качения колеса, м.

Для примера сделаем расчет на 1 передаче в коробке передач:

 $P_k = 760,7 \times 7,82 \times 4,9 \times 6,53 \times 0,834/0,599 = 102760,1 \,\mathrm{H}$ 

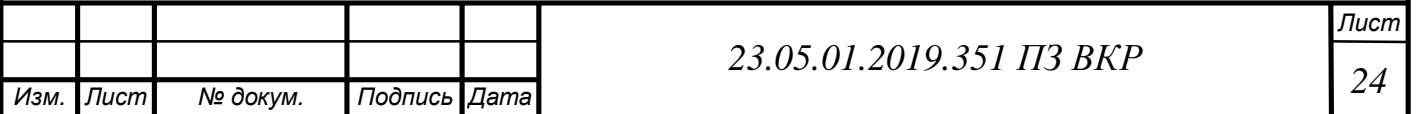

Получили  $P_{K} > P_{\varphi}$ , при таком значении колесо будет буксовать, поэтому принимаем,  $P_k = P_\phi = 63500$  H.

Свободная сила тяги на 1 передаче:

$$
g_{\rm P1} = \frac{63500}{127000} = 0.5
$$

Среднее значение удельных окружных сил:

$$
g_{\text{CPi}} = 1,86 (g_{y \text{CPi}} + g_{\text{BCPi}}), \qquad (1.17)
$$

где 1,86 – коэффициент, учитывающий сопротивление разгону;

 $\gamma_{\psi CPi}$  – удельное сопротивление дороги (сопротивление качению),  $\gamma_{\psi CPi} = 0.03$ ; γвСР<sup>i</sup> – удельное сопротивление воздуха.

$$
\mathbf{g}_{\text{BCPi}} = \frac{0.03 \text{V}_{\text{cp}}^2}{\text{G}}, \quad (\text{hpc V} > 40 \text{ km/y}), \tag{1.18}
$$

где  $\mathbf{V}_{cp}$  – средняя скорость автомобиля;

G – собственный вес автомобиля.

Расчетные данные приведены в таблице 5.

Таблица 5 – Расчет коэффициентов пробега

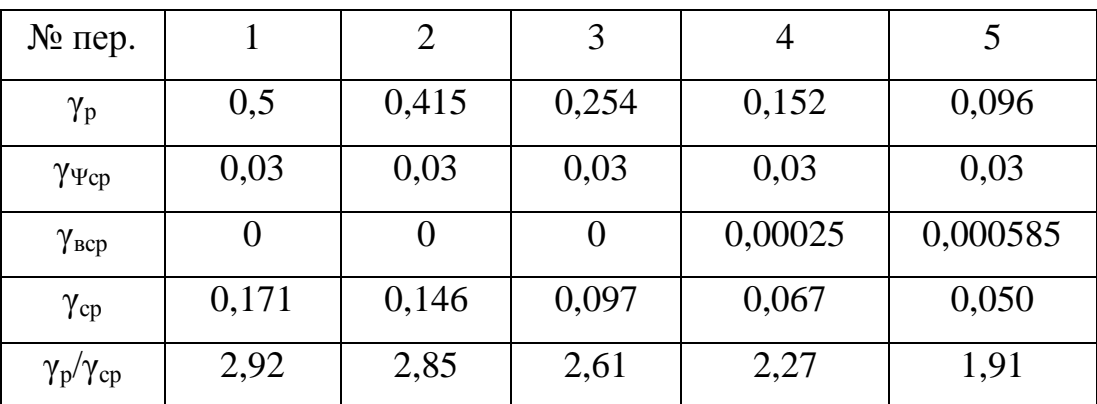

Расчет зубчатых колес. Напряжения изгиба:

$$
\mathbf{S}_{\mathrm{F}} = \frac{\mathrm{F}_{\mathrm{t}}}{\mathrm{b}_{\mathrm{w}} \mathrm{m}} \, \mathrm{Y}_{\mathrm{F}} \, \mathrm{Y}_{\mathrm{e}} \, \mathrm{K}_{\mathrm{Fa}} \, \mathrm{K}_{\mathrm{Fb}} \, \mathrm{K}_{\mathrm{Fv}} \, \mathrm{K}_{\mathrm{Fm}} \mathrm{K}_{\mathrm{FX}} \,, \tag{1.19}
$$

где  $F_t$  – окружная сила;

 **– длина зуба зубчатого колеса;** 

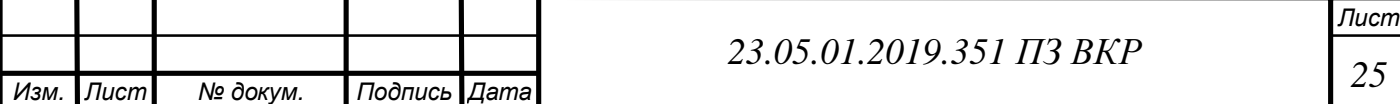

 $Y_F$  – единичное напряжение изгиба;

 Yε – коэффициент, зависящий от суммарной длины контактных линий и величины перекрытия;

 $K_{Fg}$  – коэффициент, учитывающий распределение напряжений между зубьями;

 $K_{FB}$  – коэффициент, учитывающий неравномерность распределения нагрузки по ширине венца;

 $K_{\text{FV}}$  – коэффициент, учитывающий динамические нагрузки в зацеплении;

 $K_{Fu}$  – коэффициент, учитывающий свойства смазки;

 $K_{FX}$  – коэффициент, учитывающий габариты зубчатого колеса.

$$
F_t = 2 \times 0^3 \frac{M_p}{d_w},\tag{1.20}
$$

где М<sub>Р</sub> – расчетный момент;

 $\mathbf{d}_{\mathbf{w}}$  – диаметр зубчатого колеса.

Расчет зубчатого зацепления шестерни промежуточного вала с венцом корпуса дифференциала на пониженной передаче.

Далее индекс «1» означает шестерню, а индекс «2» – колесо.

$$
F_{t1} = F_{t2} = 2 \times 0^3 \frac{11302}{211} = 107128
$$
H.

Единичное напряжение изгиба:

$$
Y_F = Y_F^0 K_U K_a K_r K_t \tag{1.21}
$$

где  ${Y_F}^0$  – коэффициент напряжения зуба;

 $K_U$  – коэффициент учитывает параметры сопряжения;

 $K_{\alpha}$  – коэффициент зависит от угла профиля исходного контура;

Kρ – коэффициент учитывает радиус переходной кривой;

 K<sup>τ</sup> – учитывает перераспределение ширины зубьев шестерни и колеса, для цилиндрических передач  $K_{\tau} = 1$ .

Эквивалентное число зубьев:

$$
Z_V = \frac{Z}{\cos^3 b},\tag{1.22}
$$

где Z – число зубьев зубчатого колеса;

β – угол наклона зубьев зубчатого колеса.

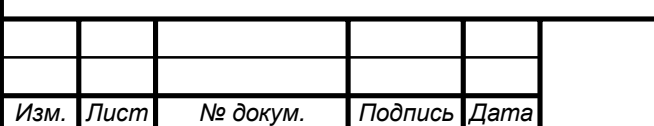

# *<sup>26</sup> 23.05.01.2019.351 ПЗ ВКР*

*Лист*

$$
Z_{V1} = \frac{34}{\cos^3 18^0} = 39;
$$
  $Z_{V2} = \frac{42}{\cos^3 18^0} = 49;$ 

$$
Y_{F1}^0 = 2,70;
$$
  $Y_{F2}^0 = 2,78.$ 

Коэффициент учитывает параметры сопряжения:

$$
\mathbf{K}_{\mathbf{U}} = \mathbf{1} + \mathbf{0,125} \left( \frac{\mathbf{Z}_{\mathbf{V1}}}{\mathbf{Z}_{\mathbf{V2}}} + \Sigma \mathbf{x} - \mathbf{1} \right), \tag{1.23}
$$

где  $Z_V$  – число зубьев условного парного колеса передачи, для которой рассчитаны точки на графике;

 $x_1$ ,  $x_2$ , – коэффициенты смещения исходного контура;  $x_1 = x_2 = 0$ , поскольку исходный контур выбран по ГОСТ 13755 – 81.

$$
\mathbf{K}_{U1} = \mathbf{1} + \mathbf{0,125} \left( \frac{\mathbf{14}}{\mathbf{49}} - \mathbf{1} \right) = \mathbf{0,911}
$$
\n
$$
\mathbf{K}_{U2} = \mathbf{1} + \mathbf{0,125} \left( \frac{\mathbf{14}}{\mathbf{39}} - \mathbf{1} \right) = \mathbf{0,920}
$$
\n
$$
Z_{V1,2} = 14 + 20X_{1,2} ;
$$
\n
$$
K_{\alpha} = K_{\rho} = 1.
$$
\n
$$
Y_{F1} = 2,7 \cdot 0, 92 \cdot 1 \cdot 1 \cdot 1 = 2,48, \qquad Y_{F2} = 2,78 \cdot 0, 911 \cdot 1 \cdot 1 \cdot 1 = 2,53.
$$

Определяем диаметры основных окружностей (для дальнейшего расчета  $\sigma_F$ ).

$$
d_b = d \times \cos \arctg \frac{\text{ætga}}{\text{e} \cos \theta} \frac{\ddot{\sigma}}{\dot{\sigma}},\tag{1.24}
$$

где d – диаметр делительной окружности зубчатого колеса;

α – угол зацепления зубчатого колеса;

β – угол наклона зубьев зубчатого колеса.

$$
d_{b1} = 170 \times \cos \arctg \frac{\mathfrak{E}_{tg20^0}}{\mathfrak{E}_{cos 18^0} \div \mathfrak{E}} = 160,65 \text{mm}.
$$

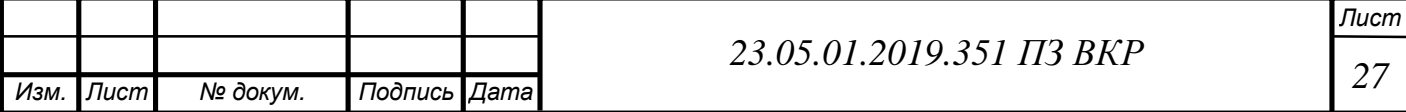

$$
d_{b2} = 210 \times \cos \arctg \frac{\mathfrak{E}_{tg20^0}}{\mathfrak{E}_{cos18^0} \div \mathfrak{E}} = 198,45 \text{mm}.
$$

Определяем диаметры окружности вершин:

$$
d_a = d + 2hm,\tag{1.25}
$$

где d – диаметр делительной окружности зубчатого колеса;

h – высота зуба зубчатого колеса;

m – модуль.

$$
d_{a1} = 170 + 2 \cdot 1 \cdot 5 = 180
$$
MM;

$$
d_{a2} = 210 + 2 \times 5 = 220
$$
MM.

Коэффициент торцового перекрытия:

$$
\mathbf{e}_{\mathbf{a}} = \frac{\mathbf{z}_1}{2\mathbf{p}} (\text{tga}_{\text{ta}1} - \text{tga}_{\text{tw}}) + \frac{\mathbf{z}_2}{2\mathbf{p}} (\text{tga}_{\text{ta}2} - \text{tga}_{\text{tw}}), \tag{1.26}
$$

где Z – число зубьев зубчатого колеса;

α – угол зацепления зубчатого колеса. Угол зацепления:

$$
a_{tw} = \arctg \frac{tga}{\cosh} , \qquad (1.27)
$$

где α – угол зацепления зубчатого колеса;

β – угол наклона зубьев зубчатого колеса.

$$
a_{\text{tw1}} = a_{\text{tw2}} = \arctg \frac{\text{tg20}^0}{\cos 18^0} = 20^0 56'
$$

$$
\mathbf{a}_{\text{tal}} = \arccos \frac{\mathbf{d}_{\text{bl}}}{\mathbf{d}_{\text{al}}}, \qquad (1.28)
$$

где  $\mathbf{d}_{b1}$  – диаметр основной окружности зубчатого колеса;  $d_{a1}$ – диаметр окружности вершин зубчатого колеса.

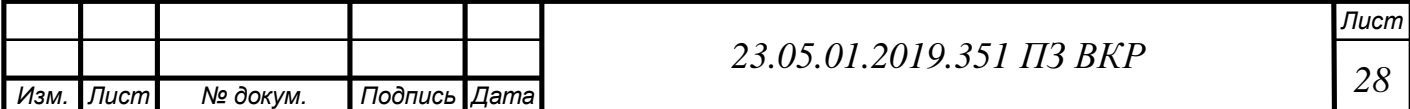

$$
a_{\text{ta1}} = \arccos \frac{160,65}{180} = 26^{\circ}48'
$$

$$
a_{\text{ta2}} = \arccos \frac{198,45}{220} = 25^0 34'
$$

$$
\mathbf{e}_{a1,2} = \frac{34}{2p} (\text{tg}\,26^0 48' - \text{tg}\,20^0 56') + \frac{42}{2p} (\text{tg}\,25^0 34' - \text{tg}\,20^0 56') = 1,37
$$

Коэффициент осевого перекрытия:

$$
\mathbf{e}_{\mathbf{b}} = \frac{\mathbf{b}_{\mathbf{W}}}{\mathbf{p}\mathbf{m}} \sin \mathbf{b},\tag{1.29}
$$

где  $\mathbf{b}_{w}$ – длина зуба зубчатого колеса;

m – модуль;

β – угол наклона зубьев зубчатого колеса.

$$
\mathbf{e}_{\mathsf{b}1} = \frac{46}{3,14 \times 5} \sin 18^0 = 0,91
$$

$$
\mathbf{e}_{b2} = \frac{50}{3,14 \times 5} \sin 18^0 = 0,98
$$

$$
Y_{\varepsilon 1} = 0.75; \t Y_{\varepsilon 1} = 0.74
$$

6-я степень точности изготовлении зубчатого колеса,  $K_{F\alpha} = 1$ .

$$
K_{Fb} = 1 + (K_{b0} - 1) K_{FW},
$$
\n(1.30)

где K<sub>β0</sub> – коэффициент учитывает неравномерность распределения нагрузки в начальный период работы;

 $K_{FW}$  – коэффициент учитывает влияние приработки зубьев,  $K_{FW1} = K_{FW2} = 1$ . Для нахождения  $K_{\beta 0}$  определяем отношение  $\Psi_{\text{bd}} = \mathbf{b}_{\text{w}}/d$ ;

$$
\Psi_{\text{bd1}} = 0.27;
$$
\n $\Psi_{\text{bd2}} = 0.29;$ 

 $K_{\beta 01} = 1{,}08;$   $K_{\beta 02} = 1{,}07$ 

 $K_{Fb1} = 1 + (1,08 - 1)1 = 1,08;$   $K_{Fb2} = 1 + (1,07 - 1)1 = 1,07$ 

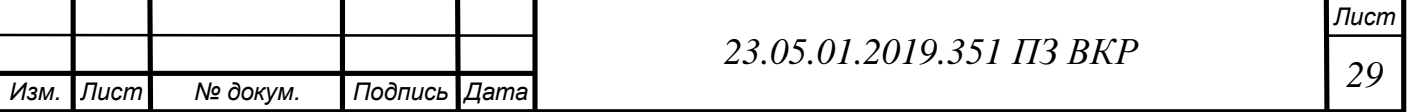

$$
\mathbf{K}_{\text{FV}} = \mathbf{K}_{\text{Vd}} \, \mathbf{K}_{\text{VE}} \,, \tag{1.31}
$$

где  $K_{V\delta}$  – учитывают погрешности изготовления зубчатого колеса; KVE – учитывают погрешности изготовления зубчатого колеса,

$$
K_{V\delta1} = K_{V\delta2} = 1,02; K_{VE1} = K_{VE2} = 1,08.
$$

$$
K_{FV1} = K_{FV2} = 1,02 > 1,08 = 1,1
$$

 $K_{Fu1} = 1,05 - \text{для ведущего зубчатого колеса};$ 

 $K_{Fu2} = 0.95 - \mu\pi$  ведомого зубчатого колеса;

 $K_{FX}$  зависит от диаметра колеса и модуля,  $K_{FX1} = K_{FX2} = 1,04$ .

Подставляя значения всех коэффициентов в формулу (1.19), получаем значения напряжений изгиба зубьев на 1-й передаче.

Для шестерни:

$$
\mathbf{S}_{\text{F1}} = \frac{107128}{46 \times 2} 2,48 \times 0,75 \times 1,08 \times 1,1 \times 0,05 \times 1,04 = 1123 \text{ m} \text{ a}.
$$

для колеса:

$$
\mathbf{S}_{\text{F2}} = \frac{107128}{50 \times 5} 2,53 \times 0,74 \times 1,07 \times 1,1 \times 0,95 \times 1,04 = 933 \text{ m} \text{ a}.
$$

Ресурс по усталости при изгибе, затрачиваемый на 1 км:

Примем во внимание, что на пониженной передаче автомобиль движется 30% времени и учтем это в расчете.

$$
R_{F} = \frac{500 \, U_{TP}}{p \, r_{\text{A}}} \left( \hat{\mathbf{A}} \, S \, F_{\text{H}}^{\text{m}_{F}} \, Q_{\text{i}} \, K_{\text{IIFi}} \right),\tag{1.32}
$$

где U<sub>TP</sub> – передаточное число от шестерни до колес;

rд – радиус качения колеса, м;

 $S_{F1}$  – напряжение изгиба;

 $m_F$  – показатель кривой усталости,  $m_F = 9$ ;

γi – относительные пробеги на передачах;

 $K_{\Pi F}$  – коэффициент пробега.

$$
R_{\text{FI}} = \frac{500 \times 97,02}{3,14 \times 0,599} 1123^9 \times 0,005 \times 0,03 \times 0,3 = 3,3 \times 10^{27};
$$

$$
R_{F2} = \frac{500 \times 97,02}{3,14 \times 0,599} 933^{\circ} \times 0,005 \times 0,03 \times 0,3 = 6,21 \times 10^{26}.
$$

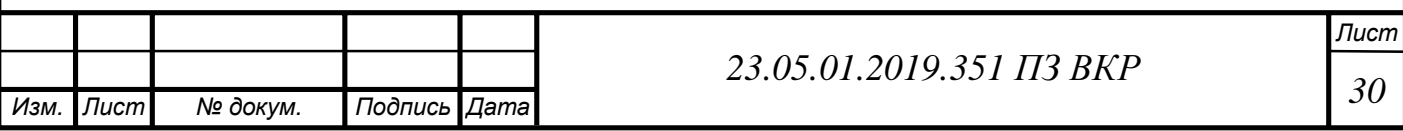

Предельное напряжение изгиба при базовом числе циклов  $N_{F0}$ :

$$
\mathbf{S}_{\text{FPo}} = \mathbf{S}_{\text{Flim }b} \, Y_{\text{R}} \, K_{\text{FC}} \,, \tag{1.33}
$$

где  $\sigma_{\text{Flimb}}$  – характеристика выносливости материала,  $\sigma_{\text{Flimb}} = 500$  мПа, выбираем сталь 20ХН3А;

 $Y_R$  – учитывает особенности обработки зубьев,  $Y_R = 1$ ;

 $K_{FC}$  – учитывает характер нагружения,  $K_{FC} = 1,3$ .

$$
S_{\text{FPol}} = S_{\text{FPo2}} = 500 \times 1.3 = 650 \text{m} \text{ a}.
$$

Общий ресурс зубчатого колеса:

$$
R_{\text{Film}} = S_{\text{FPo}}^{\text{m}_{\text{F}}} N_{\text{Fo}} , \qquad (1.34)
$$

где  $s_{FPo}$  – предельное напряжение изгиба;

 $m_F$  – показатель кривой усталости,  $m_F = 9$ ;  $N_{F0}$  – число циклов,  $N_{F0} = 5.10^6$ .

$$
R_{\text{Film}} = 650^9 \times 4 \times 10^6 = 8,28 \times 10^{31}.
$$

Пробег автомобиля до усталостной поломки зуба:

$$
L_F = \frac{R_{Flim}}{R_F} , \qquad (1.35)
$$

где  $\mathbf{R}_{\text{F lim}}$ – общий ресурс зубчатого колеса;

 $\mathbf{R}_{\text{F}}$  – ресурс по усталости при изгибе, затрачиваемый на 1 км.

$$
L_{\text{FI}} = \frac{8,28 \times 0^{31}}{3,30 \times 0^{27}} = 2,5 \times 0^{4} \text{ km};
$$

$$
L_{F2} = \frac{8,28 \times 10^{31}}{6,21 \times 10^{26}} = 1,3 \times 10^{5}
$$
 km.

Допускаемое напряжение изгиба:

$$
\mathbf{S}_{\text{FP}} = \mathbf{S}_{\text{FPo}} \, \mathbf{K}_{\text{FL}} \,, \tag{1.36}
$$

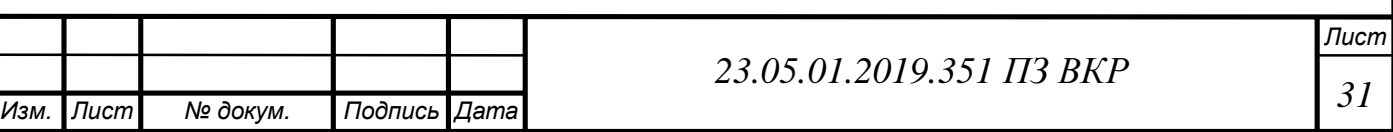

где  $S_{FPo}$  – предельное напряжение изгиба; KFL – коэффициент долговечности.

$$
K_{FL} = m_{F} \sqrt{\frac{N_{F0}}{N_{FE}}},
$$
\n(1.37)

где m<sub>F</sub> – показатель кривой усталости, m<sub>F</sub> = 9;

 $N_{\rm F0}$  – число циклов,  $N_{\rm F0}$  = 5·10<sup>6</sup>;

N<sub>FE</sub> – эквивалентное число циклов.

$$
N_{\rm FE1} = \frac{R_{\rm F} L_{\rm F}}{S_{\rm F}^{m_{\rm F}}},\tag{1.38}
$$

где  $\mathbf{R}_F$  – ресурс по усталости при изгибе, затрачиваемый на 1 км;

 $L_F$  – Пробег автомобиля до усталостной поломки зуба;

 $\sigma_{Fi}$  – напряжение изгиба на самой нагруженной, в данном случае на 1-й передаче;

 $m_F$  – показатель кривой усталости,  $m_F = 9$ .

$$
N_{\text{FE1}} = \frac{3,3 \times 0^{27} \times 10^{4}}{1123^{9}} = 22234;
$$

$$
N_{FE2} = \frac{6,21 \times 0^{26} \times 2 \times 0^{4}}{933^{9}} = 1333;
$$

$$
K_{FL1} = \sqrt[9]{\frac{4 \times 0^6}{22234}} = 1,78;
$$

$$
K_{FL2} = \sqrt[9]{\frac{4 \times 10^6}{1333}} = 2,43.
$$

Получаем:  $\sigma_{FP1} = 1157$  мПа,  $\sigma_{FP2} = 1579.5$  мПа. У обоих колес выполняется условие:  $\sigma_{FP} > \sigma_F$ . Контактные напряжения. Параметр контактного напряжения:

$$
\Pi_{\rm H} = \frac{F_{\rm t}}{b_{\rm w} d_{\rm w}} Z_{\rm H} Z_{\rm e} K_{\rm Ha} K_{\rm Hb} K_{\rm HV} K_{\rm Hm} K_{\rm HX},\tag{1.39}
$$

где  $F_t$  – окружная сила;

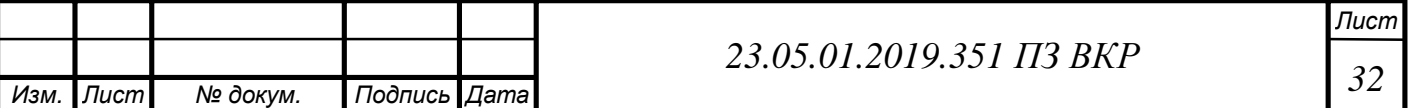

**лина зуба зубчатого колеса;** 

 $\mathbf{d}_{\mathbf{w}}$  – диаметр зубчатого колеса;

 $Z_{H}$ – коэффициент, учитывающий форму сопряженных поверхностей зубьев;

 $\mathbf{Z}_s$ – коэффициент, зависящий от суммарной длины контактных линий и величины перекрытия;

 $K_{Fa}$  – коэффициент, учитывающий распределение напряжений между зубьями;

 KFβ – коэффициент, учитывающий неравномерность распределения нагрузки по ширине венца;

 $K_{\text{FV}}$  – коэффициент, учитывающий динамические нагрузки в зацеплении;

KFμ – коэффициент, учитывающий свойства смазки;

KFХ – коэффициент, учитывающий габариты зубчатого колеса.

Все коэффициенты аналогичны соответствующим коэффициентам для напряжений изгиба.

$$
Z_{\text{H1}} = Z_{\text{H2}} = \frac{2(U+1)\cos^2 b}{i \sin 2a_{\text{tw}}},
$$
\n(1.40)

где U – передаточное число;

β – угол наклона зубьев зубчатого колеса;

 $\alpha_{\text{tw}}$  – угол зацепления.

$$
Z_{\text{H1}} = Z_{\text{H2}} = \frac{2(1.9 + 1)\cos^2 18^0}{1.9 \times \text{in}(2 \times 20^0 56^\prime)} = 4.14;
$$

$$
Z_{\text{el}} = Y_{\text{el}} = 0.75;
$$
  $Z_{\text{e2}} = Y_{\text{e2}} = 0.74.$ 

$$
K_{\text{Ha1}} = K_{\text{Ha2}} = K_{\text{Hy}} K_{\text{Hj}} = 1.3,
$$

где  $K_{H\psi}$ — учитывает повышение интенсивности нагрузки,  $K_{H\psi} = 1,3$ ;  $K_{Hi}$ – учитывает неточность распределения нагрузки между зубьями,  $K_{Hi} = 1$ .

$$
K_{Hb} = 1 + (K_b^0 - 1) K_{HW};
$$

$$
K_{HW}=0,78;
$$

$$
K_{Hb1} = 1 + (1,08 - 1)0,72 = 0,78;
$$

$$
K_{Hb2} = 1 + (1,07 - 1)0,72 = 0,77.
$$

$$
K_{\rm HV1,2} = \sqrt{K_{\rm FV}} = \sqrt{1,1} = 1,05;
$$

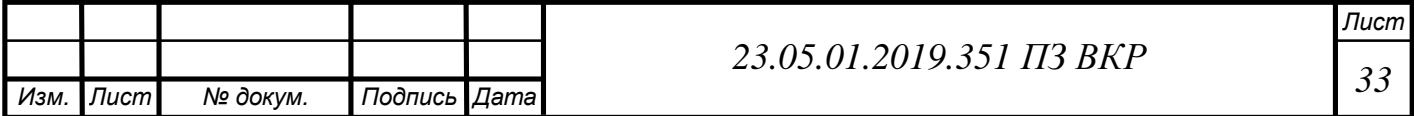

 $K_{H\mu 1,2} = 1;$ 

$$
\text{tar kar } d_w < 700 \text{ mm, to } K_{\text{HX 1,2}} = 1.
$$

Подставляя коэффициенты в формулу (1.39), получаем значения параметра контактных напряжений для зубчатых колес 1-й передачи:

$$
\Pi_{\text{H1}} = \frac{107128}{46 \times 70} 4,14 \times 0,75 \times 1,3 \times 0,78 \times 1,05 \times 1 \times 4 = 45,28 \text{ m} \text{ (Ta)}
$$
\n
$$
\Pi_{\text{H3}} = \frac{107128}{50 \times 70} 4,14 \times 0,74 \times 1,3 \times 0,77 \times 1,05 \times 1 \times 4 = 32,85 \text{ m} \text{ (Ta)}
$$

Ресурс по контактной усталости на 1 км пробега:

$$
R_{\rm H} = \frac{500 \, \rm U_{TP}}{p \, \rm r_{\rm T}} \, (\stackrel{3X}{\hat{\bf{a}}} \Pi_{\rm Hii}^{\rm m} \, \, \rm g_{i} \, \rm K_{\rm IIHi}), \tag{1.41}
$$

где U<sub>ТР</sub> – передаточное число от шестерни до колес;

rд – радиус качения колеса, м;

 $\Pi_H$  – параметр контактных напряжений;

 $m_{\text{H}}$  – показатель кривой усталости,  $m_{\text{H}} = 3$ ;

γi – относительные пробеги на передачах;

 $K_{\Pi F}$  – коэффициент пробега.

$$
R_{\text{H1}} = \frac{500 \cdot 97,02}{3,14 \times 0,599} 45,28^3 \times 0,005 \times 0,11 \times 0,3 = 395074;
$$

$$
R_{H2} = \frac{500 \cdot 97,02}{3,14 \times 0,599} 32,85^3 \times 0,005 \times 0,11 \times 0,3 = 150857.
$$

Предельное контактное напряжение:

$$
\Pi_{\text{HP0}} = \Pi_{\text{Hlimb}} Z_{\text{R}} \,, \tag{1.42}
$$

где П<sub>Нішь</sub> – параметр предела контактной выносливости, П<sub>Нішь</sub> = 19;  $Z_R = 1,0$  при R = 1.25...0.63.

$$
\Pi_{\text{HP}0} = 19 \times 10 = 19 \,\text{m} \Pi \text{a}.
$$

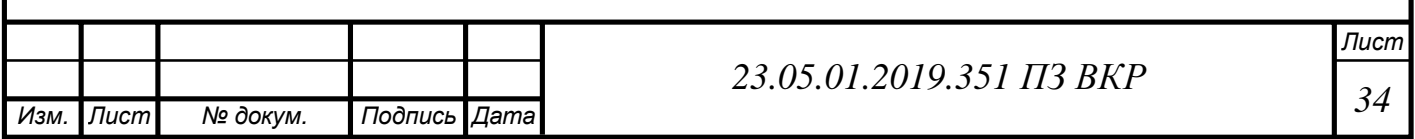

Общий ресурс зубчатого колеса:

$$
R_{\text{H}}_{\text{lim}} = \Pi_{\text{HP}0}^{\text{m}_{\text{H}}} N_{\text{Ho}},\tag{1.43}
$$

где  $\Pi_{\text{HP}0}$  – предельное контактное напряжение;

 $m_{\text{H}}$  – показатель кривой усталости,  $m_{\text{H}} = 3$ ;  $N_{H0}$  – число циклов,  $N_{H0} = 1,2.10^8$ .

$$
R_{\text{H lim}} = 19^3 \times 0.2 \times 10^8 = 8.2 \times 10^{11}
$$

Пробег автомобиля до появления прогрессирующего выкрашивания поверхности зуба:

$$
L_{\rm H} = \frac{R_{\rm Hlim}}{R_{\rm H}},\tag{1.44}
$$

где  $\mathbf{R}_{\text{H lim}}$ – общий ресурс зубчатого колеса;

 $\mathbf{R}_{\rm H}$  – ресурс по усталости затрачиваемый на 1 км.

$$
L_{\text{H1}} = \frac{8,2 \times 0^{11}}{395074} = 2,08 \times 0^{6} \text{ km};
$$

$$
L_{\text{H2}} = \frac{8,2 \times 0^{11}}{150857} = 5,44 \times 0^{6} \text{ km}.
$$

Допускаемое контактное напряжение:

$$
\mathbf{S}_{\mathrm{HP}} = Z_{\mathrm{M}} \sqrt{\Pi_{\mathrm{HP}0} \mathrm{K}_{\mathrm{HL}}} \,, \tag{1.45}
$$

где Z<sub>M</sub> – учитывает механические свойства материала, Z<sub>M</sub> = 275 мПа<sup>1/2</sup>;

 $\Pi_{\rm HP0}$  – предельное контактное напряжение;

KHL – коэффициент долговечности.

$$
K_{HL} = m_{\rm H} \left( \frac{N_{H0}}{N_{\rm HE}} \right),
$$
\n(1.46)

где m<sub>н</sub> – показатель кривой усталости, m<sub>н</sub> = 3;

 $N_{H0}$  – число циклов,  $N_{H0} = 1,2.10^8$ .

N<sub>HE</sub> – эквивалентное число циклов.

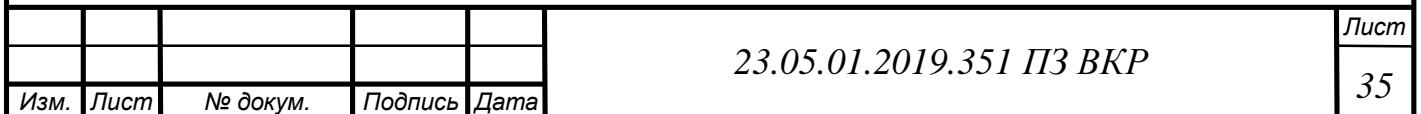

$$
N_{HE} = \frac{R_H L_0}{\Pi_H^{m_H}},
$$
\n(1.47)

где  $\mathbf{R}_{\text{H}}$  – ресурс по усталости при изгибе, затрачиваемый на 1 км;

 $\mathbf{L}_0$  – Пробег автомобиля до усталостной поломки зуба;

 $\Pi_H$  – параметр контактных напряжений;

 $m_{\text{H}}$  – показатель кривой усталости,  $m_{\text{H}} = 3$ .

$$
N_{\text{HE1}} = \frac{395074 \times 10^5}{45,28^3} = 851117;
$$

$$
N_{HE2} = \frac{150857 \times 10^5}{32,85^3} = 425559.
$$

$$
K_{HL1} = \sqrt[3]{\frac{1,2 \times 10^8}{851117}} = 5,2;
$$

$$
K_{HL2} = \sqrt[3]{\frac{1,2 \times 10^8}{426669}} = 6,6.
$$

$$
S_{HP1} = 275\sqrt{19 \times 2.2} = 2733 \,\text{m}
$$

$$
S_{HP1} = 275\sqrt{19 \times 6.6} = 3080 \text{ m} \text{Ra}.
$$

Должно выполняться условие:  $\sigma_{HMAX} < \sigma_{HP}$ 

$$
\mathbf{S}_{\text{H max}} = Z_{\text{M}} \sqrt{\Pi_{\text{H}}}, \tag{1.48}
$$

где  $Z_M$  – учитывает механические свойства материала,  $Z_M = 275 \text{ m} \Pi a^{1/2}$ ;  $\Pi_H$ – параметр контактных напряжений.

$$
\mathbf{S}_{\text{H}\max 1} = 275\sqrt{45,28} = 1850 \,\text{m}\Pi a < 2733 \,\text{m}\Pi a
$$

$$
S_{H \max 2} = 275\sqrt{32,85} = 1576 \text{ m} \text{Ta} < 3080 \text{ m} \text{Ta}.
$$

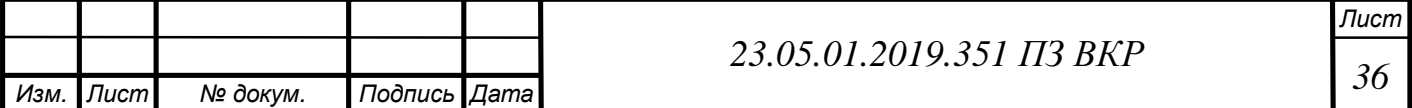

#### 2.7 Расчет валов

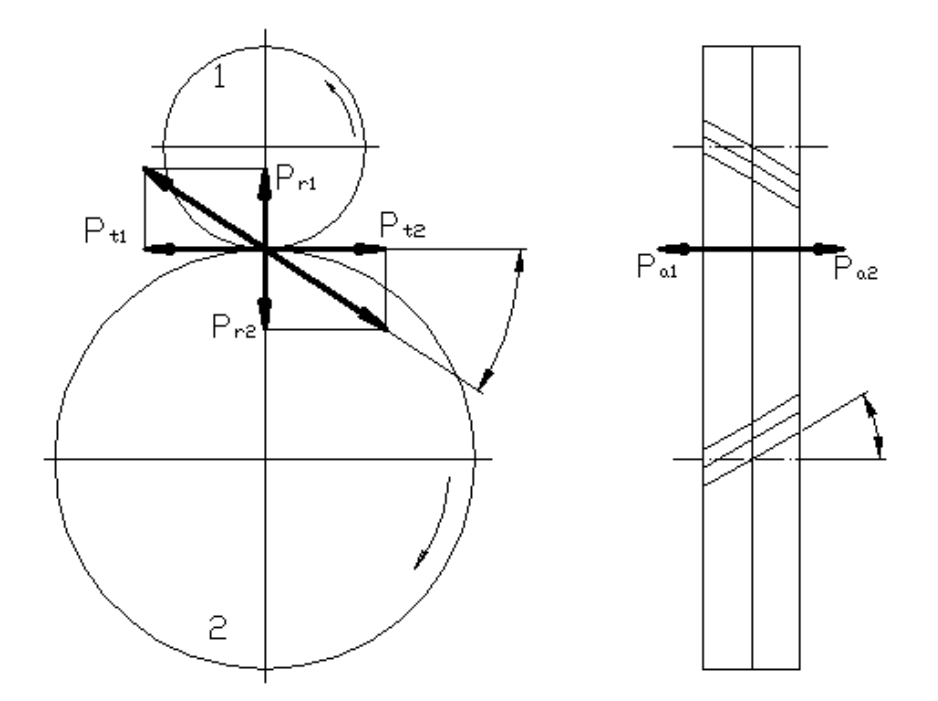

Рисунок 10 – Силы, действующие на зубчатые колеса  $P_t$  – окружная сила, Н;  $P_r$  – радиальная сила, Н;  $P_a$  – осевая сила сила, Н.

Проверочный расчет валов на усталостную прочность[9].

При расчете валов изменяются только размеры и величины действующих на колеса сил, но при этом не изменяется принципиальная расчетная схема.

Рассмотрим силы, действующие на зубчатые колеса. При этом индексом «1» обозначаем шестерню, индексом «2» – колесо.

В качестве примера рассматриваем первую передачу в коробке передач и пониженную передачу в раздаточной коробке. Определяем численные значения сил, действующих на зубчатые колеса.

Крутящий момент, подходящий к промежуточному валу:  $M_B = 8970$  Нм.

С учетом коэффициента пробега найдем эквивалентный момент, который вращает промежуточный вал.

$$
M_{\rm A} = M_{\rm B} \sqrt[3]{K_{\rm IIF}} \,, \tag{1.49}
$$

где М<sub>в</sub> –крутящий момент, подходящий к промежуточному валу,  $M_B = 8970$  Нм;  $K<sub>TF</sub> -$  коэффициент пробега.

$$
M_{\mu} = 8970 \sqrt[3]{0.03} = 2787
$$
 Hm.

Окружная сила, Н:

$$
P_t = \frac{2M_\pi}{d},\tag{1.50}
$$

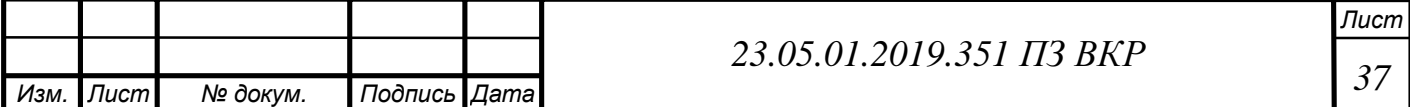
где  $M_{\pi}$  – эквивалентный момент, который вращает промежуточный вал; d – диаметр промежуточного вала.

$$
P_t = \frac{2 \times 2787}{0.168} = 33179 \text{H}.
$$

Радиальная сила, Н:

$$
P_r = \frac{P_t \text{ tga}}{\cosh},\tag{1.51}
$$

где  $P_t$  – окружная сила;

α – угол зацепления;

β – угол наклона зубьев зубчатого колеса.

$$
P_r = \frac{33179 \text{tg} 20}{\cos 18} = 12698 \text{H}.
$$

Осевая сила сила, Н:

$$
P_a = P_t \text{ tgb},\tag{1.52}
$$

где  $P_t$  – окружная сила;

β – угол наклона зубьев зубчатого колеса.

$$
P_a = 33179 \text{tg} 18 = 1078 \text{lH}.
$$

Геометрические размеры:  $a = 170$  мм,  $b = 42$  мм.

Определяем изгибающие моменты на валу. Расчетная схема и эпюры приведены на рисунке 10.

Рассматриваем вертикальную (условно) плоскость:

$$
SM_A = 0; R_B(a+b) = P_a \frac{d}{2} + P_r a
$$
\n(1.53)

$$
R_B = \frac{10781 \times 0.084 + 12698 \times 0.170}{0.212} = 14505 \text{ H}.
$$

$$
SM_B = 0; \quad P_r b + R_A(a+b) = P_a \frac{d}{2}
$$
 (1.54)

*Лист*

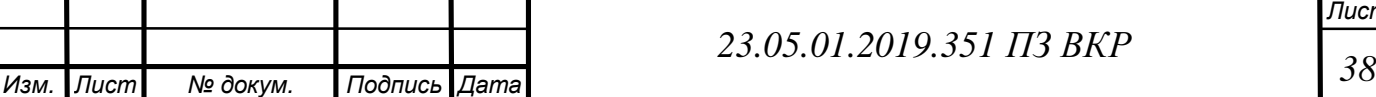

$$
R_A = \frac{10781 \times 0.084 - 12698 \times 0.042}{0.212} = 1807 \text{ H.}
$$
  
\n
$$
M_{C_H} = R_A \text{ a} = 1807 \times 0.170 = 307 \text{ H.}
$$
  
\n
$$
M_{C_{HH}} = R_B \text{ b} = 14505 \times 0.042 = 609 \text{ H.}
$$

Обозначения: «л» и «пр» – соответственно – справа и слева от шестерни. Рассматриваем горизонтальную (условно) плоскость:

$$
SM_A = 0; R_B = \frac{P_t a}{a + b}
$$
  
\n
$$
R_B = \frac{33179 \times 0,170}{0,212} = 26606 \text{ H.}
$$
  
\n
$$
R_A = P_t - R_B = 33179 - 26606 = 6573 \text{ H};
$$
\n(1.55)

 $M_C = R_A = 6573$ >0,170 = 1117 Hm.

Суммарные величины:

$$
R_{AS} = \sqrt{1807^2 + 6573^2} = 6817H;
$$
  

$$
R_{BS} = \sqrt{14505^2 + 26606^2} = 30303H.
$$

Здесь индексы «г» и «в» означают горизонтальную и вертикальную плоскость соответственно.

$$
M_{Cn} = \sqrt{1117^2 + 307^2} = 1158
$$
 Hm;  

$$
M_{Cnp} = \sqrt{1117^2 + 609^2} = 1272
$$
 Hm.

Результирующее напряжение на валу от совместного действия изгибающего и крутящего моментов:

$$
\mathbf{S} = \frac{\sqrt{M_H^2 + M_{KP}^2}}{0.1 \times d^3} 1000, \qquad (1.56)
$$

где d – диаметр вала.

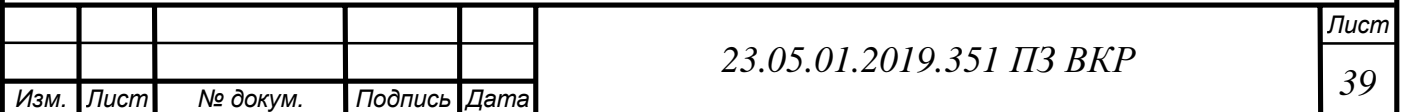

$$
\mathbf{S} = \frac{\sqrt{1272^2 + 2787^2}}{0,1 \times 3^3} 1000 = 123 \text{ m} \text{ [S]} = 250 \text{ m} \text{ [A]}.
$$

Расчет сил и моментов, действующих на корпус дифференциала. Крутящий момент, подходящий к корпусу дифференциала:  $M_B$ =11302 Нм. С учетом коэффициента пробега эквивалентный момент:  $M_n = 3512$  Нм. Определяем численные значения сил, действующих на зубчатый венец.

$$
P_t = \frac{2M_{\pi}}{d} = \frac{2 \times 3512}{0,211} = 33448H;
$$
  

$$
P_r = \frac{P_t \text{ tga}}{\cos b} = \frac{33448 \text{ tg} 20}{\cos 18} = 12801H;
$$

$$
P_a = P_t
$$
 tgb = 33448 tgl8 = 10868H.

Геометрические размеры:  $a = 105$  мм;  $b = 86$  мм.

Определяем изгибающие моменты на валу. Расчетная схема и эпюры приведены на рисунке 11.

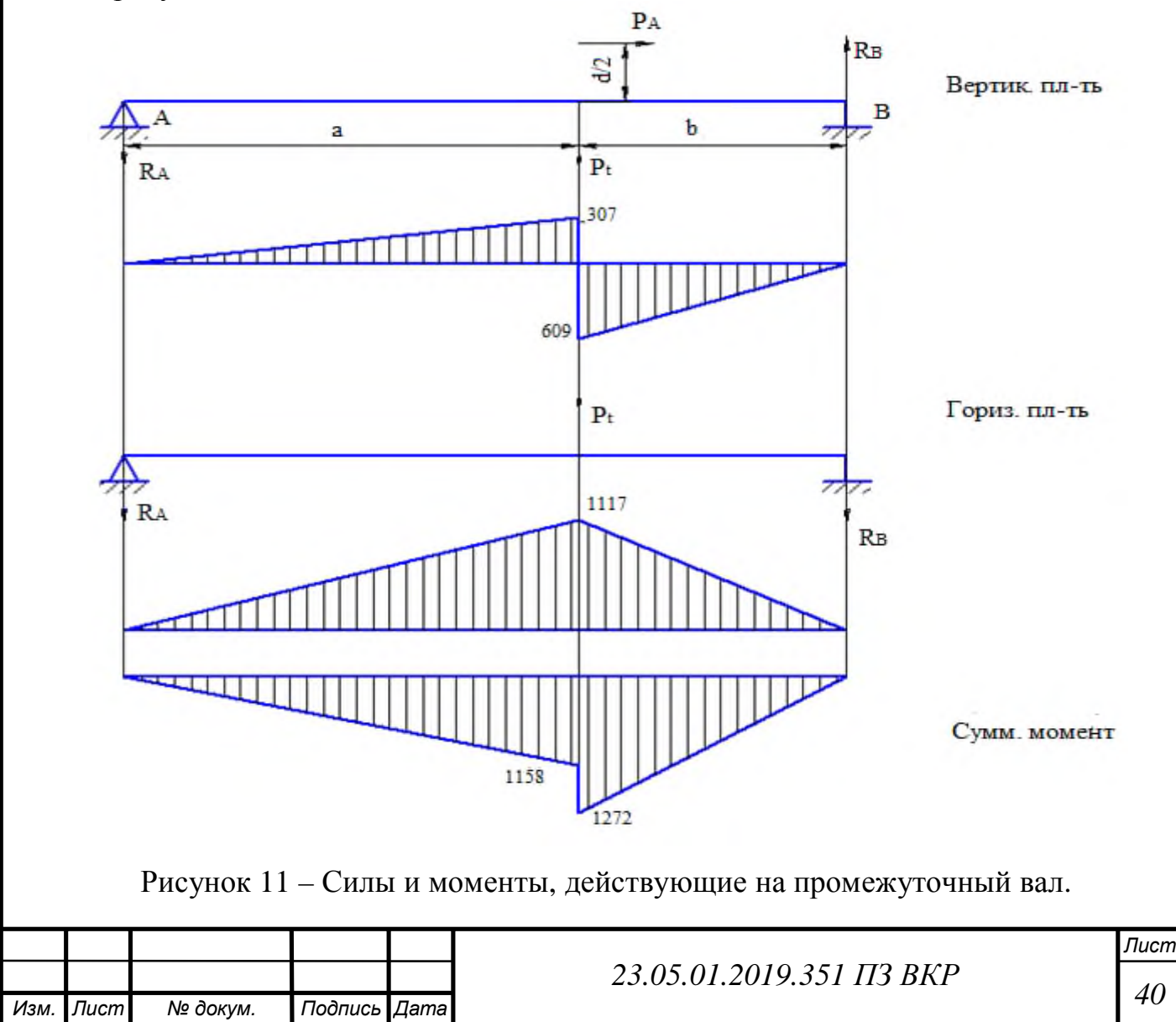

Рассматриваем вертикальную (условно) плоскость:

$$
R_B = \frac{12801 \times 0.105 - 10868 \times 0.105}{0.191} = 1063 \text{H};
$$
  
\n
$$
R_A = \frac{12801 \times 0.086 + 10868 \times 0.105}{0.191} = 11738 \text{H};
$$
  
\n
$$
M_{C_H} = R_A a = 11738 \times 0.105 = 1232 \text{Hm};
$$
  
\n
$$
M_{C_{HH}} = R_B \times b = 1063 \times 0.086 = 91 \text{Hm}.
$$

Обозначения: «л» и «пр» – соответственно – слева и справа от левой опоры. Рассматриваем горизонтальную (условно) плоскость:

> 18388Н;  $R_B = \frac{33448 \times 0,105}{0,191} =$ =  $R_A = P_t - R_B = 33448 - 18388 = 15060$ H;

 $M_C = R_A a = 15060 \times 0,105 = 1581$ HM.

Суммарные величины:

$$
R_{AS} = \sqrt{15060^2 + 11738^2} = 19094 \text{H};
$$
  

$$
R_{BS} = \sqrt{18388^2 + 1063^2} = 18419 \text{H}.
$$

Здесь индексы «г» и «в» означают горизонтальную и вертикальную плоскость соответственно.

$$
M_{Cn} = \sqrt{1581^2 + 1232^2} = 2004
$$
 Hm;  
\n $M_{Cnp} = \sqrt{1581^2 + 91^2} = 1584$  Hm.

Результирующее напряжение на валу от совместного действия изгибающего и крутящего моментов:

$$
S = \frac{\sqrt{M_H^2 + M_{KP}^2}}{0.1 d_H^3 \xi^2 - \frac{\omega l_B}{\xi} \frac{\dot{\sigma}^4}{\dot{\xi}} \frac{\dot{\sigma}^4}{\dot{\tau}} \frac{\dot{\sigma}^4}{\dot{\tau}}}
$$
(1.57)  
 
$$
\frac{0.1 d_H^3 \xi^2 - \frac{\omega l_B}{\xi} \frac{\dot{\tau}^4}{\dot{\tau}} \frac{\dot{\tau}}{\dot{\sigma}}}{\dot{\sigma}}
$$

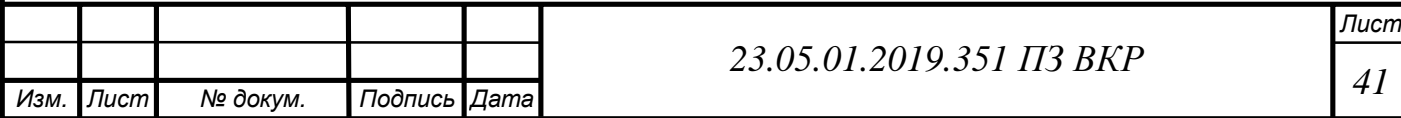

где d<sub>в</sub> – внутренний диаметр;  $d_{\text{H}}$  – наружный диаметр.

$$
s = \frac{\sqrt{2004^2 + 3512^2}}{0.1 \times 75^3 \frac{\text{ce}}{\text{C}} \cdot \frac{\text{ce}}{\text{c}} \cdot \frac{3.000}{\text{c}}}} 1000 = 115 \text{m} \cdot \text{Ra} \cdot \text{E} \cdot [s] = 250 \text{m} \cdot \text{Ra}.
$$
  
0.1 × 75<sup>3</sup> \frac{\text{ce}}{\text{c}} \cdot \frac{\text{ce}}{\text{c}} \cdot \frac{\text{ce}}{\text{c}} \cdot \frac{\text{c}}{\text{c}} \cdot \frac{\text{c}}{\text{c

Определяем силы и моменты действующие на корпус дифференциала. Расчетная схема и эпюры приведены на рисунке 12.

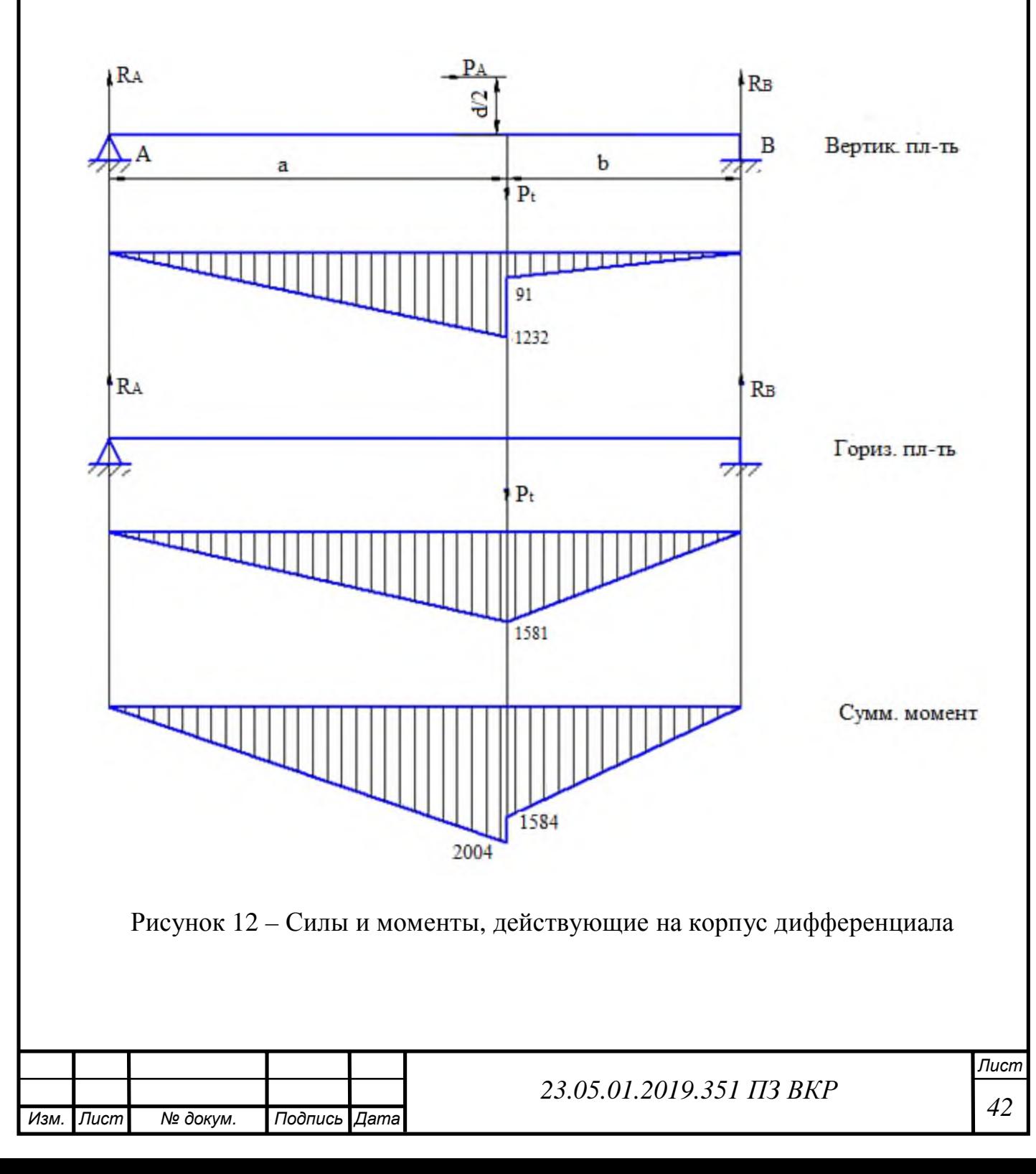

### 2.8 Расчет подшипников

Подшипник 7315А

Расчет подшипника выполняем для наиболее нагруженной опоры.

Исходные данные:

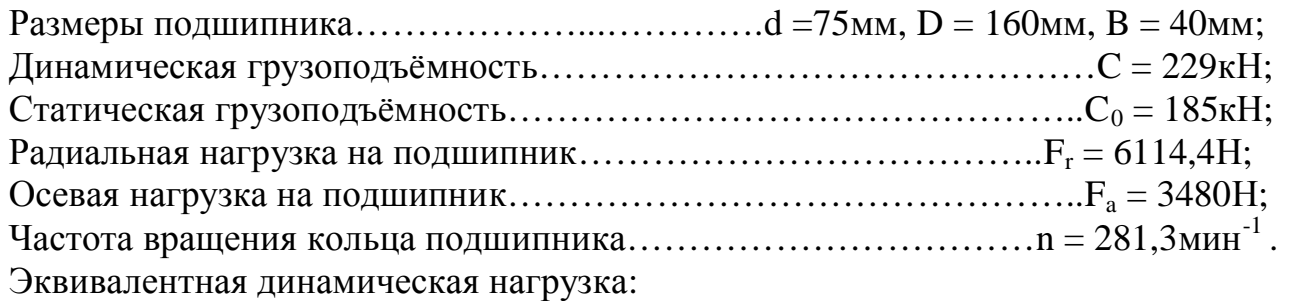

$$
P = K_6 K_T (XVF_r + YF_a), \qquad (1.58)
$$

где  $K_6$  – коэффициент безопасности,  $K_6 = 1,3$ ;

 $K_T$  – температурный коэффициент,  $K_T = 1$  при температуре подшипникового узла Т $<$ 105 °C;

 $X$  – коэффициент радиальной нагрузки, для роликового подшипника,  $X=1$ ;

 V – коэффициент вращения, V=1 при вращении внутреннего кольца подшипника;

 $F_r$  – радиальная нагрузка на подшипник,  $F_r = 6114,4H;$ 

 $Y -$  коэффициент осевой нагрузки, для роликового подшипника,  $Y=1$ ;

 $F_a$  – осевая нагрузка на подшипник,  $F_a = 3480$ H.

$$
P = 1,3 \cdot 1(1 \cdot 1 \cdot 12801 + 1 \cdot 10868) = 30770H = 30,8kH.
$$

Долговечность подшипника при максимальной нагрузке, ч:

$$
L_h = \frac{10^6}{60n} \left(\frac{C}{P}\right)^m \tag{1.59}
$$

где n – частота вращения вала;

С – грузоподъемность;

Р – эквивалентная динамическая нагрузка;

 $m$  – показатель степени кривой усталости, для роликовых подшипников,  $m = 0.33$ .

$$
L_h = \frac{10^6}{60 \times 11,1} \underset{\Theta}{\overset{\mathbf{\mathfrak{S}}}{}^{229}} \underset{\mathbf{\mathfrak{S}}}^{\overset{\mathbf{\mathfrak{S}}}{}^{0,33}} = 120342 \, \text{H}.
$$

Если задан типовой режим нагружения, то эквивалентная долговечность подшипника.

$$
L_E = \frac{L_h}{\mu_h},\tag{1.60}
$$

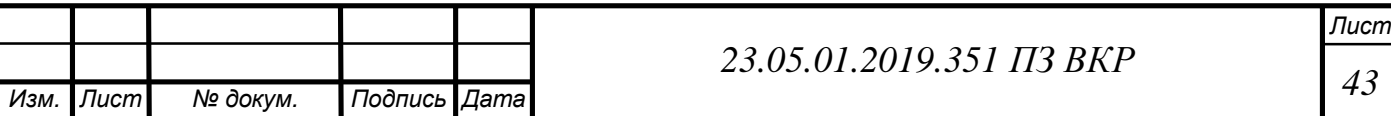

где  $L_h$  – долговечность подшипника при максимальной нагрузке;

 $\mu_h$  – коэффициент эквивалентности, определяемый в зависимости от типового режима нагружения, для тяжелого режима нагружения:  $\mu_h^{}\!=0,5.$ 

$$
L_E = \frac{120342}{0.5} = 2406844
$$

Для подшипников должно выполняться условие: L<sub>E</sub> 3 12500 ч. Выбранный подшипник удовлетворяет заданным условиям работы.

2.9 Расчет шлицевых соединений

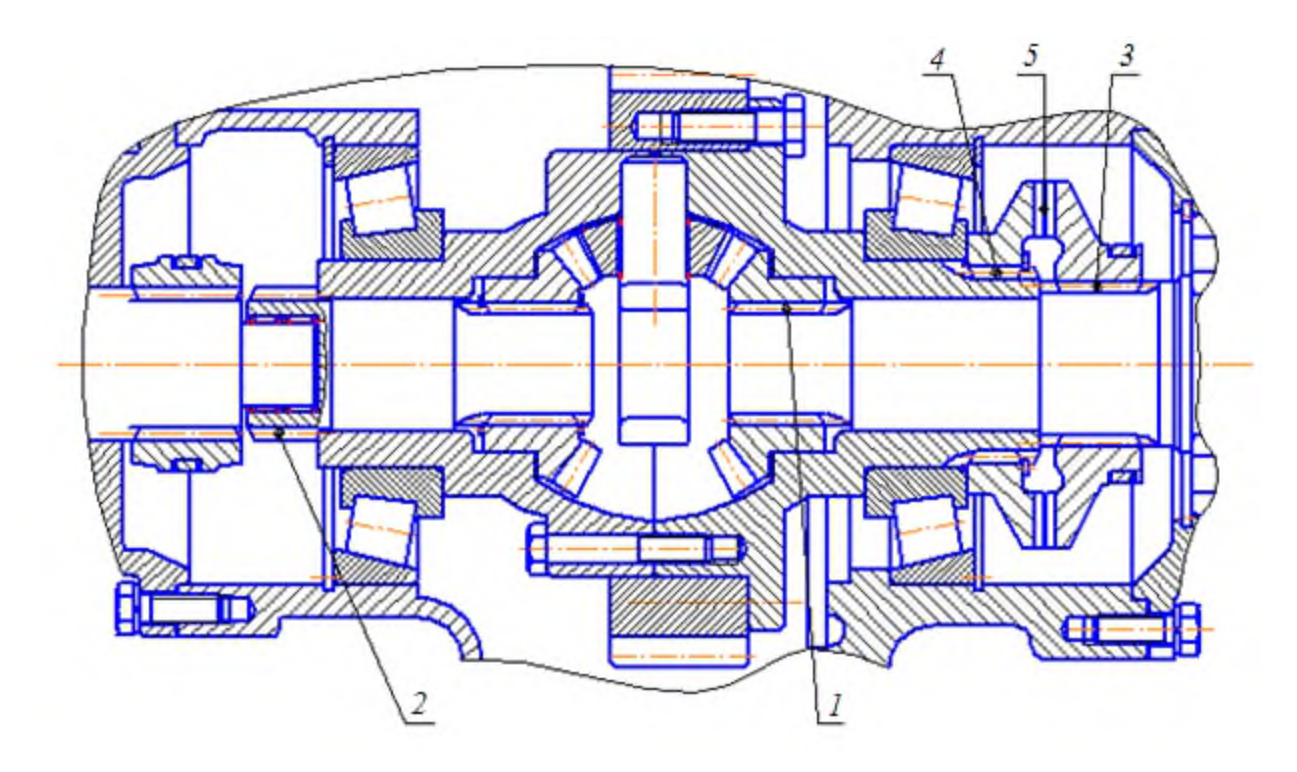

Рисунок 13 – Шлицевые соединения

В данном случае необходимо рассчитать шлицевые соединения шестерен с валами раздаточной коробки.

Шлицевое соединение ведущего вала заднего моста с дифференциалом (позиция *1* рисунок 13).

Расчет производится при включенной муфте блокировки дифференциала и отключенном переднем приводе, так как в этом случае через шлицевое соединение передается наибольший крутящий момент.

Рабочая длина соединения:  $l_p = 35$  мм.

Передаваемый крутящий момент:  $M_{\text{kp}} = 3512$  Нм.

Материал сателлита дифференциала сталь 20ХН3А, вала – сталь 40Х.

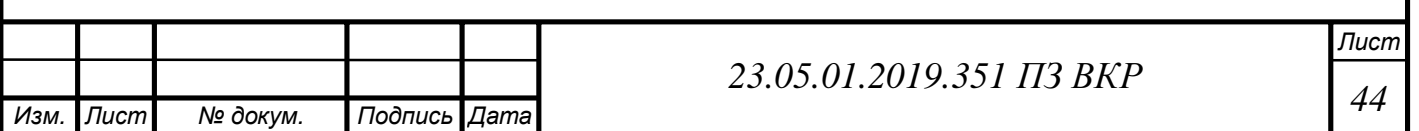

Рабочие поверхности шлицев термически обработаны.

По справочным таблицам находим размеры данного прямобочного шлицевого соединения:

$$
z \times d \times D = 10 \times 36 \times 45
$$
; f = 0,4; r = 0,3.

По таблице при данных условиях эксплуатации принимаем  $[\sigma_{cm}] = 150...200$ мПа.

Средний диаметр соединения:

$$
d_{cp} = \frac{d+D}{2},\tag{1.61}
$$

где d – внутренний диаметр вала;

D – наружный диаметр вала.

$$
d_{cp} = \frac{36 + 45}{2} = 40,5 \text{mm}.
$$

Площадь смятия рабочей поверхности одного зуба соединения рассчитывается по формуле:

$$
F_{\rm cm} = \frac{\partial F}{\partial \dot{\theta}} - \dot{d} - f \frac{\ddot{\theta}}{\dot{\theta}} \dot{\theta},
$$
\n(1.62)

где d – внутренний диаметр вала;

D – наружный диаметр вала;

f – фаска шлицевого зуба.

$$
F_{\text{CM}} = \frac{2245 - 36}{6} = 0.4 \frac{0.45}{2} = 143.5 \text{mm}^2.
$$

Принятые размеры шлицевого соединения проверяем на смятие по формуле:

$$
S_{\text{cm}} = \frac{2 M_{\text{kp}}}{0.75 \, \text{z d}_{\text{cp}} \, F_{\text{cm}}},\tag{1.63}
$$

где М<sub>кр</sub> – передаваемый крутящий момент;

z – число зубьев;

 $\mathbf{d}_{cp}$  – средний размер соединения;

 $\mathbf{F}_{cn}$  – площадь смятия рабочей поверхности одного зуба.

$$
\mathbf{S}_{\text{cm}} = \frac{2 \times 3512}{0.75 \times 0 \times 40,5 \times 43,5} = 161 \text{m} \text{ a}.
$$

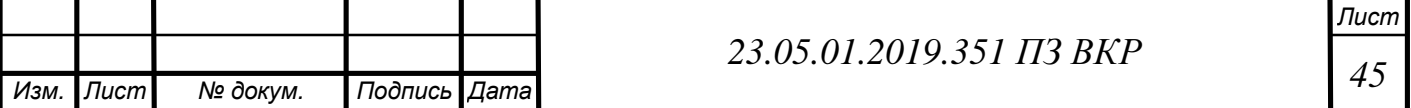

Так как в данном случае полученное значение  $[\sigma_{cm}]$  меньше допускаемого  $[\sigma_{cm}]$ , следовательно, рассчитанное шлицевое соединение можно признать годным по условию смятия.

Шлицевое соединение муфты отключения переднего привода (позиция *2* рисунок 13).

Расчет ведется при включенной муфте блокировки дифференциала и включенном переднем приводе.

Рабочая длина соединения:  $l_p = 40$  мм.

Передаваемый крутящий момент:  $M_{\text{KD}} = 1756$  Нм.

Материал муфты и вала – сталь 40Х. Рабочие поверхности шлицев термически обработаны.

По справочным таблицам находим размеры данного прямобочного шлицевого соединения:

$$
z \times d \times D = 10 \times 46 \times 56
$$
;  $f = 0.5$ ;  $r = 0.5$ .

По таблице при данных условиях эксплуатации принимаем  $\sigma_{\text{c}} = 150...200$ мПа.

Средний диаметр соединения:

$$
d_{cp} = \frac{46 + 56}{2} = 51
$$
MM.

Площадь смятия рабочей поверхности одного зуба:

$$
F_{\text{CM}} = \frac{256 - 46}{6} - 0.5\frac{9}{4}8 = 81
$$
  $\text{Mm}^2$ .

Принятые размеры шлицевого соединения проверяем на смятие:

$$
\mathbf{S}_{\text{cm}} = \frac{2 \times 1756}{0.75 \times 0.0 \times 1.81} = 113 \text{m} \text{ a}.
$$

Так как в данном случае полученное значение  $[\sigma_{cm}]$  меньше допускаемого  $[\sigma_{cm}]$ , следовательно, рассчитанное шлицевое соединение можно признать годным по условию смятия.

Шлицевое соединение муфты включения блокировки дифференциала с выходным валом заднего моста (позиция *3* рисунок 13).

Расчет ведется при включенной муфте блокировки дифференциала и выключенном переднем приводе.

Рабочая длина соединения:  $l_p = 32$  мм.

Передаваемый крутящий момент:  $M_{\text{kp}} = 3512$  Нм.

Материал муфты и вала – сталь 40Х. Рабочие поверхности шлицев термически обработаны.

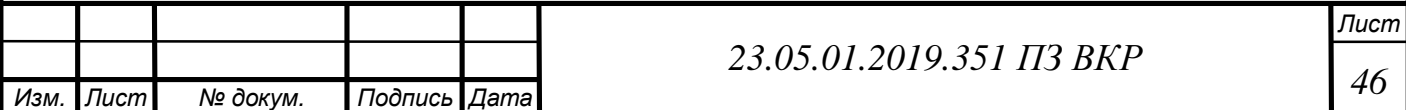

По справочным таблицам находим размеры данного прямобочного шлицевого соединения:

$$
z \times d \times D = 16 \times 52 \times 60
$$
; f = 0,5; r = 0,5.

По таблице при данных условиях эксплуатации принимаем  $[\sigma_{cm}] = 150...200$ мПа.

Средний диаметр соединения:

$$
d_{cp} = \frac{52 + 60}{2} = 56
$$
MM.

Площадь смятия рабочей поверхности одного зуба соединения:

$$
F_{\text{CM}} = \frac{2660 - 52}{6} = 0.5\frac{6}{3} = 112 \text{mm}^2.
$$

Принятые размеры шлицевого соединения проверяем на смятие:

$$
\mathbf{S}_{\text{CM}} = \frac{2 \times 3512}{0.75 \times 6 \times 6 \times 12} = 93 \text{m} \text{Ra}.
$$

Так как в данном случае полученное значение  $[\sigma_{cm}]$  меньше допускаемого  $[\sigma_{cm}]$ , следовательно, рассчитанное шлицевое соединение можно признать годным по ус ловию смятия.

Шлицевое соединение муфты включения блокировки дифференциала с корпусом дифференциала (позиция *4* рисунок 13).

Расчет ведется при включенной муфте блокировки дифференциала и выключенном переднем приводе.

Рабочая длина соединения:  $l_p = 20$  мм.

Передаваемый крутящий момент:  $M_{\text{kp}} = 3512$  Нм.

Материал муфты и корпуса дифференциала – сталь 40Х. Рабочие поверхности шлицев термически обработаны.

По справочным таблицам находим размеры данного прямобочного шлицевого соединения:

$$
z \times d \times D = 16 \times 62 \times 72
$$
;  $f = 0.5$ ;  $r = 0.5$ .

По таблице при данных условиях эксплуатации принимаем  $[\sigma_{cm}] = 150...200$ мПа.

Средний диаметр соединения:

$$
d_{cp} = \frac{62 + 72}{2} = 67
$$
MM.

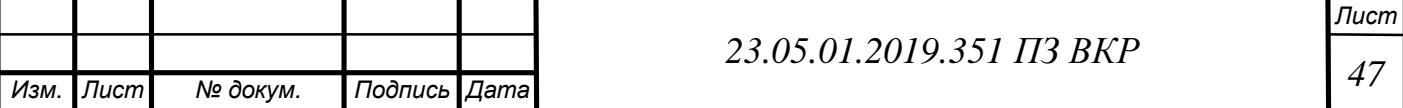

Площадь смятия рабочей поверхности одного зуба соединения рассчитывается:

$$
F_{\text{CM}} = \frac{\mathcal{B}^2 - 62}{\mathcal{C}} - 0.5\frac{\ddot{Q}}{\mathcal{B}} - 0.90\text{nm}^2.
$$

Принятые размеры шлицевого соединения проверяем на смятие по формуле:

$$
\mathbf{S}_{\text{CM}} = \frac{2 \times 3512}{0.75 \times 6 \times 67 \times 90} = 97 \text{ m} \text{ a}.
$$

Так как в данном случае полученное значение  $[\sigma_{cm}]$  меньше допускаемого  $[\sigma_{cm}]$ , следовательно, рассчитанное шлицевое соединение можно признать годным по условию смятия.

Торцевое соединение муфты включения блокировки дифференциала (позиция *5* рисунок 13).

Расчет ведется при включенной муфте блокировки дифференциала и выключенном переднем приводе.

Рабочая длина соединения:  $l_p = 20$  мм.

Передаваемый крутящий момент:  $M_{\text{kn}}$  = 3512 Нм.

Материал муфты и корпуса дифференциала – сталь 40Х. Рабочие поверхности шлицев термически обработаны.

По таблице при данных условиях эксплуатации принимаем  $\sigma_{\text{cm}} = 150...200$ мПа.

Средний диаметр соединения:

$$
d_{cp} = \frac{93 + 133}{2} = 113
$$
MM.

Площадь смятия рабочей поверхности одного зуба соединения рассчитывается по формуле:

$$
\mathbf{F}_{\text{cm}} = (\mathbf{h} - \mathbf{f}) \mathbf{l}_{\text{p}}, \tag{1.64}
$$

где h – высота контактной поверхности зуба;

f – фаска шлицевого зуба;

 $l_p$  – рабочая длина соединения.

$$
F_{\text{cm}} = (3.5 - 0.4)20 = 62 \text{mm}^2.
$$

Принятые размеры шлицевого соединения проверяем на смятие:

$$
\mathbf{S}_{\text{cm}} = \frac{2 \times 3512}{0.75 \times 0 \times 13 \times 62} = 134 \text{m} \text{ a}.
$$

Так как в данном случае полученное значение  $[\sigma_{cm}]$  меньше допускаемого  $[\sigma_{cm}]$ ,

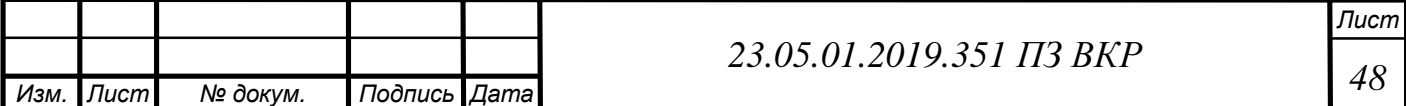

следовательно, рассчитанное соединение можно признать годным по условию смятия.

## 2.10 Расчет межосевого дифференциала

Дифференциалом называется механизм трансмиссии, распределяющий крутящий момент двигателя между ведущими колесами и ведущими мостами автомобиля. Дифференциал обеспечивает разную скорость вращения ведущих колес при движении автомобиля по неровным дорогам и на поворотах. В связи с тем, что дифференциал обычно устанавливают внутри раздаточной коробке, его габаритные размеры имеют важное значение.

Выбор прототипа дифференциала. Для данного типа автомобиля наиболее оптимальным является конический симметричный дифференциал, так как конический симметричный дифференциал является дифференциалом малого трения, имеет небольшое внутреннее трение, прост по конструкции, имеет небольшие размеры и массу, высокие КПД и надёжность, обеспечивает хорошие управляемость и устойчивость, уменьшает изнашивание шин и расход топлива. Этот дифференциал также называют простым дифференциалом.

К дифференциалу предъявляются требования, в соответствие с которыми он должен: распределять крутящий момент между ведущими мостами, обеспечивая автомобилю наилучшие тягово-коростные свойства, проходимость, управляемость и устойчивость, иметь минимальные габаритные размеры.

При расчёте дифференциала рассчитывают полуосевые шестерни, сателлиты и крестовину сателлитов на прочность.

Расчёт шестерен и сателлитов.

Расчёт полуосевых шестерен и сателлитов дифференциала на прочность выполняется аналогично расчёту на прочность шестерен главной передачи. При этом различается только определение окружной силы, действующей на зубья шестерен. При расчете считают, что окружная сила распределяется поровну между всеми сателлитами и каждый сателлит передает усилие двумя зубьями.

Окружная сила, действующая на один сателлит:

$$
P_c = \frac{M_{kp}}{2 r_1 n_c},
$$
\n(1.65)

где  $M_{\text{ko}}$  – крутящий момент подводимый к корпусу дифференциала;

r1 – радиус приложения окружной силы;

n<sub>c</sub> – число сателлитов.

$$
P_c = \frac{3512}{2 \times 0.038 \times 4} = 11553
$$
H.

Напряжение изгиба в зубьях полуосевых шестерен и сателлитов:

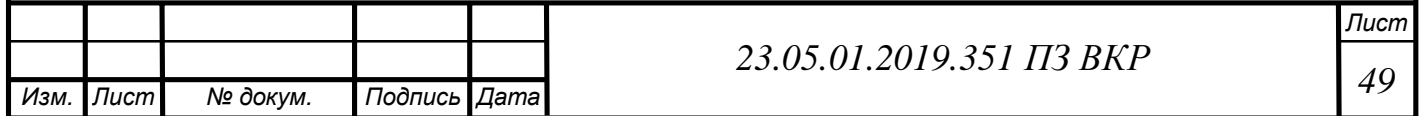

$$
S_{\text{H3T}} = 0.36 \frac{P_c}{b m_{\text{H}} y}, \qquad (1.66)
$$

где b – ширина шестерни сателлита;

m<sub>н</sub> – нормальный модуль;

y – коэффициент формы зуба.

Допустимые напряжения изгиба  $\sigma_{\text{max}}$ ] = 500...800 мПа. Материал шестерен и сателлитов – сталь 20ХН3А .

$$
s_{H3\Gamma} = 0,36 \frac{11553}{19 \times 4 \times 1} = 54 \text{ m} \text{ a} - \text{ шестерня вала};
$$

$$
s_{H3\Gamma} = 0,36 \frac{11553}{19 \times 0.5 \times 1} = 88 \text{ m} \text{ a} \cdot \text{ car}
$$

Расчёт оси сателлитов.

Для оси рассчитывают шипы под сателлитами и в местах крепления в корпусе дифференциала. Ось под сателлитом рассчитывают на смятие и на срез:

Напряжения смятия:

$$
s_{\text{CM}} = \frac{P_{\text{C}}}{d l_1},\tag{1.67}
$$

где Pс – осевая сила, действующая на сателлит;

 $l_1$  – длина оси под сателлитом.

$$
s_{CM} = \frac{11553}{25 \times 25} = 18,5 \text{ m} \text{ a};
$$

$$
\sigma_{\text{cm}} < 60 \text{ м} \Pi a - \text{условие выполнено.}
$$

Напряжения среза:

$$
t_{cp} = \frac{4P_c}{pd^2},\tag{1.68}
$$

где d – диаметр оси.

$$
t_{cp} = \frac{4 \times 1553}{3.14 \times 25^2} = 23.5 \text{ m}
$$

 $\tau_{cp}$  < 100 МПа – условие выполнено.

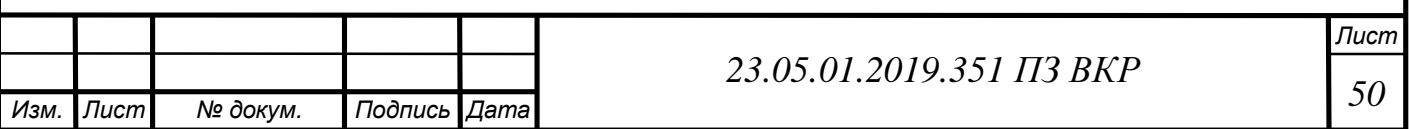

Допустимые напряжения смятия  $[\sigma_{cm}] = 50...60$  мПа. Допустимые напряжения среза  $[\tau_{cp}] = 100...120$  мПа. Окружная сила, действующая на ось:

$$
P_{\rm \perp} = \frac{3512}{0,065 \times 4} = 13508
$$
H.

Допустимые напряжения смятия  $[\sigma_{cm}] = 50...60$  мПа. Ось в месте крепления в корпусе дифференциала рассчитываем на смятие:

$$
S_{CM} = \frac{13508}{25 \times 20} = 27 \text{ m} \text{Ra};
$$

 $\sigma_{\text{cm}}$  < 60 мПа – условие выполнено.

При расчёте дифференциала по давлению торца сателлита на корпус дифференциала в месте контакта определяют напряжения смятия:

$$
s_{CM} = \frac{Q}{F_C},\tag{1.69}
$$

где Q – осевая сила действующая на ось;

F<sub>c</sub> – торцовая площадь сателлита.

$$
Q = P_c \text{ tga sin d}, \qquad (1.70)
$$

где P<sub>c</sub> – осевая сила, действующая на сателлит;

α – угол зацепления;

δ – половина угла начального конуса сателлита.

$$
Q = 11553
$$
tg30sin 33 = 3633H.

$$
F_C = p \frac{d_1^2 - d^2}{4},
$$
 (1.71)

где  $d_1$  – диаметр поверхности контакта сателлита с корпусом дифференциала.

$$
F_{\rm C} = 3.14 \frac{54^2 - 23.5^2}{4} = 1855.5 \text{mm}^2;
$$

$$
s_{CM} = \frac{3633}{1855,5} = 1,96 \text{ m} \text{ a};
$$

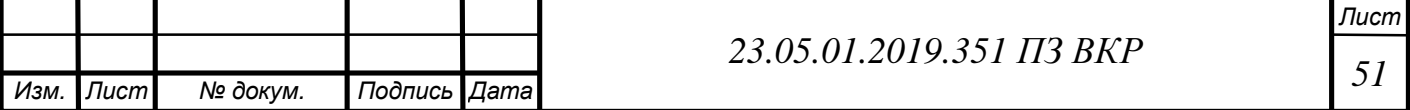

Допустимые напряжения смятия  $[\sigma_{cm}] = 10...20$  МПа.

 $\sigma_{\text{cm}}$ ] < 10 МПа - условие выполнено.

Вывод по разделу два

В данном разделе рассчитана потребная мощность двигателя для двух вариантов движения: на полном приводе и с отключенным передним мостом. Расчеты показали, что мощность двигателя реализуется в обоих случаях. Выбран штатный ДВС КАМАЗ-4326 мощностью 165кВт. Проведен расчет зубчатых колес, валов, подшипников шлицевых соединений.

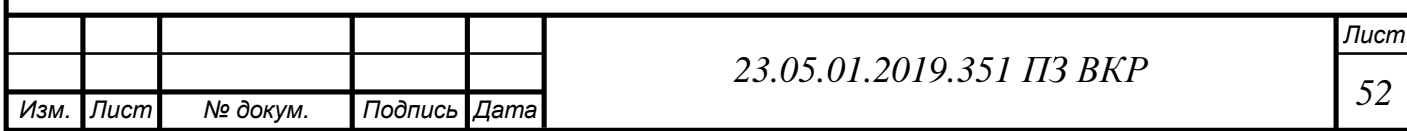

# 3 ТЕХНОЛОГИЧЕСКАЯ РАЗДЕЛ

## 3.1 Служебное назначение детали

Данная деталь называется «Зубчатое колесо», устанавливается на промежуточном валу в раздаточной коробке и служит для передачи крутящего момента.

## 3.2 Анализ материала детали

Деталь изготавливается из стали 40Х . Сталь 40Х – легированная конструкционная. Предназначена для изготовления осей, валов, плунжеров, штоков, коленчатых и кулачковых валов, а также кольца, шпиндели, рейки, зубчатые венцы, зубчатые колеса, болты, полуоси, втулки и другие детали повышенной прочности. Химический состав стали 40Х приведен в таблице 6.[13]

Таблица 6 – Химический состав стали, %

| Элементы | ◡                                                        | $\tilde{\phantom{0}}$<br>~u | $\overline{\phantom{a}}$<br>VI<br>71 I I | ~                                                 | . .           | $\overline{\phantom{0}}$<br>$\overline{\phantom{a}}$<br>ັ | $-1$<br>N<br>÷.<br>$\ddot{\phantom{1}}$ | $\sim \cdot$<br>ີ                                            |
|----------|----------------------------------------------------------|-----------------------------|------------------------------------------|---------------------------------------------------|---------------|-----------------------------------------------------------|-----------------------------------------|--------------------------------------------------------------|
| $\%$     | ∠⊥<br>$\mathbf{v}$ .<br>$\mathsf{v}\mathsf{v}\mathsf{v}$ | $\mathsf{v}\mathsf{v}$      | v.v                                      | $\sim$ $\sim$ $\sim$<br>$v_{\bullet}v_{\bullet}v$ | v.v <i>jj</i> | $\sim$<br>◡◦◡<br>.                                        | $\mathsf{v}\mathsf{v}$                  | $\mathsf{v}\mathsf{v}\mathsf{v}$<br>$\bm{\cdot}$<br><b>.</b> |

Таблица 7 – Физико-механические свойства стали

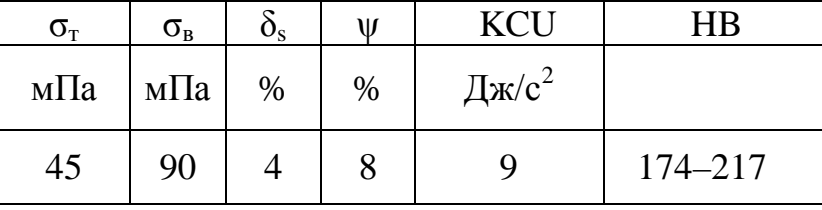

Обозначения в таблице 7:

 $\sigma_{\rm r}$  – предел пропорциональности (предел текучести для остановочной деформации), мПа;

 $\sigma_{\rm B}$  – предел кратковременной прочности, мПа;

 $\delta_{\rm s}$  – относительное удлинение при разрыве, %;

ψ – относительное сужение, %;

 $KCU -$  ударная вязкость, Дж/см<sup>2</sup>;

HB – твердость по Бринеллю.

Согласно таблицам 6 и 7 химический состав и механические свойства стали 40Х вполне соответствуют служебному назначению изготавливаемой из нее детали.

3.3 Классификация поверхностей детали по служебному назначению.

С целью выявления поверхностей, имеющих определение для качественного выполнения деталью своего служебного назначения, систематизируем поверхности детали.

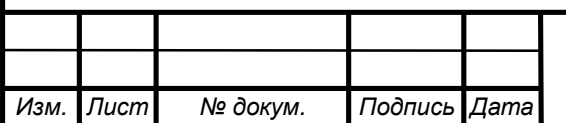

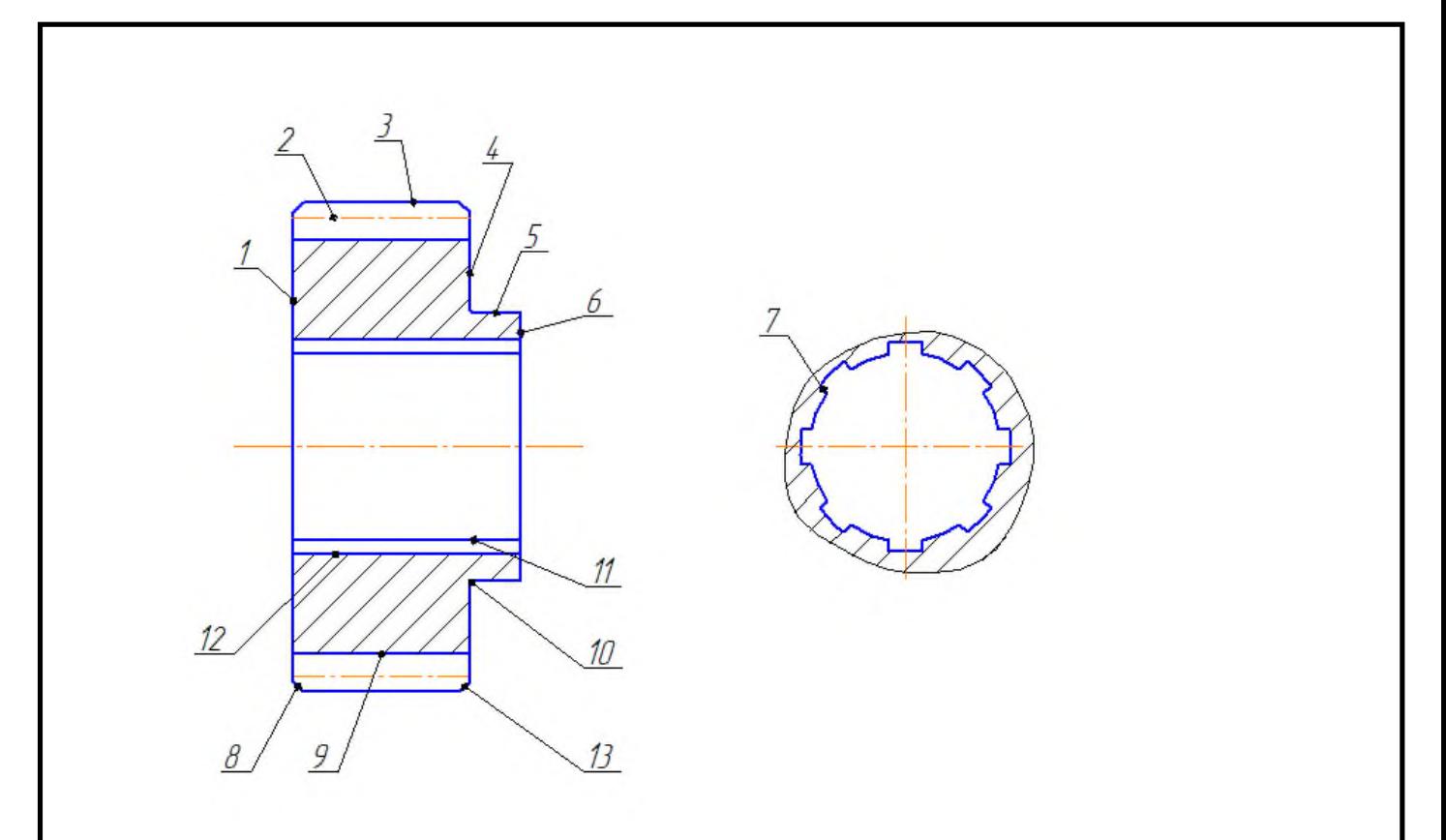

### Рисунок 15 – Систематизация поверхностей

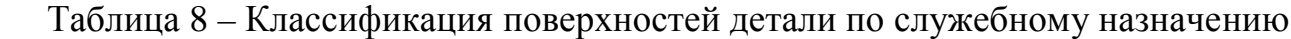

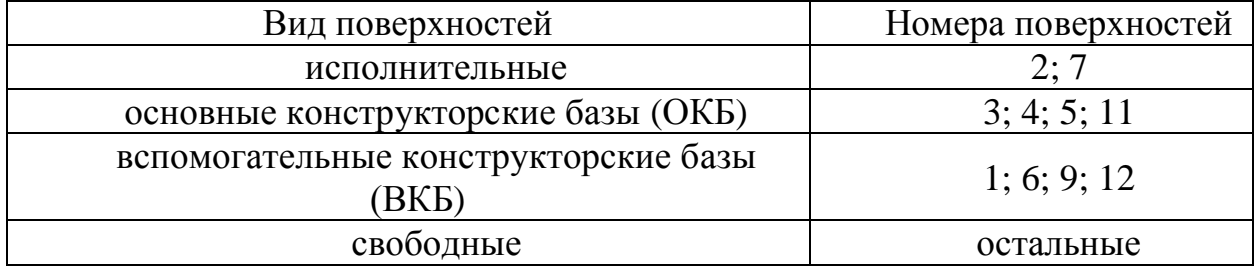

#### 3.4 Выбор и проектирование заготовки

Выбор метода получения заготовки[13]

При выборе технологических методов и процессов получения заготовок учитываются прогрессивные тенденции развития технологии машиностроения.

Поэтому, исходя из необходимости максимального приближения формы и размеров заготовки к параметрам готовой детали ее следует получать методом горячей объемной штамповки на кривошипном горячештамповочном прессе (КГШП). Годовая программа выпуска  $\textbf{N}_{\text{r}} = 4000$  шт. производство – среднесерийное.

Данный вид и способ получения заготовки удовлетворяет условиям служебного назначения детали, техническим требованиям, предъявленным к ней, широко используется в среднесерийном и массовом производстве и наиболее полно обеспечивает приближенность формы и размеров заготовки к форме готовой детали. В соответствии дополнительно к припускам допускается конусность 1:20. Эскиз заготовки показан на рисунке 16.

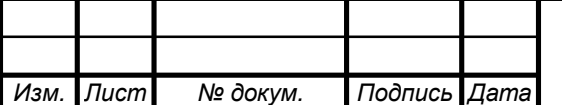

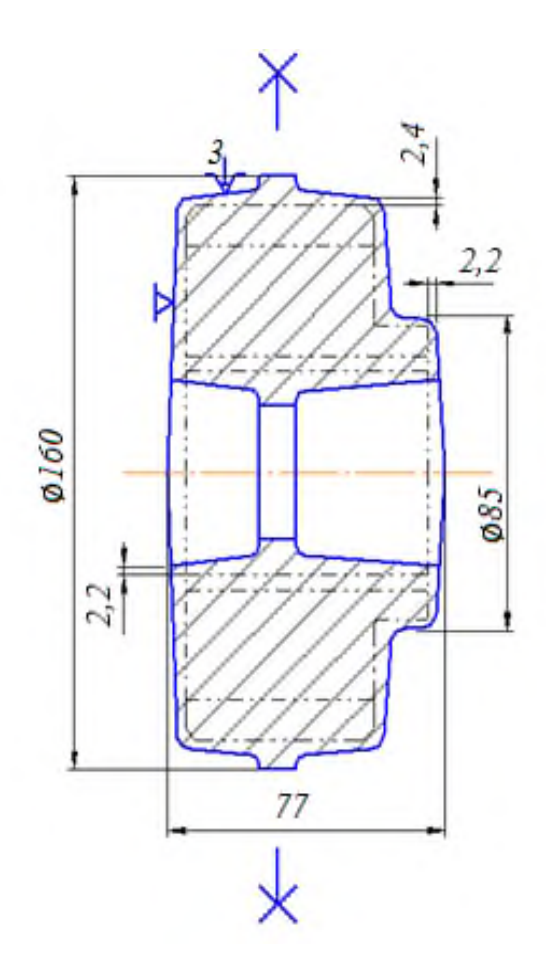

Рисунок 16 – Эскиз заготовки

3.5 Выбор технологических баз. План обработки

Разработка схем базирования[10]

Установка детали в приспособлении при механической обработке должна отвечать принципам единства и постоянства баз, что необходимо для обеспечения минимальных погрешностей изготовления детали.

Технологичность базирования и закрепления детали характеризуется наличием опорных поверхностей (баз), совпадением технологической и измерительной баз, точностью и шероховатостью базовых поверхностей.

Анализируя конструкцию детали с точки зрения этих критериев, выясняем, что в качестве баз при токарной обработке левого конца возможно использовать поверхности 5 и торец 6.

При токарной обработке правого конца, возможно использовать поверхность 3 и торец 1.

В качестве баз при протяжной обработке необходимо использовать торец 4.

При обработке зубьев в качестве баз используются поверхности 11.

Условные обозначения принятых черновых и чистовых технологических баз в теоретических схемах базирования на различных операциях технологического процесса изготовления колеса зубчатого приведены в плане обработки.

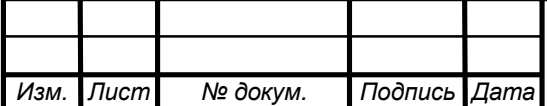

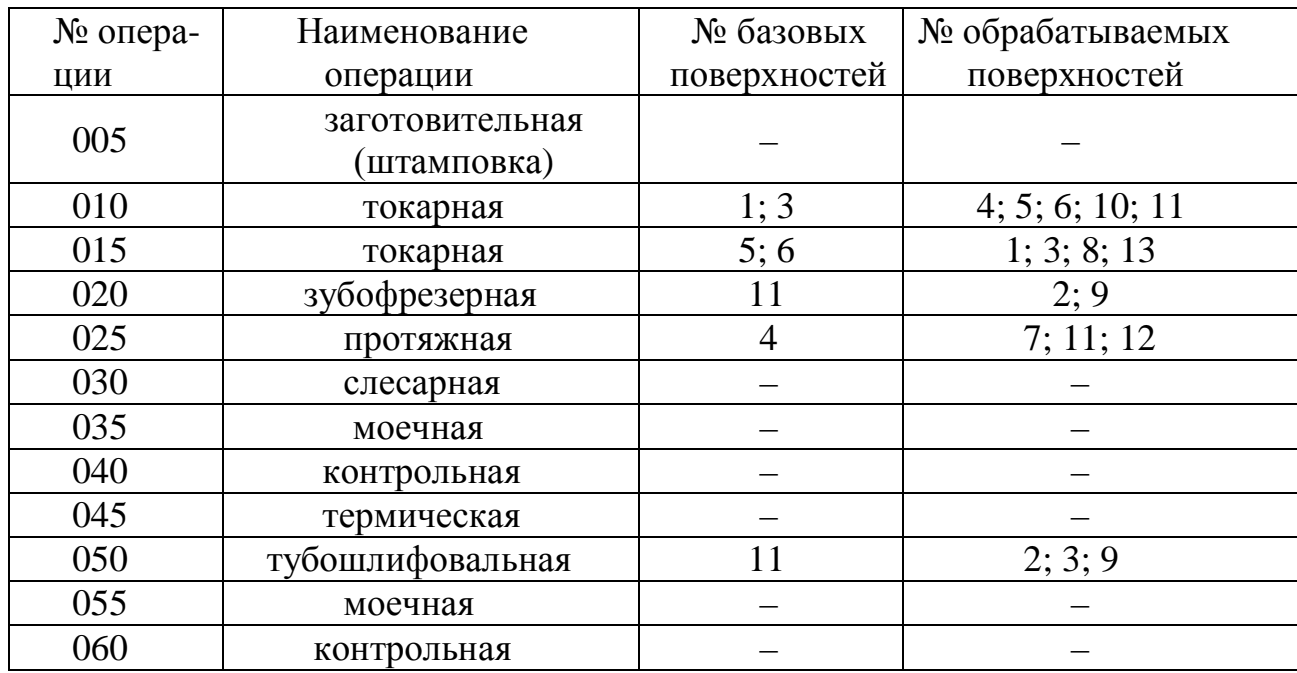

Таблица 9 – Технологический маршрут обработки детали

3.6 Обоснование выбора оборудования

Выбор станка должен основываться на следующих правилах:

Мощность, производительность и точность должны быть минимальными, но достаточно для выполнения требования предоставляемых к операции.

Обеспечение концентрации производства с целью уменьшения числа операций, количества оборудования, повышения производительности и точность за счет уменьшения числа переустановок заготовки.

Предпочтение отдавать отечественным станкам (они дешевле и сделаны по нашим стандартам).

В среднесерийном производстве следует применять высокопроизводительные станки–автоматы, агрегатные станки, станки с ЧПУ

Оборудование должно отвечать требования безопасности, Эргономики и экологии.

Данные по выбору оборудованию занесены в таблицу 10.

Таблица 10 – Выбор оборудования

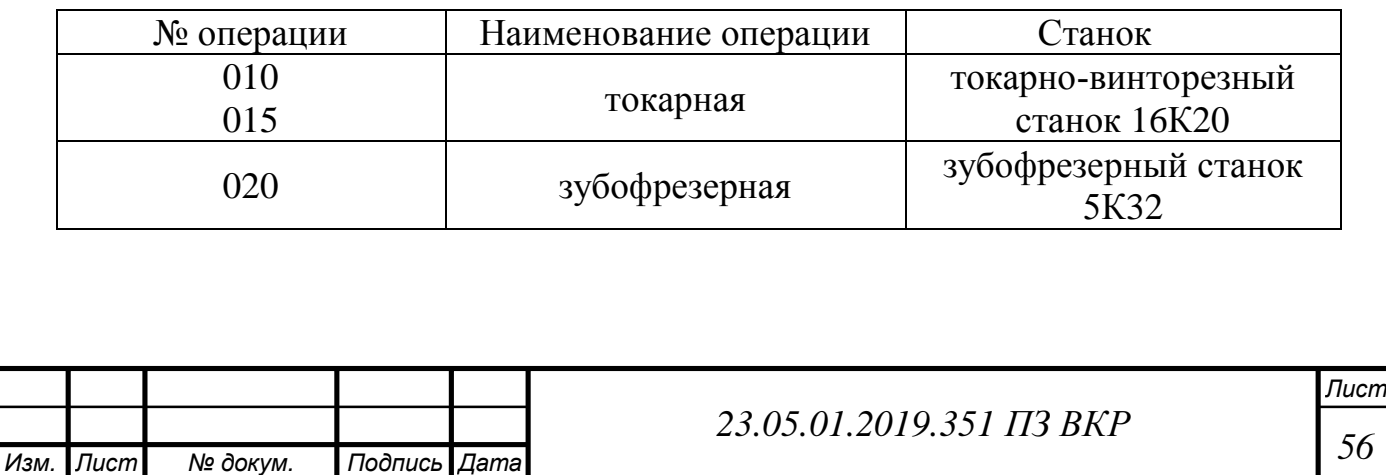

### окончание таблицы 10

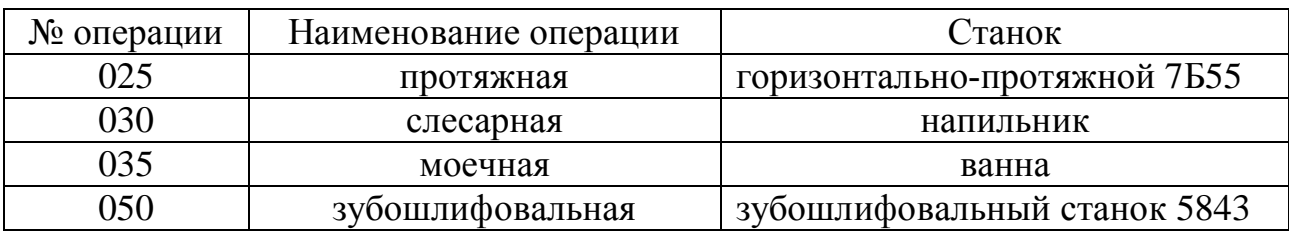

3.7 Обоснование выбора режущего инструмента

При выборе режущего инструмента следует руководствоваться правилами:

Режущий инструмент выбирается исходя из метода обработки, оборудования, расположения обрабатываемой поверхности.

Следует отдавать предпочтение стандартным и нормализованным инструментам и только при их отсутствии применять нестандартные.

Материал режущего инструмента выбирается исходя из обрабатываемого материала, состояния поверхности и вида обработки.

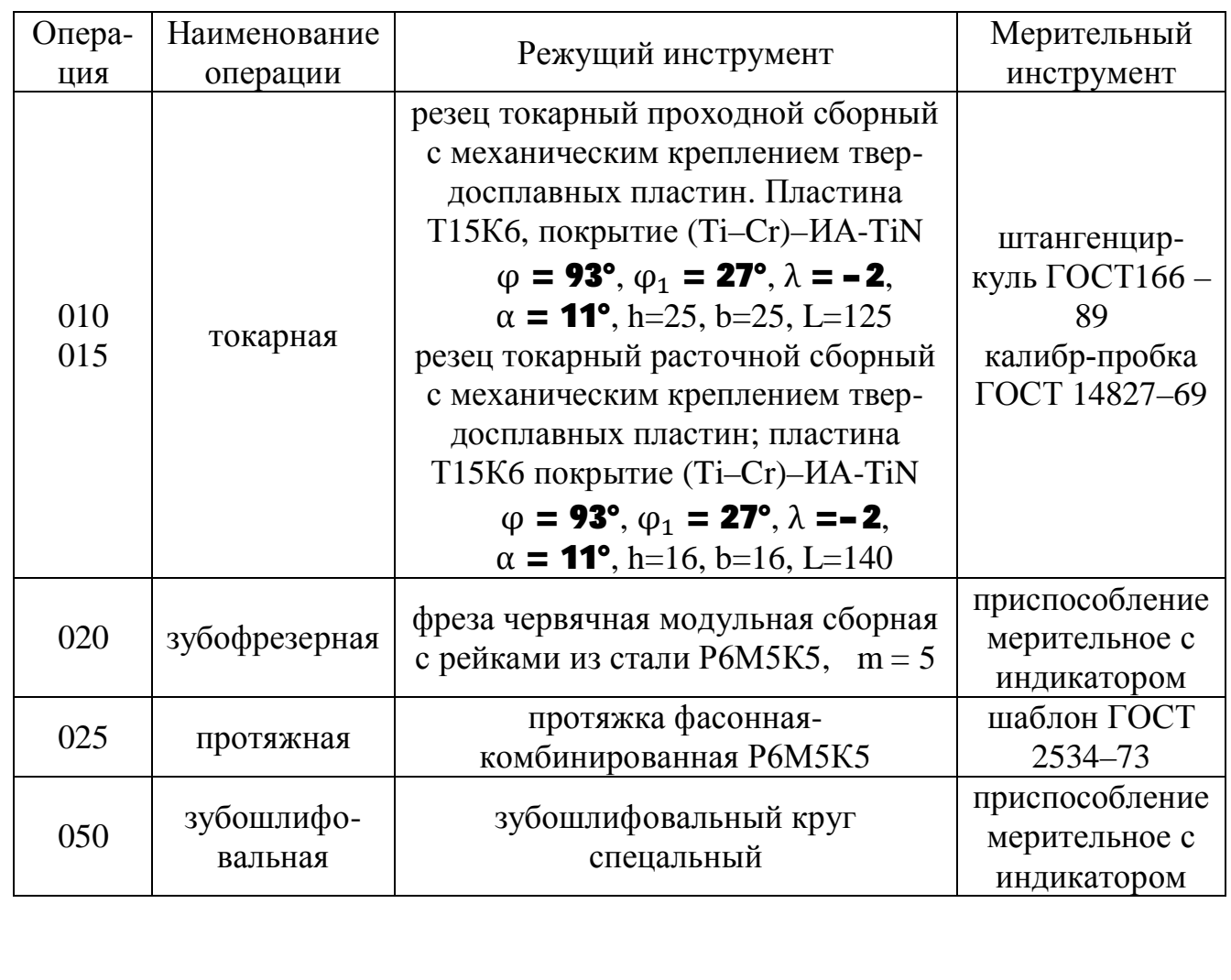

Таблица 11 – Выбор инструмента

*Изм. Лист № докум. Подпись Дата*

*Лист*

## 3.8 Расчет промежуточных припусков табличным методом

Промежуточные припуски на обработку поверхностей табличным методом определяется следующим образом: если обрабатывается однократно, то припуск определяется вычитанием из размера заготовки размер детали. Если поверхность обрабатывается многократно, от общего припуска определяется так же, как и при однократной обработке.

Результаты расчетов припусков табличным методом приведены в таблице 12.

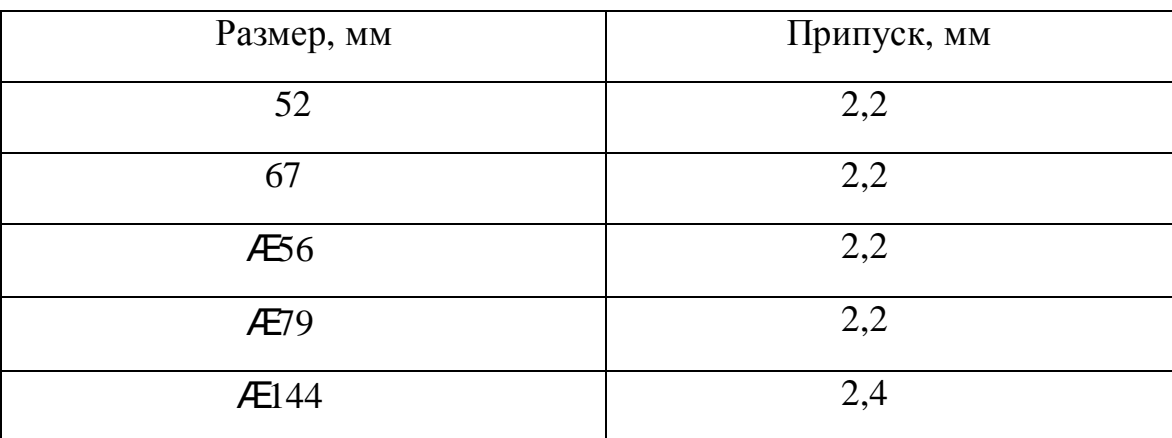

Таблица 12 – Припуски на обработку поверхностей колеса зубчатого

3.9 Расчет и выбор режимов резания

Номер операции: 020.

Название операции: зубофрезерная.

Содержание операции: на данной операции нарезаем зубы, выдерживая шаг и высоту зуба согласно чертежу.

Выберем режущий инструмент. Примем червячную модульную фрезу цельную с быстрорежущей стали Р6М5К5. Для повышения производства чернового нарезания зубьев принимаем двухзаходну червячную фрезу; класс точности – С. Назначим режимы резания.

1. Определим глубину резания. Нарезаем зубья за один рабочий ход. Обычно черновые червячные фрезы профилируют такими, чтобы можно было нарезать зубы на полную глубину, но оставляя припуск на конечную обработку только по боковым сторонам зуба, тогда:

 $t = h = 2,2m = 2,2.0,3 = 0,66$  мм.

2. Назначим подачу на один оборот зубчатого колеса. Сначала определим классификационную группу, к которой по нормативам относится данный зубофрезерный станок. Станок 5К32 относится к III группе станков, так как мощность его электродвигателя 7,5 кВт (см. паспортные данные).

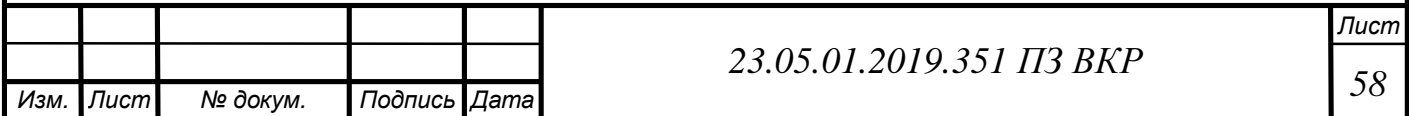

Выберем подачу:

$$
\mathbf{S}_{\text{o ta6} \pi} = 1{,}6 - 1{,}8 \text{ mm/o6}.
$$

Принимаем верхнюю границу диапазона подач:

$$
\text{S}_{o\; \text{ta\~{o,I}}}=1,8\;\text{mm/o\~{o}}.
$$

Учтем поправочные коэффициенты на подачу, тога

$$
\text{S}_{\rm p} = \text{S}_{\rm o\, \rm ra\, \rm 6\, \rm H} \, \rm K_{\rm M} \, \rm K_{\rm B} = 1.8 \cdot 1.0 \cdot 0.8 = 1.44 \, \rm mm/o \rm 6\,.
$$

3. Назначим период стойкости фрезы:

Рекомендуется:  $T = 240$  мин.

4.Определить скорость главного движения резания, допустимая режущими свойствами фрезы.

$$
\mathbf{V}_{\mathrm{T}} = 35.5 \ \mathrm{M/MHH}.
$$

Учтем поправочные коэффициенты на скорость главного движения резания:

$$
K_{M} = 0.8; K_{B} = 0.95;
$$

тогда:  $\mathbf{V}_{\rm p} = \mathbf{V}_{\rm r} \; {\rm K}_{\rm M} {\rm K}_{\rm B} = 35.5 \cdot 0.8 \cdot 0.95 = 26.98$  м/мин.

Частота вращения фрезы, соответствующей найденной скорости главного движения резания:

 $n = 1000 \text{Vp/(}\pi\text{D}) = 1000 \cdot 26,98/(3,14 \cdot 144) = 123,72 \text{ m} \text{m} \text{m}^{-1}.$ 

Скорректируем частоту вращения по данным станка и установим истинную частоту вращения:  $n_{\mu} = 100$  мин<sup>-1</sup>.

Действительная скорость главного движения резания:

$$
\textbf{V}_{\text{A}} = \pi Dn\pi/1000 = 3{,}14\cdot 144\cdot 100 \text{ / } 1000 = 45{,}2 \text{ m/mm}.
$$

5. Найдем мощность затрачиваемую для нарезки:

$$
\mathbf{N}_{\text{ra6n}}=1.4 \text{ }\text{rBr}.
$$

Учтем поправочный коэффициент на мощность: Кв = 0,95. Другие поправочные коэффициенты на мощность при данных условиях обработки не влияют.

$$
\mathbf{N}_{\text{p}_{\text{H}3}} = \mathbf{N}_{\text{ra6}\pi} \; \mathbf{K}_{\text{b}} = 1,4 \; \cdot \; 0,95 = 1,33 \; \text{r}_{\text{B}T}.
$$

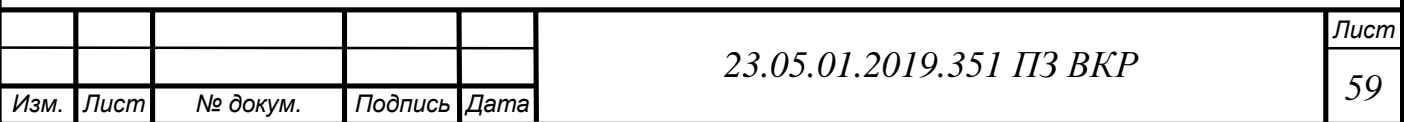

Проверим достаточная мощность привода станка. В станке 5К32

 $N_{\text{min}} = N_{\text{max}}$  ή = 7,5 ⋅ 0,65 = 4,9 кВт.

$$
1,33 < 4,9 - \text{обработка возможна.}
$$

6. Основное время:

$$
T_o = L_z \mathbin{/} (n \, \textbf{S}_o \, K);
$$

Длина рабочего хода фрезы:  $L = b + l$ .

Для обработки за один рабочий ход: l = 16 мм.

Согласно замечанию в ходе предварительного зубофрезирования табличную величину l можно уменьшить на 1,3 m.

Тогда: l = 15,61 мм. При одновременной обработки на оправке четырех заготовок длина рабочего хода фрезы:

$$
L = 4b + 1 = 4 \cdot 50 + 15{,}61 = 215{,}61
$$
MM.

Число заходов фрезы  $k = 2$ .

$$
T_o = 215,61 \cdot 59/(100 \cdot 1,4 \cdot 2) = 45 \text{ mm}.
$$

Основное время, затрачиваемое на одну заготовку:  $T_0 = 45/4 = 11,25$  мин. Рассчитаем режимы резания на остальные операции техпроцесса Результаты расчета в таблице 13.

Таблица 13 – Итоговая таблица режимов резания

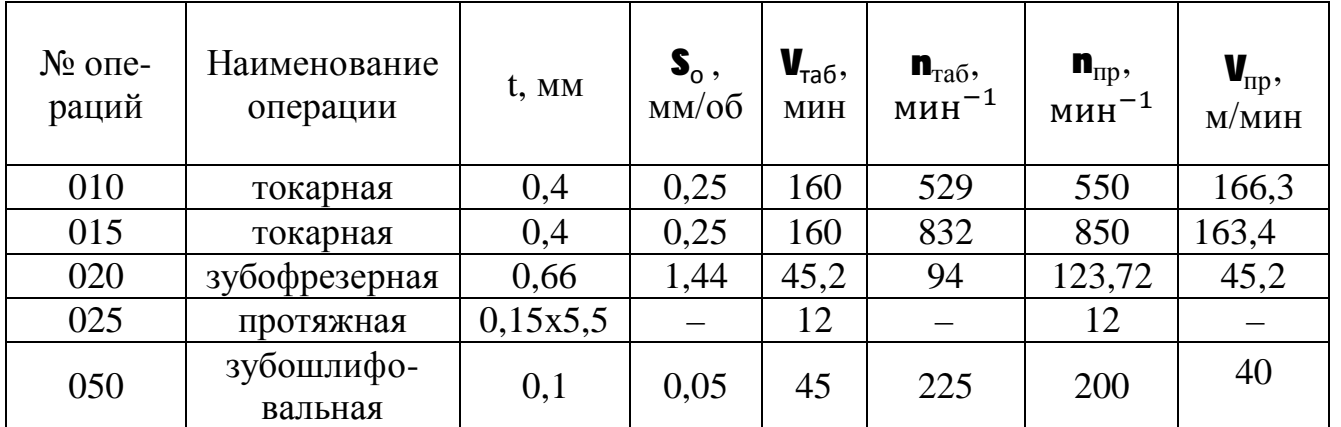

3.10 Определение норм времени на операции

Штучно-калькуляционное время [2]:

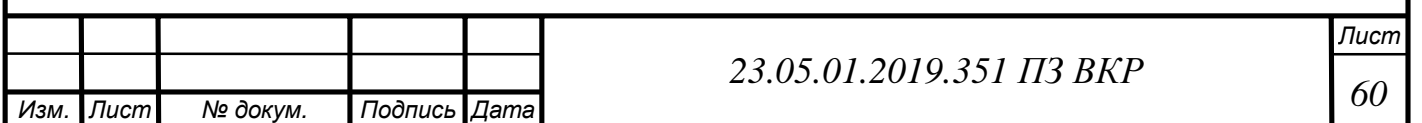

$$
\mathbf{T}_{\text{IUT}-\text{K}} = \frac{T_{\text{n}-3}}{\text{n}} + \mathbf{T}_{\text{IUT}} \tag{2.1}
$$

где  $\mathbf{T}_{n-3}$  – подготовительно-заключительное время, мин; n – количество деталей в настроенной партии, шт.

$$
\mathbf{n} = \mathbf{N} \frac{\mathbf{a}}{\mathbf{A}} \tag{2.2}
$$

где N – программа;

а – периодичность запуска в днях (3, 6, 12, 24 дня);

Д – количество рабочих дней.

Принимаем  $a = 6$ , тогда:

$$
n = 4000 \frac{6}{254} = 94.
$$

Определяется норма штучного времени Тшт: Для всех операций:

$$
T_{\text{IIT}} = T_0 + T_B \mathbf{k} + T_{\text{06.0T}} \tag{2.3}
$$

где  $T_{o}$  – основное время, мин;

Т<sub>в</sub> - вспомогательное время, мин;

 $\mathbf{k}$  – коэффициент для среднесерийного производства,  $\mathbf{k} = 1.85$ ;

 Тоб.от – время на обслуживание рабочего места, отдых и личные надобности, мин;

 $T_{\text{rex}}$  – время на техническое обслуживание рабочего места;

 Торг – время на организационное обслуживание;

 $T_{\text{or}}$  – время перерывов на отдых и личные надобности, мин.

Вспомогательное время состоит из затрат времени на отдельные приемы:

$$
T_{B} = T_{y,c} + T_{3.0} + T_{yII} + T_{u3}, \qquad (2.4)
$$

где  $T_{vc}$  – время на установку и снятие детали, мин;

 $T_{3,0}$  – время на закрепление и открепление детали, мин;

 Туп – время на приемы управления, мин;

 $T_{1/3}$  – время на измерение детали, мин.

$$
T_{\text{rex}} = T_0 \mathbf{t}_{\text{n}} / \mathbf{T}, \tag{2.5}
$$

где  $\mathbf{t}_{\text{m}}$  – время на одну правку шлифовального круга, мин;

 $\mathbf{T}$  – стойкость круга, мин.

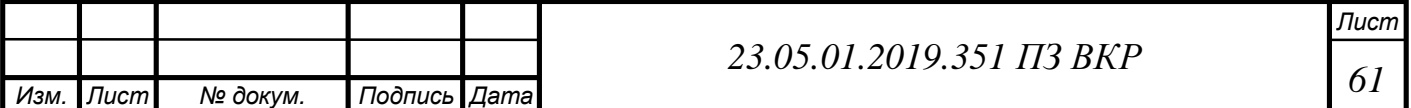

Приведем пример расчета норм времени. Расчет норм времени на токарную операцию 010 Основное время:

$$
T_o = \frac{L_{px}i}{n \, \mathbf{s}_o},\tag{2.6}
$$

где  $L_{px}$  – длина рабочего хода.

n – количество деталей в настроенной партии, шт;

 $S_0$  – подача, мм/об;

 $i$  – число переходов,  $i = 1$ .

$$
\mathbf{L}_{\text{px}} = \mathbf{L}_{\text{pe3}} + \mathbf{I}_1 + \mathbf{I}_2 + \mathbf{I}_3,\tag{2.7}
$$

где  $L_{\text{pe}3}$  – длина резания, мм;

 $I_1$  – длина подвода режущего инструмента к обрабатываемой поверхности, мм;

 $I_2$  – длина врезания режущего инструмента, мм;

 $I_3$  – длина перебега режущего инструмента, мм.

$$
T_o = \frac{143,5 \cdot 1}{550 \cdot 0,25} = 1,044 \text{ mm};
$$
  
\n
$$
T_B = (0,15 + 0,01 + 0,03 \cdot 3 \cdot 0,2) = 0,178 \text{ mm};
$$
  
\n
$$
T_{on} = 1,044 + 0,178 = 1,222 \text{ mm};
$$
  
\n
$$
T_{o6,or} = 0,06 \cdot 1,115 = 0,069 \text{ mm};
$$
  
\n
$$
T_{H-3} = 20 \text{ mm};
$$
  
\n
$$
T_{H+4} = 1,155 + 0,069 = 1,224 \text{ mm};
$$
  
\n
$$
T_{H+5} = 1,224 + \frac{16}{94} = 1,394 \text{ mm}.
$$

Результаты расчетов норм времени на остальные операции заносим в таблицу 14.

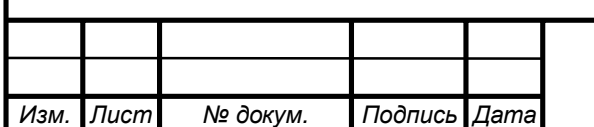

*Лист*

Таблица 14 – Нормы времени

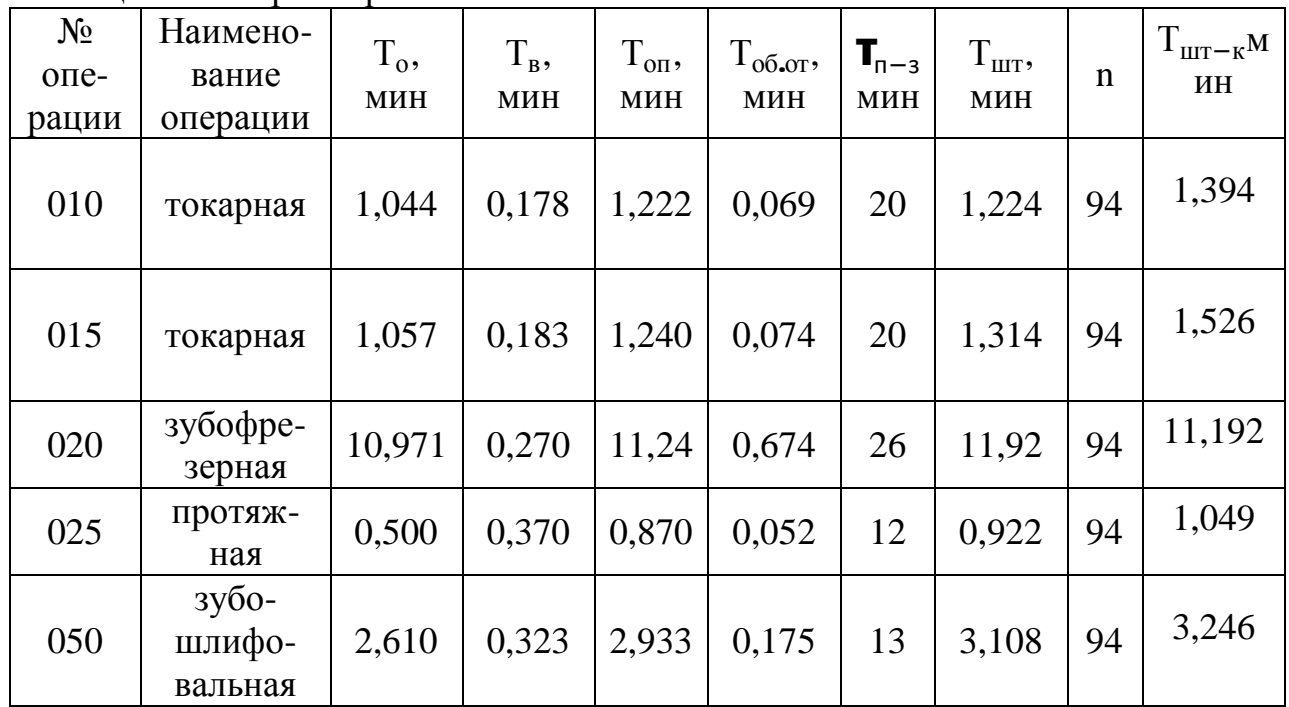

Выводы по разделу три

Технология изготовления деталей в значительной степени зависит от типа производства. Годовая программа выпуска равна 4000 шт. С учетом годовой программы определен тип производства среднесерийное.

При среднесерийном производстве желательно получение формы заготовки, максимально приближенной к форме детали. Так же необходимо учитывать не только эксплуатационные условия работы детали, ее размеры и форму, но и экономичность производства.

Учитывая эти факторы, выбран метод получения заготовок методом горячей объемной штамповки на кривошипном горячештамповочном прессе.

Данный вид и способ получения заготовки удовлетворяет условиям служебного назначения детали, техническим требованиям, предъявленным к ней, широко используется в среднесерийном и массовом производстве и наиболее полно обеспечивает приближенность формы и размеров заготовки к форме готовой детали.

Деталь изготавливается из: сталь 40Х .

Определены степени точности, припуски на обрабатываемые поверхности, уклоны и назначены режимы резания и проведено нормирование технологических процессов.

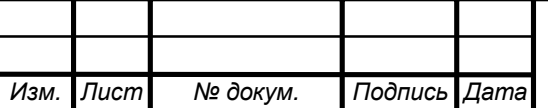

# 4 ОРГАНИЗАЦИОННО-ЭКОНОМИЧЕСКИЙ РАЗДЕЛ

Экономическая эффективность внедрения новой техники находится из сравнения базовой модели, которая применяется в хозяйствах, и новой модели. За базовую модель принимаем раздаточную коробку грузового автомобиля КАМАЗ-4326. В качестве новой модели выступает предлагаемая в данном дипломном проекте раздаточная коробка.

Цель экономического обоснования показать, что предлагаемая в дипломе конструкция, обеспечивающая улучшение ряда технических и эксплуатационных характеристик и показателей, экономически целесообразна к применению.

Расчет эффективности учитывает сферы применения новой конструкции, производство и эксплуатацию. Новая конструкция раздаточной коробки эффективна и выгодна, как производителю, так и потребителю новой продукции.

### 4.1 Расчет суммы капитальных вложений

К капитальным вложениям относятся: опытно-конструкторская подготовка нового изделия; прочие расходы, связанные с использованием рабочих кабинетов, персональных компьютеров (включая лицензионное программное обеспечение) и иной техники, а так же канцелярские расходы.

Затраты на опытно-конструкторские разработки включают в себя затраты на графические работы, расчеты, создание опытного образца и его испытания.

Затраты на опытно-конструкторские разработки определяются по видам работ, по затратам времени на проектирование (н.ч.) и часовым тарифным ставкам, соответствующим сложности выполняемой работы. Расчеты могут быть сведены в таблицу 15.

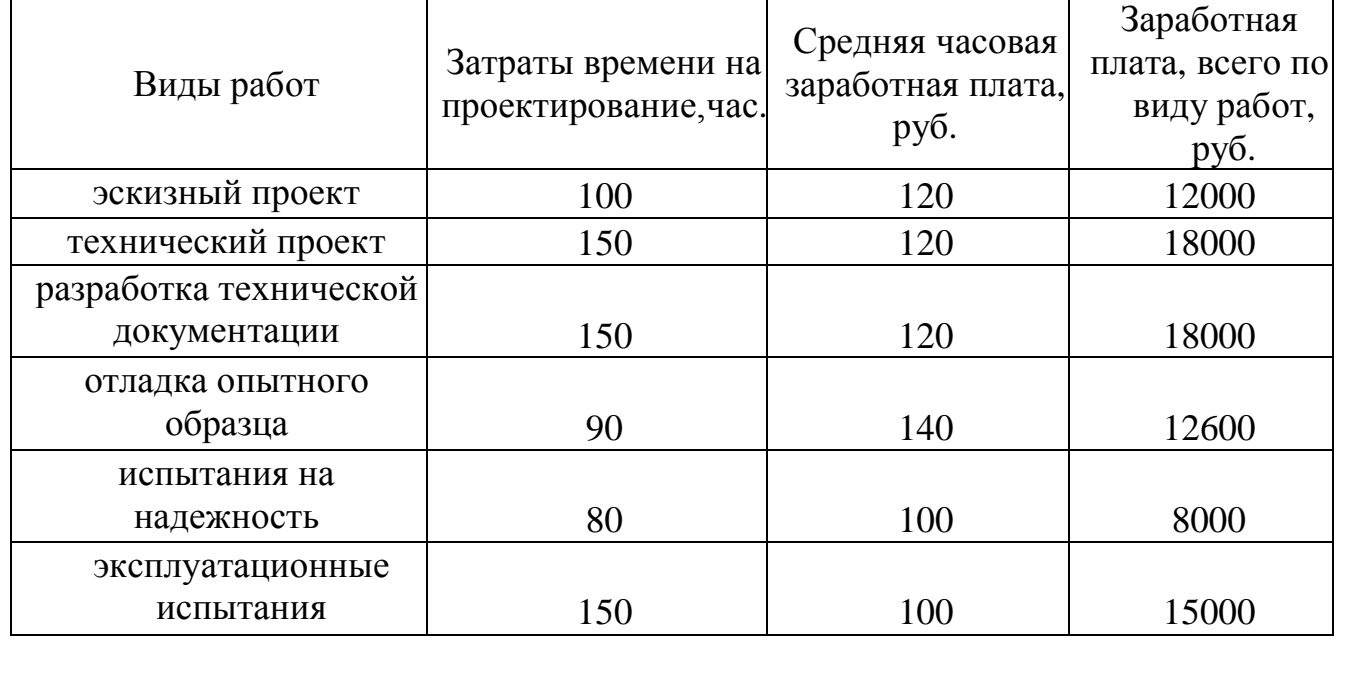

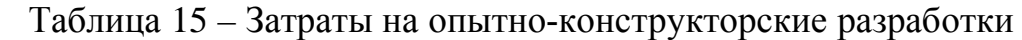

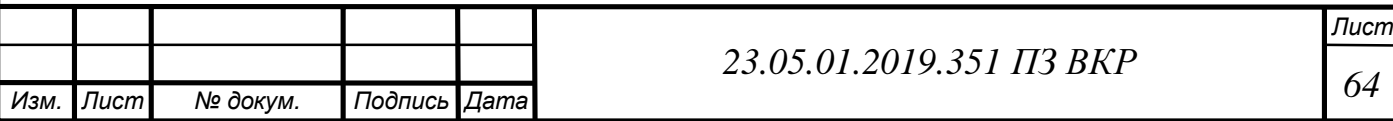

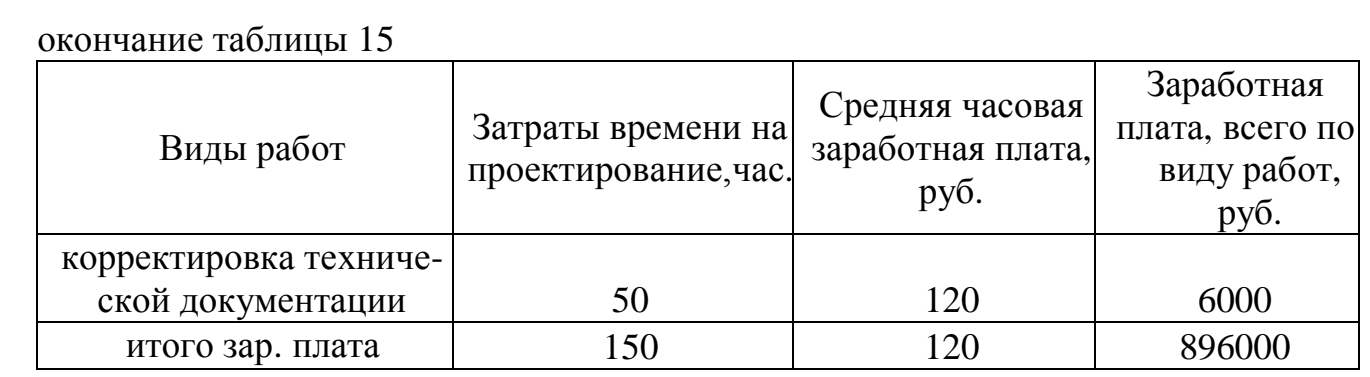

Расчет зарплаты на выполнение проектных работ:

$$
K_{\text{okp}} = 3\Pi_{\text{mp}} \left( 1 + k_{\text{ECH}} \right) + \left( 1 + k_{\text{np.}} \right),\tag{3.1}
$$

где  $3\Pi_{\text{m}}$  – зарплата на проектирование, руб;

 $k_{ECH}$  – коэффициент единого социального налога, %;

 $k_{\text{np}}$  – коэффициент, учитывающий прочие расходы в связи с проектированием новой продукции, %.

Периодом окупаемости примем 1 год.

Планируемый объем производства, за срок окупаемости  $V_{\text{m}} = 100$ шт.

 $K_{\text{okp}} = 89600(1+0,34)+(1+2)=360192 \text{ py6}.$ 

Капитальные вложения на единицу продукции:

$$
K_{\text{B Hall eq}} = K_{\text{okp}} / V_{\text{mp}}, \qquad (3.2)
$$

где  $K_{\alpha\kappa\rho}$  – заработная плата на выполнение проектных работ;

 $V_{\text{ID}}$  – планируемый объем производства, за срок окупаемости.

$$
K_{\text{B Ha 1 e},\text{I}} = 360192/100 = 3601,9 \text{ py6}.
$$

4.2 Расчет текущих затрат и прогнозирование цены

К текущим затратам, подлежащим расчету, относятся (так как для расчетов экономической эффективности себестоимость определяется в расчете на единицу продукции, перечень текущих затрат дается по статьям калькуляции):

- сырье и материалы;
- комплектующие и полуфабрикаты, приобретенные со стороны;
- основная зарплата основных производственных рабочих;
- дополнительная зарплата основных производственных рабочих;
- отчисления на социальное страхование;
- расходы на содержание и эксплуатацию оборудования (РСЭО);
- общепроизводственные (цеховые) расходы. Итого: цеховая себестоимость;
- общехозяйственные расходы. Итого производственная себестоимость.

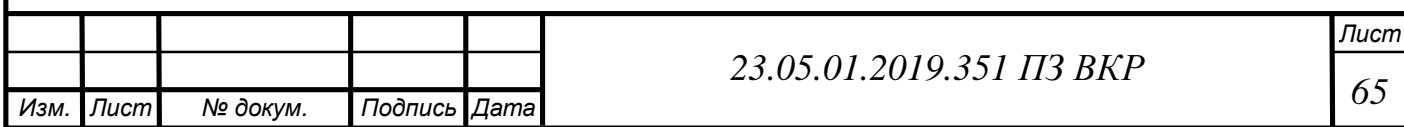

Рассчитаем текущие затраты на производство раздаточной коробки в количестве, необходимом для выпуска единицы готового изделия.

Себестоимость рассчитывается по видам затрат, приведенным выше при характеристике текущих затрат. Сырье и материалы, комплектующие и полуфабрикаты, а также основная заработная плата производственных рабочих определяются прямым счетом. Остальные затраты – косвенно, через сумму основной заработной платы производственных рабочих (коммерческие расходы рассчитываются пропорционально производственной себестоимости).

$$
C_{HK3} = C_{cm} + C_{n\phi} + C_{03n} + C_{A3n} + C_{B6\phi} + C_{pco} ,
$$
\n(3.3)

где  $C_{\text{cm}}$  – статья расходов «Сырье и материалы», руб;

 $C_{\text{m}}$  – статья расходов «Комплектующие и полуфабрикаты со стороны», руб;

Созп – статья расходов «Основная заработная плата основных производственных рабочих», руб;

 $C_{\text{at}}$  – статья расходов «Дополнительная заработная плата основных производственных рабочих», руб;

 $C_{\text{B6fb}}$  – статья расходов «Отчисления во внебюджетные фонды», руб;

 $C_{\text{nco}}$  – статья «Расходы на содержание и эксплуатацию оборудования», руб; Расчет статьи «Сырье и материалы».

0,2м круг Сталь 20ХН3А (15 кг) цена 49900р/т

0,25м круг ГОСТ 2590-88, размер (7,13кг) цена 38000 р/т

0,15м круг ГОСТ 2590-88, размер (7,52кг) цена 38000 р/т

$$
C_{\text{cm}} = \sum I_{\text{mi}} H_{\text{pi}} (1 + K_{\text{rsp}}), \qquad (3.4)
$$

где Цм<sup>i</sup> – цена материала i-го вида, руб;

Нр<sup>i</sup> – норма расхода i-го вида материала, кг/ед (п.м./ед);

 $K_{\text{rsp}}$  – коэффициент транспортно-заготовительных расходов на материалы (общий по всем видам материалов).

$$
C_{\text{CM}} = (15.49, 9+7, 13.38+7, 52.38)(1+0, 3) = 1697 \text{ py5}.
$$

Расчет статьи «Комплектующие и полуфабрикаты со стороны».

$$
C_{n\phi} = \sum I_{n\phi i} n_i, \qquad (3.5)
$$

где Цпф<sup>i</sup> – цена покупных изделий и полуфабрикатов i-го вида, руб;

n<sup>i</sup> – количество покупных изделий и полуфабрикатов i-го вида, шт.

Подшипники – 853,7 руб.,( 2 шт.), муфта – 862 руб., муфта – 1150 руб., болты – 4,6 руб., (8 шт.), болты  $-5.5$  руб., (8 шт.), клапан электропневматический  $-2600$ руб., (2 шт.)

$$
C_{n\phi} = (1.853,7) + (1.862) + (1.1150) + (8.4,6) + (8.5,5) + (2.2600) = 9000 \text{ py6}.
$$

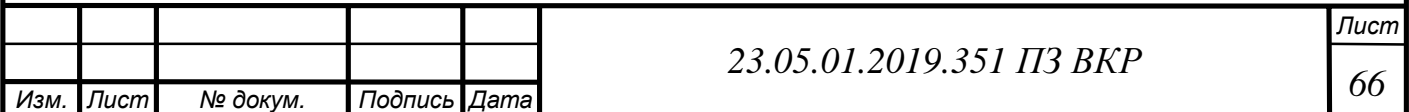

Расчет статьи «Основная заработная плата основных производственных рабочих».

Токарно-фрезеровочные работы – 20 н.ч. Сборочные работы – 10 н.ч.

$$
C_{\text{O3II}} = \sum t_i S_{\text{vi}} , \qquad (3.6)
$$

где t<sup>i</sup> – нормативная трудоемкость i-ой операции, н.ч;

S <sup>ч</sup><sup>i</sup> – часовая тарифная ставка соответствующего разряда, руб.

$$
C_{o3II} = 20.250 + 10.100 = 6000 \text{ py6}.
$$

 Расчет статьи «Дополнительная заработная плата основных производственных рабочих».

$$
C_{\text{asm}} = C_{\text{osm}} K_{\text{asm}} , \qquad (3.7)
$$

где  $C_{\text{out}}$  – статья «Основная заработная плата основных производственных рабочих»;

 $K_{\text{max}}$  – коэффициент дополнительной заработной платы (зарплата за фактически неотработанное время, например, отпускные), берется по данным предприятия 40%.

$$
C_{\text{43II}} = 6000 \cdot 0,4 = 2400 \text{ py6}.
$$

Расчет статьи «Отчисления во внебюджетные фонды».

$$
C_{\text{B6}\phi} = (C_{\text{O3II}} + C_{\text{J3II}}) \ K_{\text{ECH}} \tag{3.8}
$$

где  $C_{\alpha \alpha \beta}$  – статья «Основная заработная плата основных производственных рабочих»;

 $C_{\text{max}}$  – статья «Дополнительная заработная плата основных производственных рабочих»;

 КЕСН – коэффициент отчислений единого социального налога, определяется государственными постановлениями ( $K_{ECH} = 0.34$ )

$$
C_{B\bar{0}\bar{\phi}} = (6000 + 2400) 0,34 = 2856 \text{ py6}.
$$

Расчет статьи «Расходы на содержание и эксплуатацию оборудования».

$$
C_{pco} = (A_{(vac)\Phi} + 3_{TOnP(vac)\Phi}) t_{pa\tilde{o} \sigma \tau bI} + (A_{(vac)C} + 3_{TOnP(vac)C}) t_{pa\tilde{o} \sigma \tau bI} c , (3.9)
$$

где  $A_{(4ac)\Phi}$  – амортизация фрезерного станка;

 $3_{\text{TOHP (43C)CD}} - 3$ атраты на ТО и ремонт фрезерного станка;

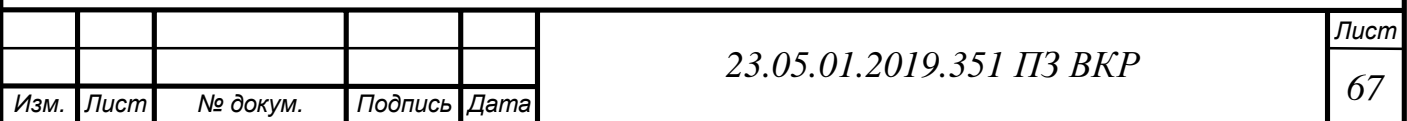

 $t_{\text{pa60Tbl}}$   $\Phi$  – время работы фрезерного станка; А(час)С – амортизация сварочного аппарата;  $3_{\text{ToHP(44C)C}} - 3$ атраты на ТО и ремонт сварочного аппарата;  $t_{\text{naform C}}$  – время работы сварочного аппарата. Амортизации фрезерного станка:

$$
A_{(vac)\Phi} = C_{\Phi \text{pe3-TO CTaHKa}} / (t_{\text{pa60Tbi}} \cdot 12_{\text{mec}} \cdot 21_{\text{pa6.},\text{geth}} \cdot 8_{\text{H}} \cdot K_{\text{HCI-8}}),
$$
(3.10)

где  $C_{\text{deper-rot}}$  – стоимость фрезерного станка  $C_{\text{deper-rot}}$  станка = 2000000 руб;  $t_{pa60TH}$   $\Phi$  – время работы фрезерного станка  $t_{pa60TH}$   $\Phi$  = 5 ч;

 Кисп-я – коэффициент использования оборудования т.е. средняя загрузка оборудования с учетом времени на обслуживание и ремонт  $K_{\text{ucn-s}} = 70\%$ .

А(час)Ф=2000000/(5∙12∙21∙8∙0,7)=283 руб.

Затраты на на ТО и Р фрезерного станка:

$$
3_{\text{TOuP}(vac)\Phi} = A_{(vac)\Phi} K_{\text{TOuP}\Phi}, \qquad (3.11)
$$

где  $A_{(vac)\Phi}$  – амортизации фрезерного станка;  $K_{\text{TOuP}\Phi}$  – коэффициент на ТО и ремонт фрезерного станка  $K_{\text{TOuP}\Phi}$  = 5%.

 $3_{\text{TOWP}(4980)} = 283.0,05 = 14 \text{ py}$ б.

$$
A_{(vac)C} = C_{\phi \text{pe3-fo crahka}} / (t_{\text{pa6} \text{of}} 12_{\text{mec}} 21_{\text{pa6} \text{.} \text{He}} 8_{\text{q}} K_{\text{hcl}} \text{.})
$$
\n(3.12)

где С<sub>свароч. аппатата</sub> – стоимость сварочного аппарата С<sub>свароч. аппатата</sub> = 15000 руб;  $t_{pa60TH\,C}$  – время работы сварочного аппарата  $t_{pa60TH\,C} = 3$  ч;

 Кисп-я – коэффициент использования оборудования т.е. средняя загрузка оборудования с учетом времени на обслуживание и ремонт  $K_{\text{ucn-s}} = 70\%$ .

$$
A_{1\text{vac},C} = (15000)/3.12.21.8.0,7 = 3.5 \text{ py6}.
$$

Затраты на на ТОиР сварочного аппарата:

$$
3_{\text{TOuP(uac)C}} = A_{\text{(uac)C}} K_{\text{TOuPC}}, \qquad (3.13)
$$

где А<sub>(час)</sub> $\Phi$  – амортизации сварочного аппарата;

 $K_{\text{TOuP}\Phi}$  – коэффициент на ТО и ремонт сварочного аппарата  $K_{\text{TOuPC}} = 7\%$ .

З<sub>ТОиР С(час)</sub>=3,5∙0,07 = 0,25 примем 0,5 руб.

$$
C_{\text{pco}} = (283+14) \, 3 + (3,5+0,5) \, 0,5=893 \, \text{py6}.
$$

Себестоимость изготовления нового конструктивного элемента:

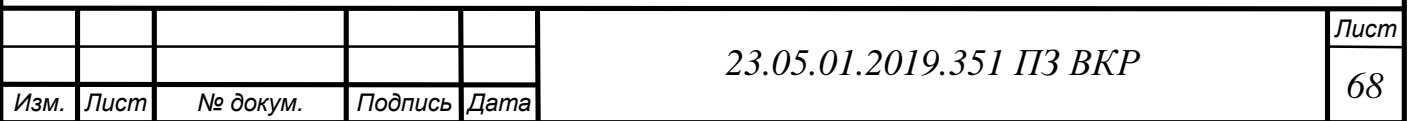

 $C_{HK9}$ =169,7+9000+6000+2400+2856+893 = 21318,7 руб.

Результаты сведены в таблицу 16.

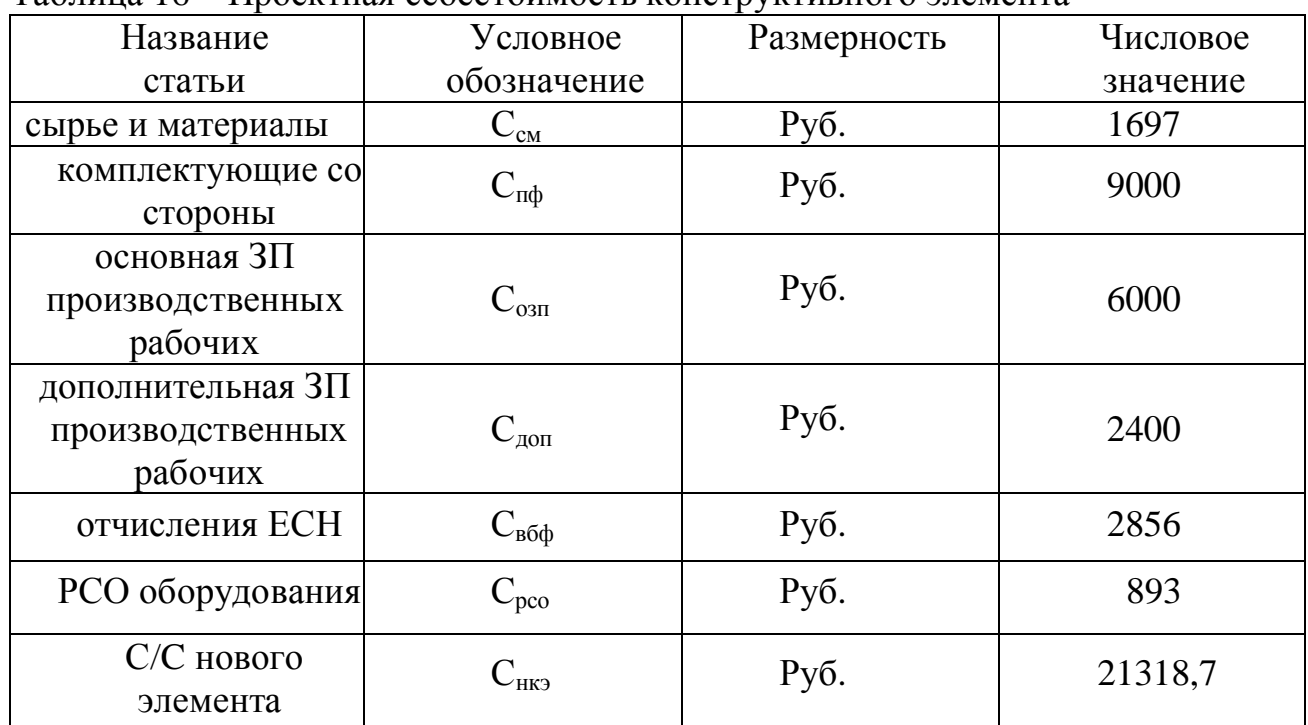

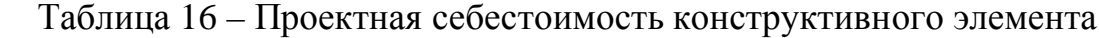

#### 4.3 Расчет эффективности

При выполнении расчета учтем затраты, которые отличают готовую продукцию с новым агрегатом от базовой модели. В моем случае происходит замена одного конструктивного элемента на другой без изменения сопутствующих затрат, в расчеты включаются лишь затраты на производство новой конструкции.

В результате себестоимость единицы изделия с новым конструктивным элементом определяется как себестоимость базового изделия, скорректированная на все изменения в затратах в связи с заменой старого конструктивного элемента на новый, в качестве базового изделия для сравнения используется то же изделие, что является базовым при производстве, тогда ограничимся расчетом изменения себестоимости готового изделия и соответствующего изменения его цены.

Разница себестоимости конструктивных элементов:

$$
\Delta C = C_{\text{HK3}} - C_{\text{CK3}} \,, \tag{3.14}
$$

где Снкэ – себестоимость производства нового конструктивного элемента,

 $C_{\text{HKS}} = 21318,7 \text{ py6};$ 

 $C_{\text{CK3}}$  – себестоимость производства старого конструктивного элемента,  $C_{\text{CK3}}$  = 12593,5 руб.

 $\Delta C = 21318,7 - 12593,5 = 8725,2 \text{ py6}.$ 

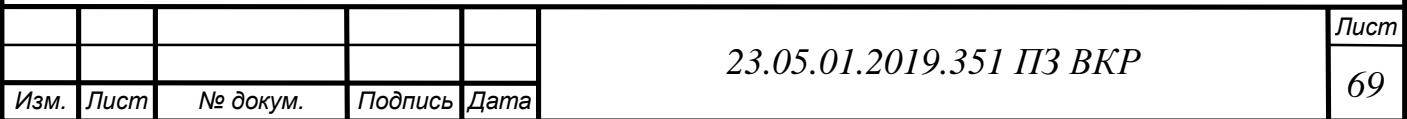

Цена грузового автомобиля КАМАЗ-4326 составляет 1850000 руб.

## 8725,2/1850000=0,47%

Показатели экономической эффективности внедрения новой конструкции приведены в таблице 17.

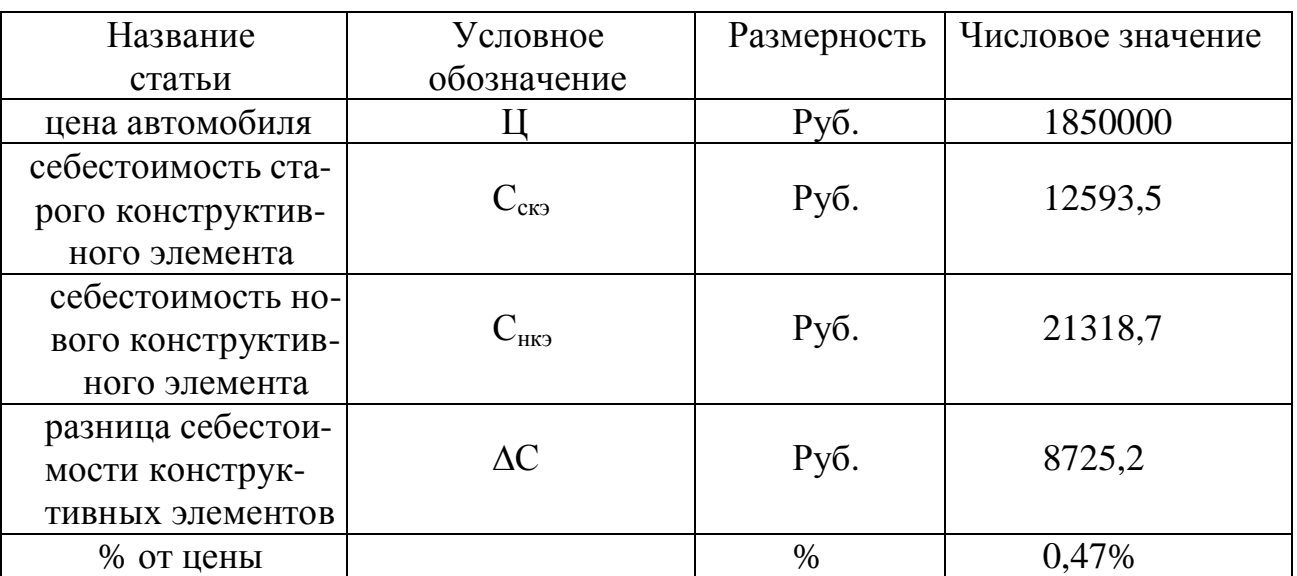

Таблица 17 – Показатели экономической эффективности

Вывод по разделу четыре:

В результате внедрения в производство предлагаемой в данной выпускной квалификационной работе конструкции раздаточной коробки себестоимость автомобиля увеличится на 0,47%, при этом достигаются следующие технические преимущества:

1.На дороге с хорошим покрытием водитель может отключать передний мост.

2. Снижение расхода топлива при отключенном переднем приводе до 10%.

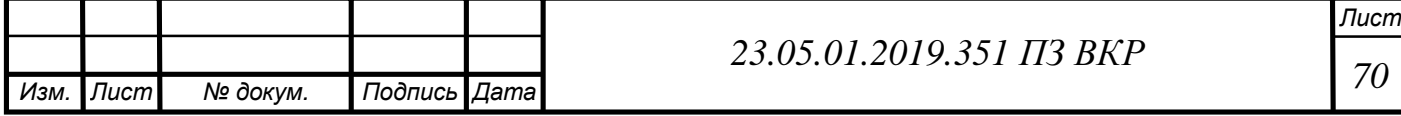

## 5 БЕЗОПАСНОСТЬ ЖИЗНЕДЕЯТЕЛЬНОСТИ

### 5.1 Безопасность труда

В данном разделе дипломного проекта на тему «Улучшение эксплуатационных характеристик автомобиля КАМАЗ-4326 путем модернизации штатной раздаточной коробки» будет рассмотрен анализ рабочего места инженера-конструктора. Основным инструментом выполнения дипломной работы является ПЭВМ.

БЖД как научно-техническая дисциплина изучает опасности, угрожающие человеку в среде обитания, закономерность их появления в целях разработки комплекса систем и мер по защите человека и среды обитания от природных и антропогенных факторов[15].

Охрана труда – система обеспечения безопасности жизни и здоровья работников в процессе трудовой деятельности. [16].

Правовые и социально-экономические, санитарно–гигиенические, реабилитационные, организационно-технические и др. мероприятия.

К правовым документам, регламентирующим различные аспекты безопасности жизнедеятельности, относятся: Конституция РФ, Федеральный закон «Об основах охраны труда в Российской Федерации», Трудовой кодекс РФ, Федеральный закон «Об охране окружающей среды».

К основным нормативно-техническим документам, регламентирующим вопросы безопасности жизнедеятельности, относятся санитарные нормы (СН, СанПиН), Нормы радиационной безопасности (НРБ), Строительные нормы и правила (СНиП), стандарты в области охраны труда, окружающей среды и безопасности в чрезвычайных ситуациях. К стандартам, формулирующим требования, выполнение которых необходимо для обеспечения безопасности жизнедеятельности, относятся Система стандартов безопасности труда (ССБТ), Система стандартов охраны природы (ССОП) и Комплекс государственных стандартов безопасности в чрезвычайных ситуациях (БЧС).На основе государственных стандартов разрабатываются отраслевые стандарты и стандарты предприятий, учитывающие отраслевые и местные условия, а также конкретные условия и технологии производства.

## 5.1.1 Характеристика рабочего места

Рассмотрим рабочее место инженера-конструктора, выполняющего разработку раздаточной коробки грузового автомобиля.

Рабочее помещение сухое, с системой вентиляции, находится на втором этаже здания. Характеристики помещения приведены в таблице 18.

Рабочее место инженера-конструктора – это место человека в системе «человек-машина», оснащенное средствами отображения информации, органами управления и вспомогательным оборудованием, на котором осуществляется его трудовая деятельности. В помещении оборудовано 3 рабочих места с нормальными условиями труда. Каждое рабочее место оборудовано ПЭВМ.

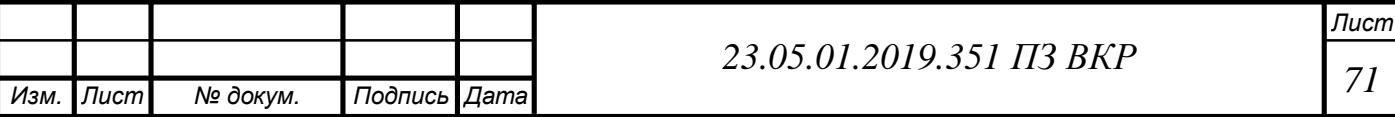

## Таблица 18 – Характеристика рабочего помещения

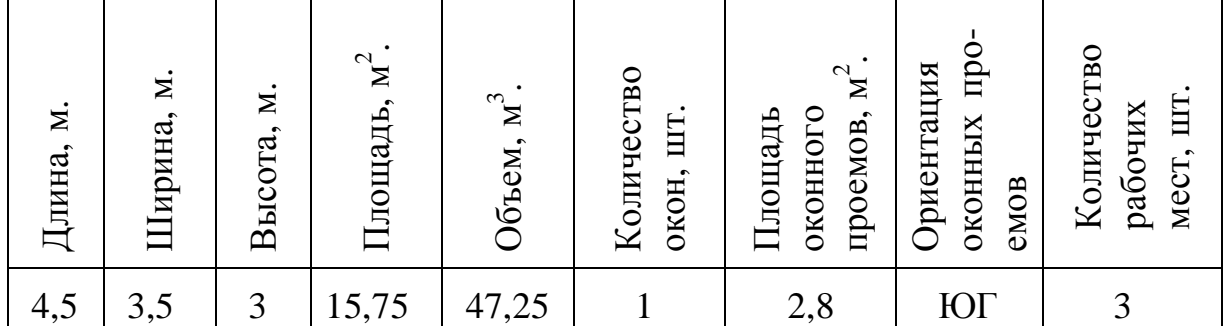

Оборудование (таблица 19) питается из однофазной сети переменного тока частой 50Гц, напряжением 220В.

Таблица 19 – Оборудование

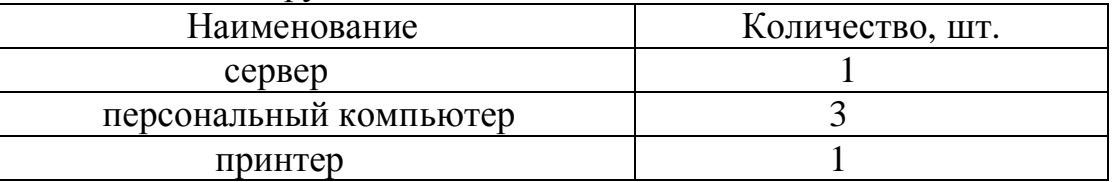

Показатели условий труда представлены в таблице 20.

Таблица 20 – Показатели условий труда в рабочей зоне, факт/норма

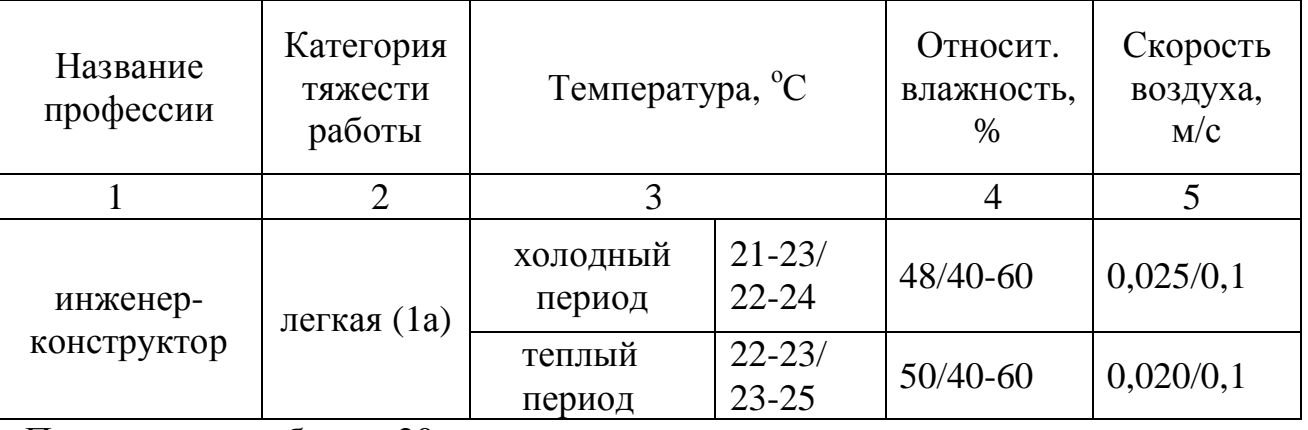

Продолжение таблицы 20

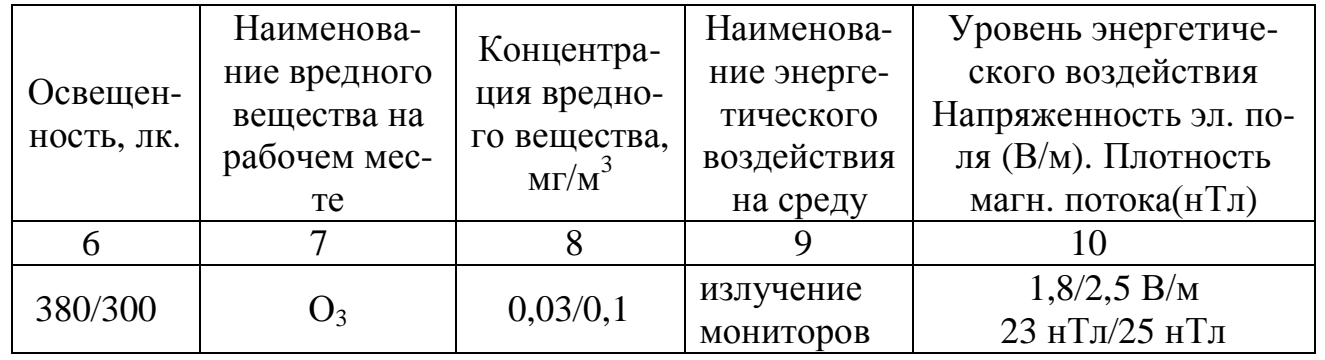

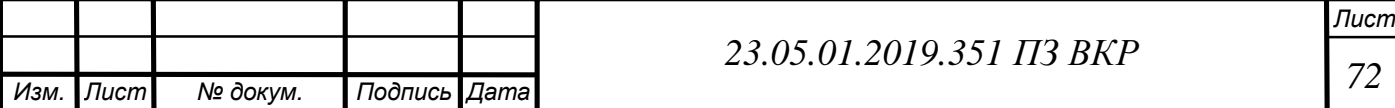

![](_page_71_Picture_274.jpeg)

Параметры микроклимата – оптимальные. При длительном и систематическом пребывании человека в помещении сохраняется нормальное функциональное и тепловое состояние организма без напряжения механизмов терморегуляции. При этом ощущается тепловой комфорт (состояние удовлетворения внешней средой), обеспечивается высокий уровень работоспособности.

Опасные производственные факторы.

В процессе жизнедеятельности человек подвергается воздействию различных опасностей, под которыми обычно понимают явления, процессы, объекты, способные в определенных условиях наносить ущерб здоровью человека непосредственно или косвенно, т.е. вызывать различные нежелательные последствия.

Опасным производственным фактором (ОПФ) называется такой производственный фактор, воздействие которого на работающего в определенных условиях приводит к травме или к другому внезапному резкому ухудшению здоровья [15].

Опасные производственные факторы при работе с ПЭВМ:

– постоянное и значительное напряжение функций зрительного анализатора. При работе на ПК оператор считывает текст, почти не наклоняя голову, глаза смотрят прямо или почти прямо вперед, текст (источник – люминесцирующее вещество экрана) формируется по другую сторону экрана, поэтому пользователь не считывает отраженный текст, а смотрит непосредственно на источник света, что вынуждает глаза и орган зрения в целом работать в несвойственном ему стрессовом режиме длительное время;

– психофизиологические вредные и опасные факторы: напряжение зрения и внимания; интеллектуальные, эмоциональные и длительные статические нагрузки; монотонность труда; большой объем информации, обрабатываемый в единицу времени; нерациональная организация рабочего места;

– повышенные статические и динамические нагрузки у пользователей ПК приводят к жалобам на боли в спине, шейном отделе позвоночника и руках. Из всех недомоганий, обусловленных работой на компьютерах, чаще встречаются те, которые связаны с использованием клавиатуры. В период выполнения операций ввода данных количество мелких стереотипных движений кистей и пальцев рук за смену может превысить 60 тыс., что в соответствии с гигиенической классификацией труда относится к категории вредных и опасных.

![](_page_71_Picture_275.jpeg)

*23.05.01.2019.351 ПЗ ВКР*

*Лист*
## 5.1.2 Микроклимат

Микроклимат производственных помещений – это климат внутренней среды этих помещений, который определяется действующими на организм человека сочетаниями температуры, влажности и скорости движения воздуха.

Офис относится к помещениям, в которых люди заняты умственным трудом.

Оптимальные и допустимые нормы температуры, относительной влажности и скорости движения воздуха в обслуживаемой зоне общественных зданий определены в [35].

Работа инженера-конструктора относится к лёгкой категории 1-а – работы, производимые сидя и сопровождающиеся незначительным физическим напряжением. Нормативные параметры микроклимата при работе с ПЭВМ описаны в [25].

Несоответствие температуры и влажности указанным нормам отрицательно сказывается на ряде психологических функций человека.

Параметры микроклимата помещения удовлетворяют оптимальным параметрам, приведенным в таблице 17.

Такие параметры микроклимата были достигнуты за счет применения систем отопления, вентиляции и кондиционирования по [20]. Категория труда по [19] I<sub>a</sub>. К категории I<sub>a</sub> относятся работы с интенсивностью энергозатрат до 120 ккал/ч (до 139 Вт), производимые сидя и сопровождающиеся незначительным физическим напряжением (ряд профессий на предприятиях точного приборо- и машиностроения, на часовом, швейном производствах, в сфере управления и т.п.). Условия труда оптимальные, класс 1 [25].

Вредные производственные факторы.

Вредным производственным фактором (ВПФ) называется такой производственный фактор, воздействие которого на работающего в определенных условиях приводит к заболеванию или снижению работоспособности[15]. Заболевания, возникающие под действием вредных производственных факторов и обусловленные профессией, называются профессиональными.

5.1.3 Запыленность

Контроль за содержанием вредных веществ в воздухе рабочей зоны.

Общие требования:

1. Отбор проб должен проводиться в зоне дыхания при характерных производственных условиях.

2. Для каждого производственного участка должны быть определены вещества, которые могут выделяться в воздух рабочей зоны. При наличии в воздухе нескольких вредных веществ контроль воздушной среды допускается проводить по наиболее опасным и характерным веществам, устанавливаемым органами государственного санитарного надзора.

 Требования к контролю за соблюдением максимально разовой ПДК и требования к контролю за соблюдением среднесменных ПДК приведены в [19].

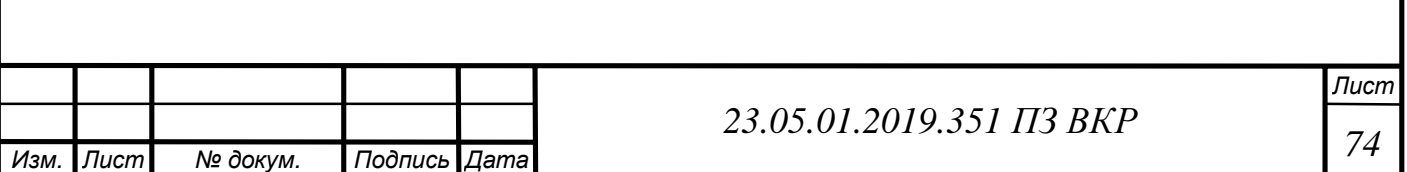

Требования к методикам и средствам измерения концентрации вредных веществ в воздухе рабочей зоны:

1) Структура, содержание и изложение методик выполнения измерений концентраций вредных веществ в воздухе рабочей зоны должны соответствовать требованиям, приведенным в [29].

2) Разрабатываемые, пересматриваемые или внедряемые методики выполнения измерений концентраций вредных веществ в воздухе рабочей зоны должны быть аттестованы в соответствии с требованиями [29].

3) Методики и средства должны обеспечивать избирательное измерение концентрации вредного вещества в присутствии сопутствующих компонентов на уровне ≤ 0,5 ПДК.

4) Границы допускаемой погрешности измерений концентрации вредных веществ в воздухе рабочей зоны, равных ПДК или более, должны составлять ±25% от измеряемой величины при доверительной вероятности 0,95; при измерениях концентраций ниже ПДК – границы допускаемой абсолютной погрешности измерений должны составлять  $\pm 0.25$  ПДК в мг/м<sup>3</sup> при доверительной вероятности 0,95.

 От работы компьютера в воздухе рабочей зоны возникают аэроионы. Работа инженера-конструктора относится к лёгкой категории 1-а.

 Требования к содержанию аэроионов и вредных химических веществ в воздухе на рабочих местах, оборудованных ПЭВМ приведены в [23].

Условия труда допустимые, кл. 2:

1) Аэроионный состав воздуха устанавливается в зависимости от процессов ионизации и деионизации.

2) Нормируемыми показателями аэроионного состава воздуха производственных и общественных помещений являются:

 – концентрации аэроионов (минимально допустимая и максимально допустимая) обеих полярностей р+, р –, определяемые как количество аэроионов в одном кубическом сантиметре воздуха (ион/см3);

 – коэффициент униполярности Y (минимально допустимый и максимально допустимый) определяемый как отношение концентрации аэроионов положительной полярности к концентрации аэроионов отрицательной полярности.

3) Минимально и максимально допустимые значения нормируемых показателей определяют диапазоны концентраций аэроионов обеих полярностей и коэффициента униполярности, отклонения от которых могут привести к неблагоприятным последствиям для здоровья человека.

4) Значения нормируемых показателей концентраций аэроионов: p+ не менее 400; p– не более 50000; отрецательной полярности: p– не менее 600; p–не более 50000; и коэффициента униполярности:  $p - 0.4 < V < 1.0$ .

5) В зонах дыхания персонала на рабочих местах, где имеются источники электростатических полей (видеодисплейные терминалы или другие виды оргтехники) допускается отсутствие аэроионов положительной полярности.

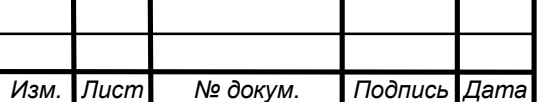

## 5.1.4 Производственное освещение

Свет – световая энергия Солнца и искусственной среды, для зрительного восприятия окружающей среды. Освещение бывает естественным, искусственным и совмещенным.

Искусственное освещение подразделяется на рабочее, аварийное, охранное и дежурное.

Аварийное освещение разделяется на эвакуационное и резервное[28].

При необходимости часть светильников рабочего или аварийного освещения может использоваться для дежурного освещения.

Нормируемые характеристики освещения в помещениях и вне зданий обеспечиваются светильниками рабочего освещения, так и естественным светом.

 Естественное освещение создаётся прямым или диффузным состоянием света. Помещение с постоянным пребыванием людей должно также иметь искусственное освещение[23].

Эксплуатация ПЭВМ в помещениях без естественного освещения допускается только при наличии расчетов, обосновывающих соответствие нормам естественного освещения и безопасность их деятельности для здоровья работающих.

Освещение считается достаточным, если оно позволяет длительное время без напряжения работать и не вызывает при этом утомления глаз.

Требования к освещению рабочих мест с компьютерами определяются характером зрительной работы персонала, пользующегося компьютерной техникой. Особенностью таких рабочих мест является необходимость работы с информационными носителями разного вида: с одной стороны, это тексты или графики на бумаге, с другой стороны аналогичная информация, но на светящемся экране монитора[23].

Естественное и искусственное освещение должно соответствовать требованиям действующей нормативной документации. Окна в помещениях, где эксплуатируется вычислительная техника, преимущественно должны быть ориентированы на север и северо-восток.

Оконные проемы должны быть оборудованы регулируемыми устройствами типа: жалюзи, занавесей, внешних козырьков и др. Для искусственного освещения в помещении есть 4 светильника, соответствие которых доказывается в расчете ниже.

Рабочее помещение имеет естественное и искусственное освещение. Окна в помещении ориентированы на юг. Оконные проемы оборудованы занавесками.

Для естественного освещения в помещении есть 1 окно с размерами 2000х1400мм.

Расчет освещения.

Естественное освещение.

Необходимая площадь световых проемов  $S_0$  рассчитывается по следующей формуле:

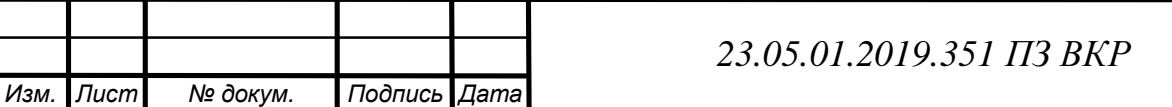

*Лист 76*

$$
S_0 = \frac{S E_n K_1 g K_2}{T_0 V 100},
$$
\n(4.1)

где S– площадь помещения,  $S = 15.75$  кв.м.;

 $E_n$  – нормативное значение KEO;

 $K_1$  – коэффициент запаса, по [14] принимаем:  $K_1 = 1.2$ ;

g – световая характеристика окон;

 $K_2$  – коэффициент, учитывающий затемнение окон противостоящими зданиями, т.к. напротив окон нет зданий, принимаем:  $K_2 = 1$ ;

V – коэффициент, учитывающий повышение КЕО при боковом освещении, благодаря отражению света;

 ${\rm T_0}$  – общий коэффициент светопропускания.

Нормированные значения КЕО  $E_N$  для зданий, располагаемых в различных районах, следует определять по формуле:

$$
E_N - e_H m_N \t\t(4.2)
$$

где N – номер группы обеспеченности естественным светом (по [4] Челябинской области N = 1);

 $e_{H}$  – значение КЕО (по [14] принимаем:  $e_{H} = 3$ );

 $m_N$  – коэффициент светового климата (по [12] принимаем:  $m_N = 1$ ). В итоге:

$$
E_N - 3.1 = 3\%.
$$

Значение световой характеристики зависит от следующих соотношений: 1) соотношение длины помещения вдоль окон к ширине:

$$
\frac{L}{B} = \frac{4,5}{3,5} = 1,29 \times 1,5.
$$

2) соотношение ширины помещения к возвышению верхнего края окна над горизонтальной рабочей плоскостью:

$$
\frac{B}{h} = \frac{3.5}{2.6} = 1.35 \times 1.5.
$$

Исходя из расчетов значение световой характеристики окон g принимаем, равным 12,5.

Общий коэффициент светопропускания T, определяется по следующей формуле:

$$
T = T_1 T_2 T_3 T_4, \t\t(4.3)
$$

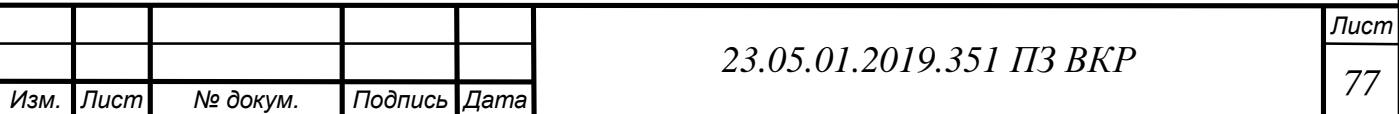

где Т<sub>1</sub> – коэффициент светопропускания материала , для двойного стекла Т<sub>1</sub> = 0,8;

 $T_2$  – потери света в переплетах, деревянный, двойной, раздельный  $T_2 = 0.65$ ;

 $T_3$  – потери света в несущих конструкциях,  $T_3 = 1$ ;

 $T_4$  – потери света в солнцезащитных устройствах,  $T_4 = 1$ .

В результате получаем:

$$
T = 0.8 > 0.65 > 1 > 1 = 0.52.
$$

Значение коэффициента v определяется из Таблицы 21.

 Таблица 21– значения коэффициента, учитывающего повышение КЕО при боковом освещении

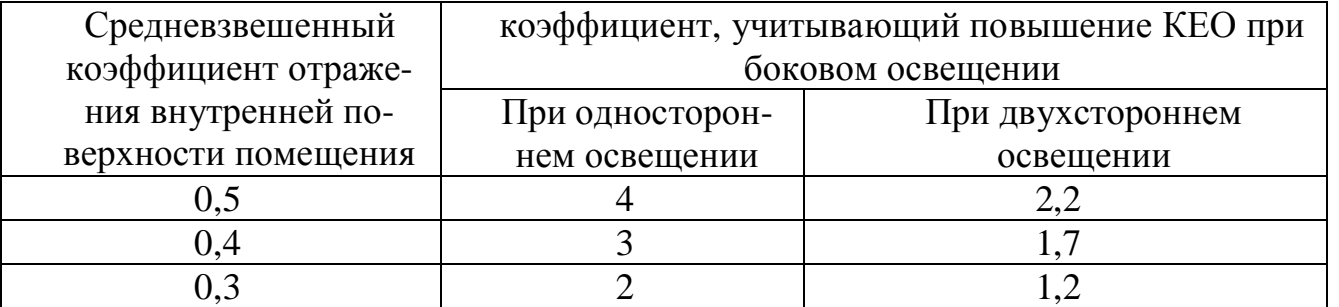

Средневзвешенный коэффициент отражения внутренней поверхности помещения определяется в зависимости от вида их цветовой отделки:

0.5 – при белой, бледно-желтой, бледно-розовой, бледно-голубой;

0.4 – при желтой, голубой;

0.3 – при зеленой, розовой, темных тонах.

В помещении компании стены окрашены в бледно-желтый цвет.

Исходя из приведенных данных принимаем значение коэффициента  $v = 4$ .

После расчета всех необходимых величин найдем общую необходимую площадь оконных проемов для помещения.

$$
S_0 = \frac{15,75 \times 3 \times 1,2 \times 2,5 \times 1}{0,52 \times 4 \times 100} = 3,407 \text{ m}^2.
$$

Фактическое значение площади проемов – 2.8 м<sup>2</sup>, что меньше требуемого. Недостаточная естественная освещенность может быть компенсирована искусственной.

Расчет искусственного освещения.

Воспользуемся методом коэффициента использования для расчета [28].

При расчете по этому методу необходимый световой поток лампы в каждом светильнике  $F_{\text{II}}$  находится по формуле:

$$
F_{\pi} = \frac{E K S Z}{N h},
$$
\n(4.4)

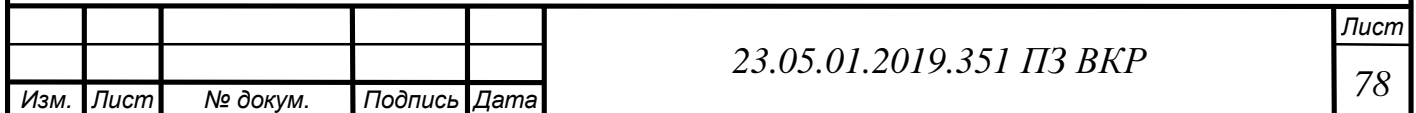

где E – требуемое значение горизонтальной освещённости,E = 300лк;

 К – коэффициент запаса, учитывающий снижение освещенности в процессе эксплуатации за счет загрязнения ламп, для люминесцентных ламп  $K = 1.5$ ;

S – освещаемая площадь, S = 15,75  $\mathrm{m}^2$ ;

 Z – отношение средней освещенности к минимальной, для люминесцентных ламп  $Z = 1.1$ ;

N – число светильников;

η – коэффициент использования светового потока в долях единицы.

Коэффициент η определим по [28]. Для этого необходимо узнать следующие величины:  $\rho_{\text{n}}$  – коэффициент отражения потолка;  $\rho_{\text{c}}$  – коэффициент отражения стен; I – индекс помещения.

Для потолка белого цвета коэффициент отражения:  $\rho_n = 70\%$ .

Для стены светлого цвета коэффициент отражения:  $\rho_c = 50\%$ .

Индекс помещения I рассчитывается по формуле:

$$
I = \frac{S}{h(A+B)},
$$
\n(4.5)

где S – площадь помещения, S =  $15,75M^2$ ;

 $h$  – высота светильника над рабочей поверхностью,  $h = 2.7$ м;

 $A$  – ширина помещения,  $A = 3,5$ м.

 $B - \mu$ лина помещения,  $B = 4.5$ м.

Расчет числа светильников

Число рядов ламп

$$
R_{\pi} = \frac{A - x}{L},\tag{4.6}
$$

где  $x$  – расстояния от края помещения до рядов светильников, принимаем  $x = 1$ ;

А – ширина помещения;

L – расстояние между светильниками.

$$
R_{\pi} = \frac{3.5 - 1}{3} = 0.83.
$$

Принимаем что число рядов ламп равно 1. Число ламп в ряду

$$
\Pi_{\mathbf{p}} = \frac{\mathbf{B} - \mathbf{y}}{\mathbf{L}},\tag{4.7}
$$

где В – длина помещения;

y – расстояние от края помещения до первого светильника в ряду.

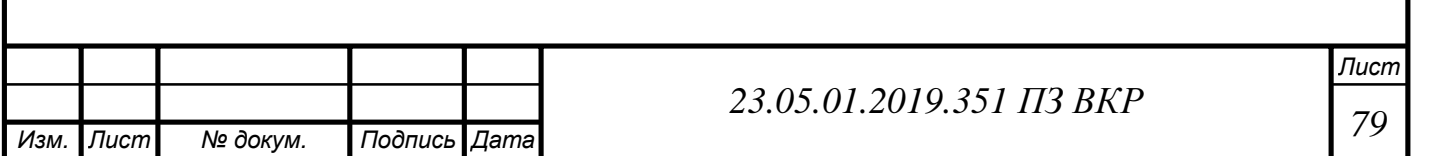

$$
\Pi_{\rm p} = \frac{4,5-1}{3} = 1,16.
$$

Принимаем что число ламп в ряду равно 2. Число светильников:

$$
N = R_{\pi} \Pi_{p} , \qquad (4.8)
$$

где  $\mathbf{R}_{\text{I}}$  – число рядов ламп; Лр– число ламп в ряду.

 $N = 1.2 = 2$ 

В результате:

$$
I = \frac{15,75}{2,7(4,5+3,5)} = 0,72.
$$

По таблице [14] находим коэффициент использования светового потока  $\eta = 0,34.$ 

В результате получаем световой поток:

$$
F_{\pi} = \frac{300 \times 5 \times 5,75 \times 1.1}{2 \times 0.34} = 11465 \text{ nm}.
$$

Выбираем по 4 люминесцентные лампы по ГОСТ Р МЭК 61195-99 ЛБ 40, с  $F = 3000$ лм.

Проверка:

$$
\frac{F_{\pi,\text{pacy}} - F_{\pi,\text{rocr}}}{F_{\pi,\text{rocr}}} 100\% = c,\% \tag{4.9}
$$

Значение c,% должно укладываться в диапазон: от –10% до +20%

$$
\frac{11465 - 3000 \times 4}{3000 \times 4}100\% = -4\%
$$

Принимаем 2 светильника по 4 лампы в каждом.

Все рабочие столы на предприятии расположены таким образом, что мониторы расположены боковой стороной к окнам. Приборы и оборудование расположено так, что не создает бликов на рабочих поверхностях.

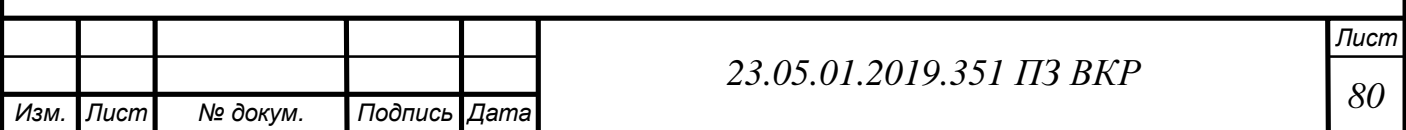

## 5.1.5 Электромагнитные поля и излучения

Основным источником электромагнитного, ионизирующего и лазерного излучения, электростатического и магнитного поля в ПЭВМ является жидкокристаллический монитор – устройство для визуального представления информации, хранимой в памяти ЭВМ.

Требования к уровням электромагнитных полей на рабочих местах, оборудованных ПЭВМ приведены в [15]. Контролируемые параметры ЭВМ и их величины допустимые приведены в таблице 22.

 В данный момент на рабочих местах используются современные жидкокристаллические мониторы, что позволяет без проведения дополнительных мер по обеспечению безопасности персонала удовлетворить эти требования.

Таблица 22 – Временные допустимые уровни ЭМП, создаваемых ПЭВМ [9]

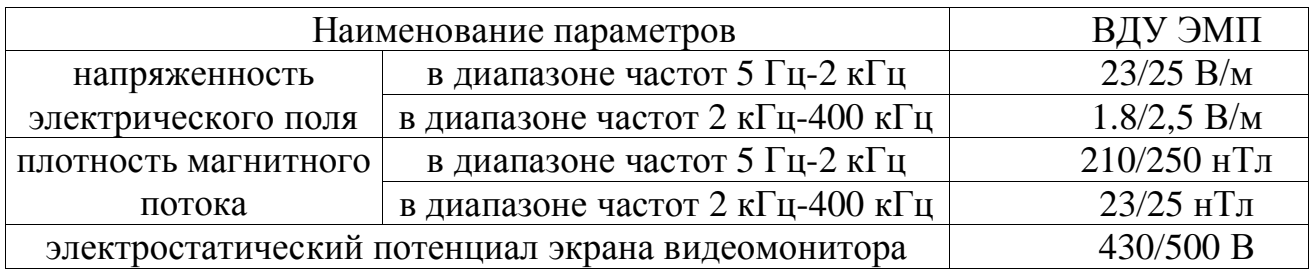

Условия труда допустимые, класс 2 [11].

# 5.1.6 Шум

Шум – комплекс звуков, вызывающий неприятное ощущение или болезненные реакции. Шум является одной из форм физического загрязнения среды жизни.

Эквивалентный уровень звук в 20–30 дБ практически безвреден для человека. Это естественный шумовой фон. Для работы за компьютером допустимая граница составляет примерно 50 дБ. Уровень звука в 130 дБ уже вызывает у человека болевое ощущение.

Производственный шум мешает, отрицательно действует не только на орган слуха, но и на зрение, внимание, память.

Шум оказывает вредное воздействие на центральную нервную систему, вызывая переутомление и истощение клеток коры головного мозга.

Исправное оборудование создает эквивалентный уровень звука в 30–40 дБ, что не превышает нормы (50дБ) согласно таблице 23, при обнаружении неисправности оборудования, неисправные части заменяются, либо ремонтируются.

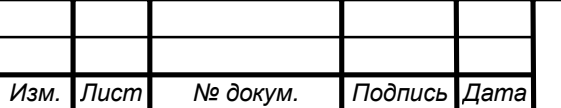

*23.05.01.2019.351 ПЗ ВКР*

*Лист*

Таблица 23 ‒ Предельно допустимые уровни звукового давления, уровни звука и эквивалентные уровни звука рабочего места [21]

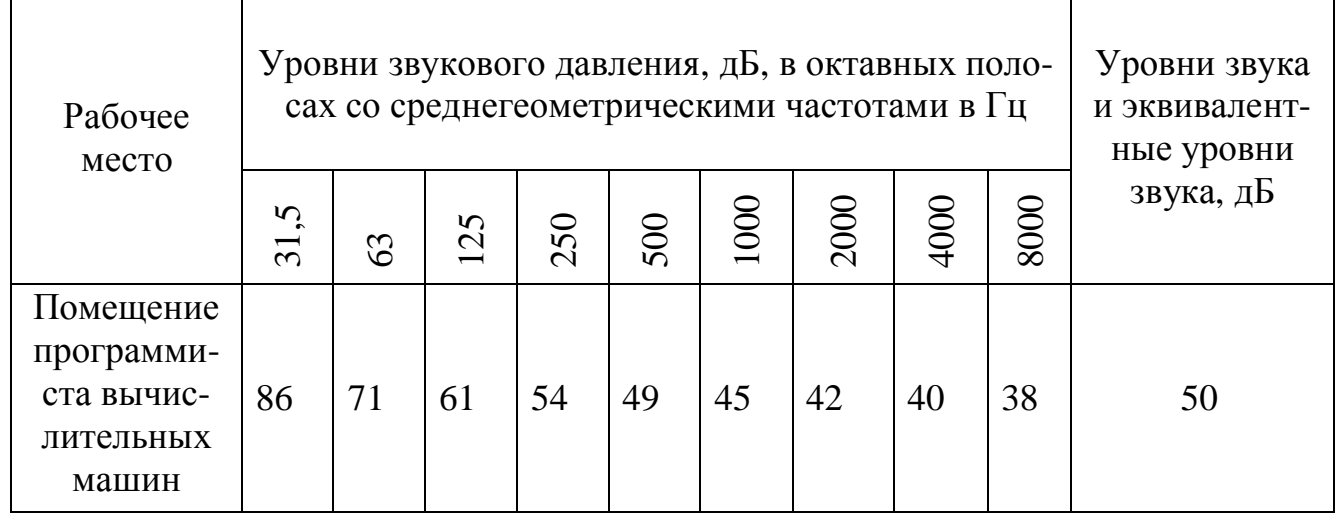

Условия труда допустимые, класс 2 [25].

#### 5.1.7 Электробезопасность

Электробезопасность – система организационных и технических мероприятий и средств, обеспечивающих защиту людей от вредного и опасного воздействия электрического тока, электрической дуги, электромагнитного поля и статического электричества [17].

Рабочее помещение относится к помещениям без повышенной опасности $[18]$ , сухое, со средней температурой 22<sup>0</sup>С, влажностью 40–60%, без токопроводящей пыли, с небольшим количеством металлических предметов, пол деревянный.

Питание компьютера и осветительных приборов осуществляется от сети переменного тока частотой 50Гц и напряжением 220В.

Опасное и вредное воздействия на людей электрического тока, электрической дуги проявляются в виде электротравм. Степень воздействия на человека электрического тока, электрической дуги и электромагнитных полей зависит от:

– рода и величины тока;

– величины напряжения;

– частоты электрического тока;

– пути прохождения тока через тело человека;

– продолжительности воздействия электрического тока на организм человека;

– условий внешней среды.

Нормы на допустимые токи и напряжения прикосновения в электроустановках должны устанавливаться в соответствии с предельно допустимыми уровнями воздействия на человека токов и напряжений прикосновения и утверждаться в установленном порядке.

Требования электробезопасности при воздействии электрических полей промышленной частоты по [33].

Электробезопасность должна обеспечиваться:

– конструкцией электроустановок;

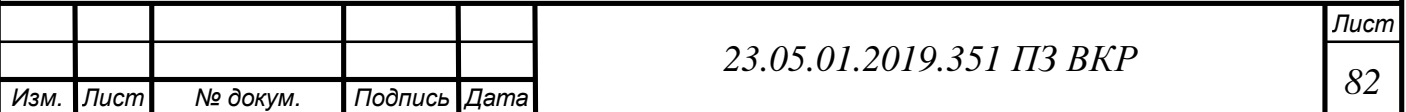

– техническими способами и средствами защиты;

– организационными и техническими мероприятиями.

Электроустановки и их части должны быть выполнены таким образом, чтобы работающие не подвергались опасным воздействием электрического тока, и соответствовать требованиям электробезопасности. Технические способы и средства защиты, обеспечивающие электробезопасность, должны устанавливаться с учетом:

– номинального напряжения, рода и частоты тока электроустановки;

– способа электроснабжения (от стационарной сети, от автономного источника питания электроэнергией);

– режима нейтрали (средней точки) источника питания электроэнергией (изолированная, заземленная нейтраль);

– вида исполнения (стационарные, передвижные, переносные);

– условий внешней среды: особо опасные помещения, помещения с повышенной опасностью, помещения без повышенной опасности, территории открытых электроустановок;

– возможности снятия напряжения с токоведущих частей, на которых или вблизи которых должна производиться работа;

– характера возможного прикосновения человека к элементам цепи тока: однофазное (однополюсное) прикосновение, двухфазное (двухполюсное) прикосновение, прикосновение к металлическим нетоковедущим частям, оказавшимся под напряжением;

– возможности приближения к токоведущим частям, находящимся под напряжением, на расстояние меньше допустимого или попадания в зону;

– видов работ: монтаж, наладка, испытание, эксплуатация электроустановок, осуществляемых в зоне расположения электроустановок, в том числе в зоне воздушных линий электропередачи;

– возможности возникновения электрической дуги в результате случайных факторов (в том числе в аварийной ситуации) и связанных с этим рисков поражения термическим действием электрической дуги, а также потенциальный уровень мощности электрической дуги.

Для обеспечения защиты от поражения электрическим током при прикосновении к металлическим нетоковедущим частям, которые могут оказаться под напряжением в результате повреждения изоляции, применяют следующие способы:

– защитное заземление;

– зануление;

– выравнивание потенциалов;

– защитное экранирование;

– систему защитных проводов;

– защитное отключение;

– изоляцию нетоковедущих частей;

– электрическое разделение сети;

– простое и защитное разделения цепей;

– малое напряжение;

– контроль изоляции;

– компенсацию токов замыкания на землю;

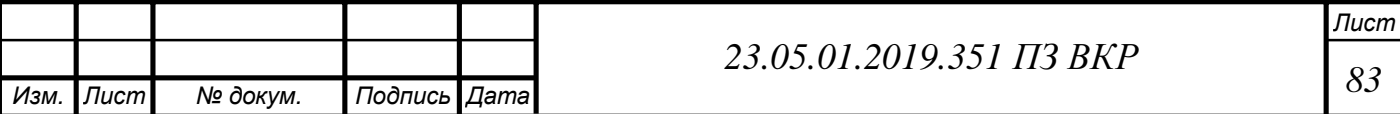

– электроизоляционные средства;

– средства индивидуальной защиты.

Технические способы и средства применяют раздельно или в сочетании друг с другом так, чтобы обеспечивалась оптимальная защита при нормальном функционировании электроустановок и при возникновении аварийных ситуаций [33].

Для защиты обеспечения защиты от случайного прикосновения к токоведущим частям на предприятии используются:

1) Защитное заземление. Заземление оргтехники осуществляется при помощи специальной трехконтактной электророзетки, один из контактов которой соединен дополнительным проводом с заземляющим устройством. Допустимое сопротивление защитного заземления  $R_3 \leq 8$ Ом (для  $U = 220B$ );

2) безопасное расположение токоведущих частей;

3) изоляция токоведущих частей;

4) защитное отключение.

5.1.8 Правила безопасности при работе с компьютером

1) В конструкции электротехнических изделий должны быть предусмотрены средства шумоизоляции и виброзащиты, обеспечивающие уровни шума и вибрации на рабочих местах в соответствии с утвержденными санитарными нормами. Допустимые значения шумовых и вибрационных характеристик электротехнических изделий должны быть установлены в стандартах и технических условиях на конкретные виды и не должны превышать значений, указанных в [21].

2) Изделия, которые создают электромагнитные поля, должны иметь защитные элементы (экраны, поглотители ит.п.) для ограничения воздействия этих полей в рабочей зоне до допустимых уровней.

Требования к этим защитным элементам должны быть указаны в стандартах и технических условиях на конкретные виды изделий. Допускается для ограничения воздействия электромагнитного поля использовать защитные элементы, не входящие в состав изделия.

3) Изделия, являющиеся источником теплового, оптического, рентгеновского излучения, а также ультразвука, должны быть оборудованы средствами для ограничения интенсивности этих излучении и ультразвука до допустимых значений.

Требования к средствам, ограничивающим интенсивность излучений и ультразвука, а также допустимая температура нагрева поверхности внешней оболочки изделия, должны указываться в стандартах и технических условиях на конкретные виды изделий. Допускается для ограничения воздействия излучений использовать защитные элементы, не входящие в состав изделия.

4) Конструкция изделия должна исключать возможность неправильного присоединения его сочленяемых токоведущих частей при монтаже изделий у потребителя.

Конструкция штепсельных розеток и вилок для напряжении выше 42В должна отличаться от конструкции розеток и вилок для напряжении 42В и менее.

Для осуществления соединения при помощи вилки, к розетке должен подключаться источник энергии, а к вилке ее приемник.

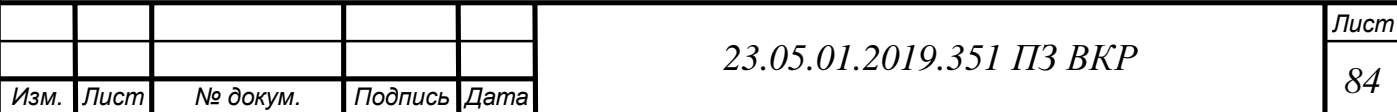

Предупредительные сигналы, надписи и таблички должны применяться для указания на: включенное состояние изделия, наличие напряжения, пробой изоляции, режим работы изделия, запрет доступа внутрь изделия без принятия соответствующих мер, повышение температуры отдельных частей изделия выше допустимых значений, действие аппаратов защиты и т. п.

Знаки, используемые при выполнении предупредительных табличек и сигнализации, должны выполняться по [18], и размещаться на изделиях в местах, удобных для обзора.

5) Пожарная безопасность изделия и его элементов должна обеспечиваться как в нормальном, так и в аварийном режимах работы.

Снижение пожарной опасности электротехнических изделий и их частей достигается: исключением использования в конструкции изделий легковоспламеняющихся материалов. Пожарная безопасность изделия, его элементов должна обеспечиваться и в нормальном, и в аварийном режимах работы;

– ограничением проникновения горючих материалов (веществ) извне к пожароопасным узлам электротехнических изделий;

– применением конструкции изделий, обеспечивающих предотвращение выброса раскаленных и (или) горячих частиц;

– введением в конструкцию изделий и в установки, в которых используются изделия, средств и элементов электротехнической защиты, снижающих вероятность возникновения пожара, в соответствии с нормативами, установленными [24];

– преимущественным применением изделий с меньшим количеством на полюс последовательных контактных точек, способных стать местом образования плохого контакта;

– доведением величины переходных сопротивлений в контактных соединениях до уровня, установленного стандартами на конкретные изделия;

– исключением применения изделий, способных выделять токсичные продукты горения в количествах, представляющих опасность для жизни и здоровья людей;

– ограничением температуры возможных источников зажигания и выбором режима работы электротехнических изделий, обеспечивающих условия пожаровзрывобезопасности веществ и материалов в соответствии с [22];

– применением средств и (или) элементов, предназначенных для автоматического отключения изделия в аварийном режиме работы (перегрузка, перегрев, короткое замыкание и др.) и исключающих возгорание частей изделий, выполненных из электроизоляционных материалов.

6) ПЭВМ должны соответствовать требованиям настоящих санитарных правил, и каждый их тип подлежит санитарно–эпидемиологической экспертизе с оценкой в испытательных лабораториях, аккредитованных в установленном порядке.

7) Концентрации вредных веществ, выделяемых ПЭВМ в воздух помещений, не должны превышать предельно допустимых концентраций (ПДК), установленных для атмосферного воздуха.

8) Конструкция ПЭВМ должна обеспечивать возможность поворота корпуса в горизонтальной и вертикальной плоскости с фиксацией в заданном положении для

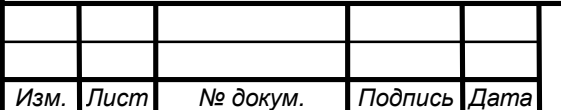

обеспечения фронтального наблюдения экрана ВДТ. Дизайн ПЭВМ должен преду сматривать окраску корпуса в спокойные мягкие тона с диффузным рассеиванием света. Корпус ПЭВМ, клавиатура и другие блоки и устройства ПЭВМ должны иметь матовую поверхность с коэффициентом отражения 0,4 – 0,6 и не иметь блестящих деталей, способных создавать блики.

9) Конструкция ВДТ должна предусматривать регулирование яркости и контрастности.

10) Документация на проектирование, изготовление и эксплуатацию ПЭВМ не должна противоречить требованиям настоящих санитарных правил.

11) Эксплуатация ПЭВМ в помещениях без естественного освещения допускается только при наличии расчетов, обосновывающих соответствие нормам естественного освещения и безопасность их деятельности для здоровья работающих.

12) При использовании ПВЭМ с ВДТ на базе ЭЛТ (без вспомогательных устройств – принтер, сканер и др.), отвечающих требованиям международных стандартов безопасности компьютеров, с продолжительностью работы менее 4 ч в день допускается минимальная площадь 4,5 м<sup>2</sup> на одно рабочее место пользователя.

13) Для внутренней отделки интерьера помещений, где расположены ПЭВМ, должны использоваться диффузно отражающие материалы с коэффициентом отражения для потолка  $0.7 - 0.8$ ; для стен  $0.5 - 0.6$ ; для пола  $0.3 - 0.5$ .

14) Полимерные материалы используются для внутренней отделки интерьера помещений с ПЭВМ при наличии санитарно–эпидемиологического заключения.

15) Помещения, где размещаются рабочие места с ПЭВМ, должны быть оборудованы защитным заземлением (занулением) в соответствии с техническими требованиями по эксплуатации.

16) Не следует размещать рабочие места с ПЭВМ вблизи силовых кабелей и вводов, высоковольтных трансформаторов, технологического оборудования, создающего помехи в работе ПЭВМ.

5.1.9 Эргономичность рабочего места.

Рабочие место должно отвечать следующим эргономическим требованиям:

1) Достаточное рабочее пространство, позволяющее осуществить необходимые действия;

2) Достаточные физические, зрительные и звуковые связи между оператором и оборудованием;

3) Оптимальное расположение систем отображения информации и органов управления с учетом антропометрических данных;

4) Необходимое естественное и искусственное освещение;

5) Оптимальное расположение яркости в поле восприятия.

Конструктивное внешнее оформление оборудования должно создавать условия для минимальной утомляемости. Рекомендуемые параметры рабочего пространства:

1) Ширина не менее 800 мм;

2) Глубина не менее 800 мм;

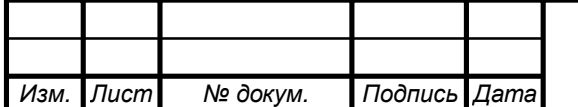

*<sup>86</sup> 23.05.01.2019.351 ПЗ ВКР*

*Лист*

3) Высота рабочей поверхности стола должна регулироваться в пределах 680– 800 мм; при отсутствии такой возможности высота рабочей поверхности должна составлять 725 мм.

Пространство для ног высотой не менее 600 мм, шириной не менее 500 мм, глубиной на уровне колен не менее 450 мм и на уровне вытянутых ног не менее 650 мм.

Общие эргономические требования к креслу оператора:

Кресло должно обеспечивать человеку соответствующую характеру и условиям физиологически удобную позу, отвечающую критериям функционального комфорта, характеризующуюся:

1) Выпрямленным положением позвоночного столба с сохранением его естественных изгибов;

2) Минимальной нагрузкой на мышечную систему тела, связанной с поддержанием рабочей позы;

3) Отсутствием болезненных ощущений в результате воздействия элементов кресла на тело сидящего человека;

4) Субъективно оцениваемо как удобное;

5) Угол сгибания в локтевых суставах 70° – 90°;

6) Угол сгибания ног в коленном и голеностопном суставах 95° – 135°.

7) Конструкция кресла не должна затруднять рабочих движений.

Рабочий стол каждого работника в компании имеет размеры не менее 1500 мм в глубину не менее 850 мм. Пространство для ног имеет размеры в высоту 760 мм, ширину не менее 1000 мм, глубину не менее 750 мм. На рабочем столе есть монитор, клавиатура, мышь, записная книжка и канцелярские принадлежности.

Монитор расположен на расстоянии 600 мм от человека. На мониторах установлена оптимальная яркость в соответствии с деятельностью рабочего.

Для сидения используется вращающийся стул с регулируемым наклоном спинки и высотой.

Освещение рабочего места соответствует нормам и рассчитано выше.

Все оборудование и приспособления, используемые при работе оператора, исправны и контролируются на случай неисправностей.

На основании перечисленных характеристик рабочего места можно сделать вывод, что условия работы соответствуют требованиям эргономики.

## 5.1.10 Напряженность трудового процесса

Напряженность труда это характеристика трудового процесса, отражающая нагрузку преимущественно на центральную нервную систему, органы чувств, эмоциональную сферу работника. К факторам, характеризующим напряженность тру да, относятся: интеллектуальные, сенсорные, эмоциональные нагрузки, степень монотонности нагрузок, режим работы.

 Все факторы (показатели) трудового процесса имеют качественную или количественную выраженность и сгруппированы по видам нагрузок: интеллектуальные, сенсорные, эмоциональные, монотонные, режимные нагрузки.

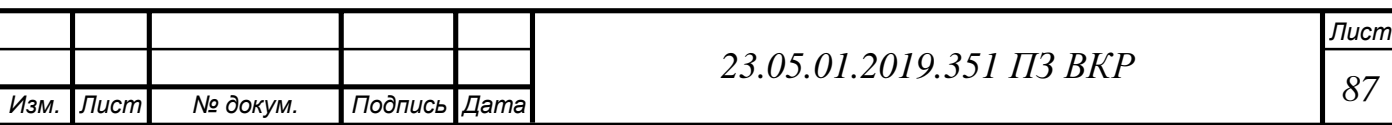

#### 5.1.11 Загазованность воздуха

Содержание вредных веществ в воздухе рабочей зоны не должно превышать предельно допустимых концентраций (ПДК), используемых при проектировании производственных зданий, технологических процессов, оборудования, вентиляци и, для контроля за качеством производственной среды и профилактики неблагоприятного воздействия на здоровье работающих.

Содержание вредных веществ в воздухе рабочей зоны подлежит систематическому контролю для предупреждения возможности превышения предельно допустимых концентраций – максимально разовых рабочей зоны (ПДКмр.рз) и среднесменных рабочей зоны (ПДКсс. рз).

В помещении присутствует вредное вещество – озон $(O_3)$  в результате работы принтера. Озон относится к первому классу опасности. Согласно [35] предельно допустимая концентрация (ПДКмр.рз) в воздухе рабочей зоны 0,1 мг/м<sup>3</sup>. В рабочем

помещении эта величина составляет 0,02 мг/м<sup>3</sup>, что существенно меньше ПДКмр.рз. Условия труда допустимые, класс 2[35].

5.2 Чрезвычайные ситуации

5.2.1 Общие сведения по ЧС

Чрезвычайная ситуация (ЧС) – Обстановка на определенной территории или акватории, сложившаяся в результате аварии, опасного природного явления, катастрофы, стихийного или иного бедствия, которые могут повлечь или повлекли за собой человеческие жертвы, ущерб здоровью людей или окружающей природной среде, значительные материальные потери и нарушение условий жизнедеятельности людей[34].

Различают чрезвычайные ситуации по характеру источника (природные, техногенные, биолого-социальные и военные) и по масштабам (локальные, местные, территориальные, региональные, федеральные и трансграничные).

Техногенная ЧС – состояние, при котором в результате возникновения источника техногенной чрезвычайной ситуации на объекте, определенной территории

или акватории нарушаются нормальные условия жизни и деятельности людей, возникает угроза их жизни и здоровью, наносится ущерб имуществу населения, народному хозяйству и окружающей природной среде.

Поражающие факторы источников техногенных ЧС по механизму действия подразделяют на факторы:

1) физического действия;

2) химического действия.

К поражающим факторам физического действия относят:

1) воздушную ударную волну;

2) волну сжатия в грунте;

3) сейсмовзрывную волну;

4) волну прорыва гидротехнических сооружений;

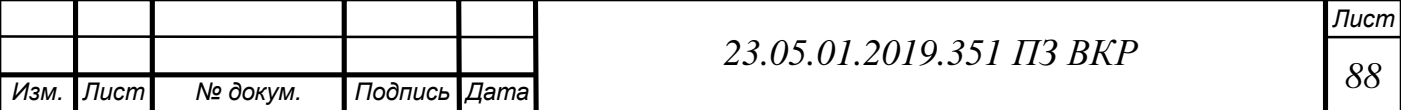

5) обломки или осколки;

6) экстремальный нагрев среды;

7) тепловое излучение;

8) ионизирующее излучение.

К поражающим факторам химического действия относят токсическое действие опасных химических веществ.

Источником природной ЧС является опасное природное явление или процесс, причиной возникновения которого может быть: землетрясение, вулканическое извержение, оползень, обвал, сель, карст, просадка в лесных грунтах, эрозия, переработка берегов, цунами, лавина, наводнение, подтопление, затор, штормовой нагон воды, сильный ветер, смерч, пыльная буря, суховей, сильные осадки, засуха, заморозки, туман, гроза, природный пожар.

На территории Челябинской области возможно возникновение чрезвычайных ситуаций, вызванных опасными гидрометеорологическими явлениями. Гидрометеорологические параметры - отклонение от нормы предзимнего увлажнения почвы, высоты снежного покрова, водности рек. Предпосылками к возникновению чрезвычайной лесопожарной обстановки являются слабое предзимнее увлажнение почвы и недостаточный снегозапас. Характерными для области являются склоновые процессы, связанные с техногенной деятельностью: оползания бортов карьеров, шламохранилищ, отвалов, осыпи дорожных выемок и т.д

Защита персонала при радиационной опасности.

После получения уведомления о радиационной опасности необходимо:

1. Укрываясь в здании необходимо знать, что стены деревянного дома ослабляют ионизирующие излучения в два раза, а кирпичного – в десять раз. Заглубленные укрытия (подвалы) с деревянным покрытием – в семь раз, с кирпичным или бетонным покрытием – в 40–100 раз.

2. Необходимо закрыть форточки, уплотнить рамы и дверные проемы.

3. Сделать запасы питьевой воды, набрать воду в закрытые емкости, подготовить простейшие средства санитарного назначения (мыльный раствор для обработки), перекрыть краны.

4. Провести экстренную йодную профилактику. Она заключается в приеме препаратов стабильного йода (йодистого калия или йодно-спиртового раствора йода). При этом обеспечивается 100% степень защиты от накопления радиоактивного йода в щитовидной железе.

5. Начать готовиться к возможной эвакуации: подготовить документы; деньги, предметы первой необходимости; упаковать лекарства;

5.2.2 Пожарная безопасность

Пожар – неконтролируемое горение, приводящее к ущербу [31].

Горение – экзотермическая реакция окисления вещества, сопровождающаяся по крайней мере одним из трех факторов: пламенем, свечением, выделением дыма.

По взрывопожарной и пожарной опасности помещение относится к категории В – твердые горючие и трудногорючие вещества и материалы, способные только гореть(бумага)[30]. Степень огнестойкости здания II, предел огнестойкости несу-

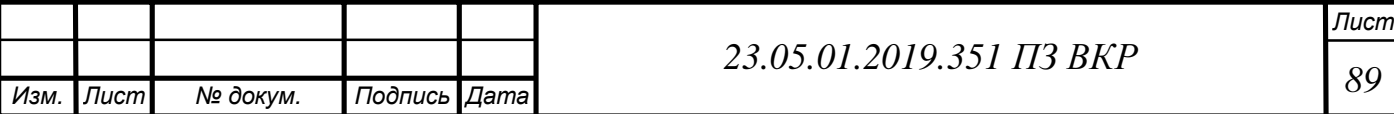

щих элементов – R90.[31]

Возможные пожары, которые могут возникнуть в помещении относятся к классу А – горение твердых веществ. При горении твердых веществ, сопровождаемом тлением (например, древесина, бумага, уголь, текстиль) рекомендуется применять воду со смачивателями, хладоны, порошки типа АВСЕ. При горении твердых веществ, не сопровождаемом тлением (каучук, пластмассы) рекомендуется применять все виды огнетушащих средств [31].

Эвакуационные пути обеспечивают безопасную эвакуацию всех людей, находящихся в помещениях зданий, через эвакуационные выходы. Рабочее помещение находится на втором этаже здания [24]. Ближайший эвакуационный выход находится в 15-ти метрах от помещения.

Все сотрудники ознакомлены с правилами пожарной безопасности и инструкцией по эксплуатации оборудования.

В рабочем помещении компании в качестве средств пожаротушения используется углекислотный огнетушитель ОУ-3 1шт, расположенный около выхода.

При возникновении пожара и невозможности ликвидировать его самостоятельно персонал офиса эвакуируется по разработанному плану эвакуации, расположенного около выхода.

В рабочем помещении установлена автоматическая пожарная сигнализация (АПС) с дымовым пожарным датчиком. Такой датчик реагирует на появление дыма в комнате. АПС в дополнение к основной функции может запускать систему оповещения людей о пожаре, а также приводить в действие установки автоматического пожаротушения, систему дымоудаления и другую противопожарную автоматику. Это система быстрой и автоматизированной реакции на возникновение очага пожара или задымления обнаруженного пожарными датчиками. Пожарная сигнализация– представляет собой сложный комплекс технических средств, которые служат для своевременного обнаружения возгорания в охраняемой зоне. Телефон для вызова пожарной службы – 01.

5.2.3 Защита персонала при сейсмической активности

При сейсмической активности необходимо немедленно покинуть помещение, отойдя от зданий и сооружений как можно дальше. Если покинуть помещение невозможно, необходимо занять безопасное место: прорезы капитальных стен. После окончания землетрясения – покинуть здание.

5.2.4 Защита персонала при грозе

Для защиты зданий и других сооружений служат молниеотводы представляющие собой тонкий заостренный металлический стержень, который устанавливается на самой высокой точке здания и надежно заземляется.

При грозе необходимо закрыть окна, выключить электрооборудование.

При угрозе чрезвычайной ситуации персонал офиса эвакуируется из помещения по разработанному плану эвакуации и действует в соответствии с дальнейшими указаниями и рекомендациями органа управления по делам ГОЧС.

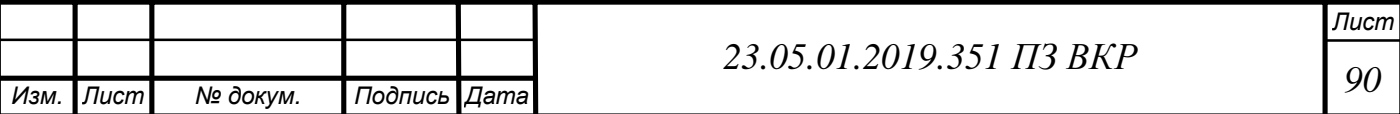

Вывод по разделу четыре

1. По параметрам микроклимата в помещении условия труда оптимальные, класс 1.

2. По уровню звука условия труда допустимые, класс 2.

3. По уровню электромагнитных полей и излучений условия труда допустимые, класс 2

4. Концентрация О<sub>3</sub> в воздухе рабочей зоны не превышает ПДК. Условия труда допустимые, класс 2.

5. По электробезопасности рабочее помещение имеет категорию БПО.

6. По пожарной безопасности помещение имеет степень огнестойкости II, предел огнестойкости для несущих конструкция R90.

7.Нормированная освещенность в рабочем помещении обеспечена люминесцентными лампами со световым потоком 3000лм в количестве 2 по 4 светильника в каждом.

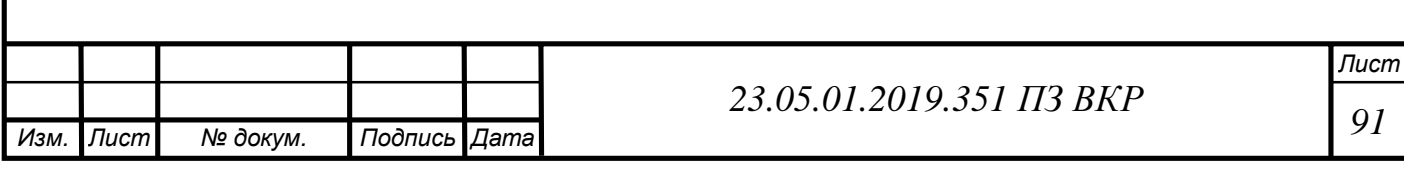

## **ЗАКЛЮЧЕНИЕ**

В настоящей выпускной квалификационной работе было рассмотрено улучшение эксплуатационных характеристик автомобиля КАМАЗ-4326 путем модернизации штатной раздаточной коробки. Были рассмотрены варианты усовершенствования конструкции раздаточных коробок, описаны преимущества и недостатки существующих решений.

В конструкторском разделе рассчитаны и построены динамические, тяговые и топливно-экономические характеристики. Также проведен расчет зубчатых колес, валов, подшипников шлицевых соединений. На основе анализа данных полученных в расчете можно сказать, что автомобиль обладает тягово-скоростными характеристиками, типичными для автомобилей данного класса.

В технологическом разделе разработали технологию производства зубчатого колеса, определили тип производства – среднесерийное. Также определили режимы резания и произвели нормирование технологических процессов.

Внедрение в конструкцию раздаточной коробки автомобиля КАМАЗ-4326 конического симметричного дифференциала с блокировкой и муфту отключения переднего привода повлечет увеличение стоимости автомобиля увеличится на 0,47%, при этом достигаются технические преимущества, на дороге с хорошим покрытием водитель может отключать передний мост, что приводит к снижению расхода топлива до 10%.

Проведен анализ анализ рабочего места инженера-конструктора.

 Выполнен расчет освещения в рабочее кабинете инженера-конструктора. Расчет показал, что с внедрением новых осветительных приборов показатели освещенности соответствуют нормативным значениям. Дополнительные усовершенствования не требуются. По параметрам микроклимата в помещении условия труда оптимальные, класс 1, по уровню звука условия труда допустимые, класс 2, по уровню электромагнитных полей и излучений условия труда допустимые, класс 2

Дополнительных мер по улучшения пожарной и электрической безопасности не требуется.

Рассмотрены возможные чрезвычайные ситуации.

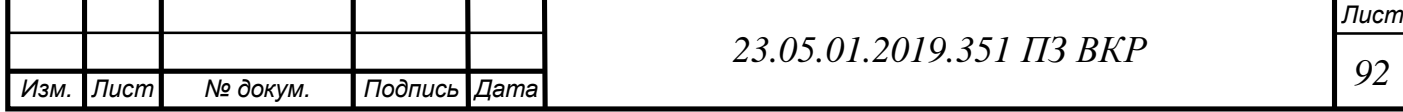

## БИБЛИОГРАФИЧЕСКИЙ СПИСОК

1 Лукин, П.П. Конструирование и расчёт Автомобиля: Учебник для студентов втузов, обучающихся по спец. «Автомобили и Тракторы»/П.П. Лукин, Г.А. Гаспарянц, В.Ф. Радионов. – М.: Машиностроение, 1984. – 376с., ил.

2 Осепчугов, В.В. Автомобиль: Анализ конструкций, элементы расчета: Учебник для студентов вузов по специальности «Автомобили и автомобильное хозяйство»./ В.В. Осепчугов, А.К. Фрумкин. – М.: Машиностроение,1989. – 304с.

3 Литвинов, А.С. Автомобиль: Теория эксплуатационных свойств: Учебник для студентов вузов по специальности «Автомобили и автомобильное хозяйство»/ А.С. Литвинов, Я.Е. Фаробин. – М.: Машиностроение, 1989. – 238 с., ил.

4 Тарасик, В.П. Теория автомобиля: Учебник для вузов. – СПб.:БХВ-Петербург, 2006. – 278с.: ил.

5 ГОСТ 21354-87 Передачи зубчатые цилиндрические эвольвентные. Расчет на прочность. – М.: Издательство стандартов,1980. – 29с.

6 Конструирование узлов и деталей машин : учеб. пособие для студ. высш. учеб. заведений / П. Ф. Дунаев, О. П. Леликов. – 12-е изд., стер. – М. Издательский центр «Академия», 2009. – 496 с.

7 Проектирование трансмиссий автомобилей. Справочник / Под общ. ред. А. И. Гришкевича. – М.: Машиностроение, 1984г. – 272с.

8 СТО ЮУРГУ 04-2008. Стандарт организации. Курсовое и дипломное проектирование. Общие требования к содержанию и оформлению / составители: Т.И. Парубочая, Н.В. Сырейщикова, В.И. Гузеев, Л.В. Винокурова. – Челябинск: Изд-во ЮУрГУ, 2008. – 56с.

9 Расчет деталей машин: Учебное пособие по курсам «Детали машин и основы конструирования» и «Механика»/Г.Л.Баранов, Екатеринбург: ГОУ ВПО УГТУ-УПИ, 2005. – 172 с.

10 Курсовое проектирование по технологии машиностроения./Горбацевич, А.Ф. Шкред, В.А. – 4-е изд., перераб. и доп. – Мн.: Выш. шк., 1983. – 256 с., ил.

11 Справочник технолога – машиностроителя. В 2-х т. С74 Т.1/Под ред. А.Г. Косиловой и Р.К. Мещерякова. – 4-е изд., перераб. и доп. – М.: Машиностроение, 1986. – 656 с. : ил.

12 Анурьев, В.И. Справочник конструктора-машиностроителя: в 3-х т. Т. 3. – 9 е изд., перераб. и доп./ под ред. И.Н. Жестковой. – М.: Машиностроение, 2006. – 928 с.

13 Проектирование и производство заготовок в машиностроении: Учеб. пособие/П.А. Руденко, Ю.А. Харламов, В.М. Плескач; Под общ. ред. В.М. Плескача. – К.: Высш. шк., 1991. – 247с.: ил.

14 Ван Флек, Лоренс Х. Теоретическое и прикладное материаловедение/Л.Х.Ван Флек; пер. с англ. О.А.Алексеева. – Москва: Атомиздат, 1975. – 472 с.

15 ГОСТ 12.0.002 Термины и определения. – М.: Стандартинформ – 2016. – 28с.

16 Трудовой кодекс РФ. 10 разделю – М.: Издательство Омега-Л – 2011. – 188с.

17 ГОСТ Р 12.1.009-2009 Электробезопасность. Термины и определения. – М.: Стандартинформ. – 2010. – 35с.

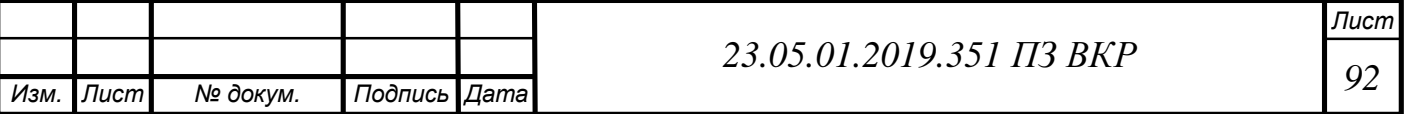

18 ГОСТ 12.4.026-76 Цвета сигнальные и знаки безопасности. – М.: Издательство стандартов. – 1987. – 34с.

19 ГОСТ 12.1.003-83 Шум. Общие требования безопасности. – М.: Издательство стандартов. – 2002. – 11с.

 20 ГОСТ 12.1.017-80 Пожаровзрывоопасность нефтепродуктов и химических органических продуктов. – Издательство стандартов. – 1987. – 29с.

 21 ГОСТ 12.1.004-91 Пожарная безопасность. М.: – Стандартинформ. – 2006. – 89с.

 22 ГОСТ Р 8.563-96 Государственная система обеспечения единства измерений. Методики выполнения измерений. М.: – Стандартинформ. – 2007. – 78с.

 23 ГОСТ 12.1.005-88 ССБТ. Общие санитарно-гигиенические требования к воздуху рабочей зоны. М.: ИПК Изд-во стандартов, 2008 – 61 с.

 24 ГОСТ 12.4.021-75. Системы вентиляционные. М.: ИПК Издательство стандартов, 2001 – 7 с.

 25 СНиП 41-01-2003. Отопление вентиляция и кондиционирование. М.: ФГУП ЦПП, 2004 – 18 с.

 26ГОСТ 12.4.123-83. Система стандартов безопасности труда. Средства коллективной защиты от инфракрасных излучений. Общие технические требования. М.: ИПК Издательство стандартов, 2003 – 6 с.

 27 ГОСТ 12.1.005-88. Система стандартов безопасности труда. Общие санитарно-гигиенические требования к воздуху рабочей зоны. М.: Стандартинформ, 2008 – 42 с.

 28 СНиП 23-05-95. Естественное и искусственное освещение. М.: Госстрой России , ГУП ЦПП, 2003 – 22 с.

 29 ГОСТ 12.1.003-83. Шум. Общие требования безопасности. М.: ИПК Издательство стандартов, 2002 – 7 с.

 30ГОСТ 12.1.029-80. Средства и методы защиты от шума. М.: ИПК Издательство стандартов, 2001 – 3 с.

 31СП 12.1330.2009. Определение категорий помещений, зданий и наружных установок. По взрывоопасной и пожарной опасности. М.: ФГУ ВНИИПО МЧС России, 2009 – 8 с.

 32СП 5.13130.2009. Установки пожарной сигнализации и пожаротушения автоматические. Нормы и правила проектирования. М.: ФГУ ВНИИПО МЧС России, 2009 – 12 с.

 33 CНиП 21.07.97. Пожарная безопасность зданий и сооружений. М.: ГУП ЦПП, 2002 – 5 с.

 34 Р 2.2.755-99. Критерии оценки и классификация условий труда по показателям вредности и опасности факторов производственной среды, тяжести и напряженности трудового процесса. М.: ИПК Издательство стандартов, 2002 – 7 с.

 35 ГОСТ 12.1.003-83. Система стандартов безопасности труда. Шум. Общие требования безопасности. М.: ИПК Издательство стандартов, 2002 – 14 с.

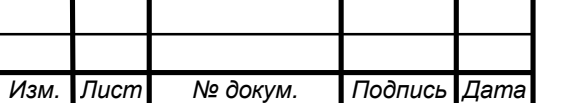